**PARTICIPACIÓN COMO AUXILIAR DE INGENIERÍA CIVIL EN LA CONSTRUCCIÓN DE LOCALES COMERCIALES PALMERA PLAZA, EN EL BARRIO LA ARBOLEDA ENTRE LOS MESES DE DICIEMBRE 2016 A MARZO 2017.**

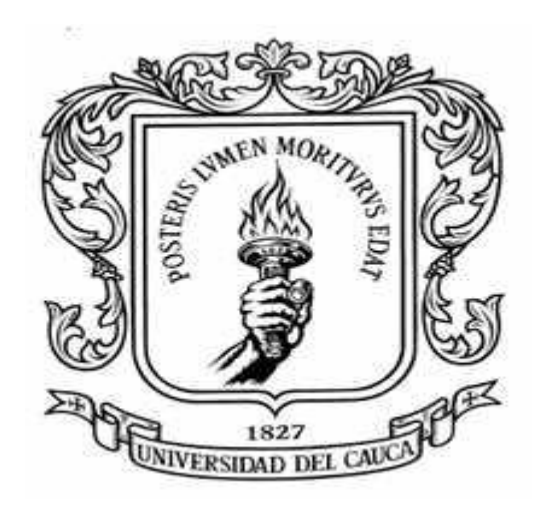

### **PROYECTO DE GRADO PARA OPTAR POR EL TITULO DE INGENIERO CÍVIL.**

#### **MODALIDAD: PASANTIA**

## **PRESENTADO POR: ANDERSON ESTIVEN NARVÁEZ MUÑOZ**

**UNIVERSIDAD DEL CAUCA FACULTAD DE INGENIERÍA CIVIL DEPARTAMENTO DE CONSTRUCCIÓN POPAYAN- CAUCA 2017**

# **PARTICIPACIÓN COMO AUXILIAR DE INGENIERÍA CIVIL EN LA CONSTRUCCIÓN DE LOCALES COMERCIALES PALMERA PLAZA, EN EL BARRIO LA ARBOLEDA ENTRE LOS MESES DE DICIEMBRE 2016 A MARZO 2017.**

# **PROYECTO DE GRADO PARA OPTAR POR EL TITULO DE INGENIERO CÍVIL.**

#### **MODALIDAD: PASANTIA**

# **PRESENTADO POR: ANDERSON ESTIVEN NARVÁEZ MUÑOZ**

# **DIRECTOR: ING. LUIS ILDEMAR BOLAÑOS ANDRADE**

**UNIVERSIDAD DEL CAUCA FACULTAD DE INGENIERÍA CIVIL DEPARTAMENTO DE CONSTRUCCIÓN POPAYAN - CAUCA 2017**

## **NOTA DE ACEPTACIÓN**

El Director y los Jurados han evaluado este documento, escuchando la sustentación del mismo por su autor y lo encuentran satisfactorio, por lo cual autorizan al egresado para que desarrolle las gestiones administrativas para optar por el título de Ingeniero Civil.

**Ing. LUIS ILDEMAR BOLAÑOS ANDRADE** *Director*

**\_\_\_\_\_\_\_\_\_\_\_\_\_\_\_\_\_\_\_\_\_\_\_\_\_\_\_\_\_\_\_\_\_\_\_**

**Ing. FREDY JARAMILLO OTERO**

*Jurado*

Popayán, 05 de diciembre de 2017

## **AGRADECIMIENTOS**

*A Dios por ser el patrocinador principal de este proyecto llamado vida, porque en su buena, agradable y perfecta voluntad estaba planeado culminar con existo este gran sueño.*

*A mis padres, que, a pesar de las grandes dificultades vividas durante esta etapa, se esforzaron junto conmigo, acompañándome como grandes guerreros para el cumplimiento de un sueño familiar.*

*A mis hermanos, Katherine Narváez y Johnson Narváez, que han dado un amor verdadero y desinteresado, brindándome las mejores alegrías a lo largo de la vida.*

*A la Universidad del Cauca.*

*Al Ingeniero Luis Ildemar Bolaños Andrade, por ser mi tutor en este proyecto final de grado.*

*A todos los docentes universitarios, que con su vocación entregaron sus conocimientos en ingeniería Civil, como un legado a una nueva generación.*

*A mis amigos, Gabriel Vidal, Marlene Gonzales, Rita Manjarrez, Carlos Rincón, Alejandro Cambindo, Jennifer Reyes, Tatiana Vega, Alba María Molina, Leider Méndez y Bibiana Rosas que me brindaron su apoyo como una muestra de verdadera amistad y lealtad.*

## **CONTENIDO**

pág.

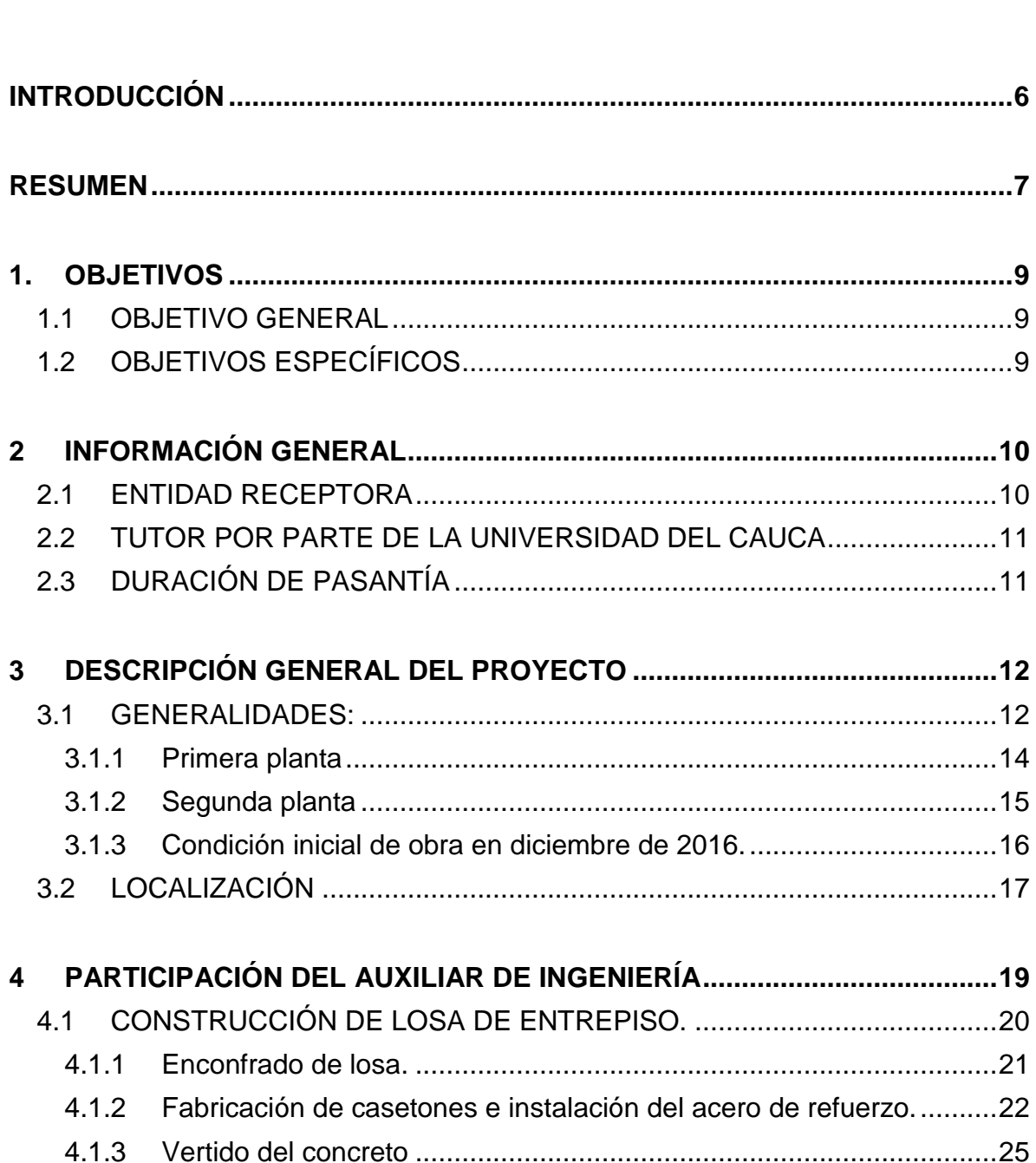

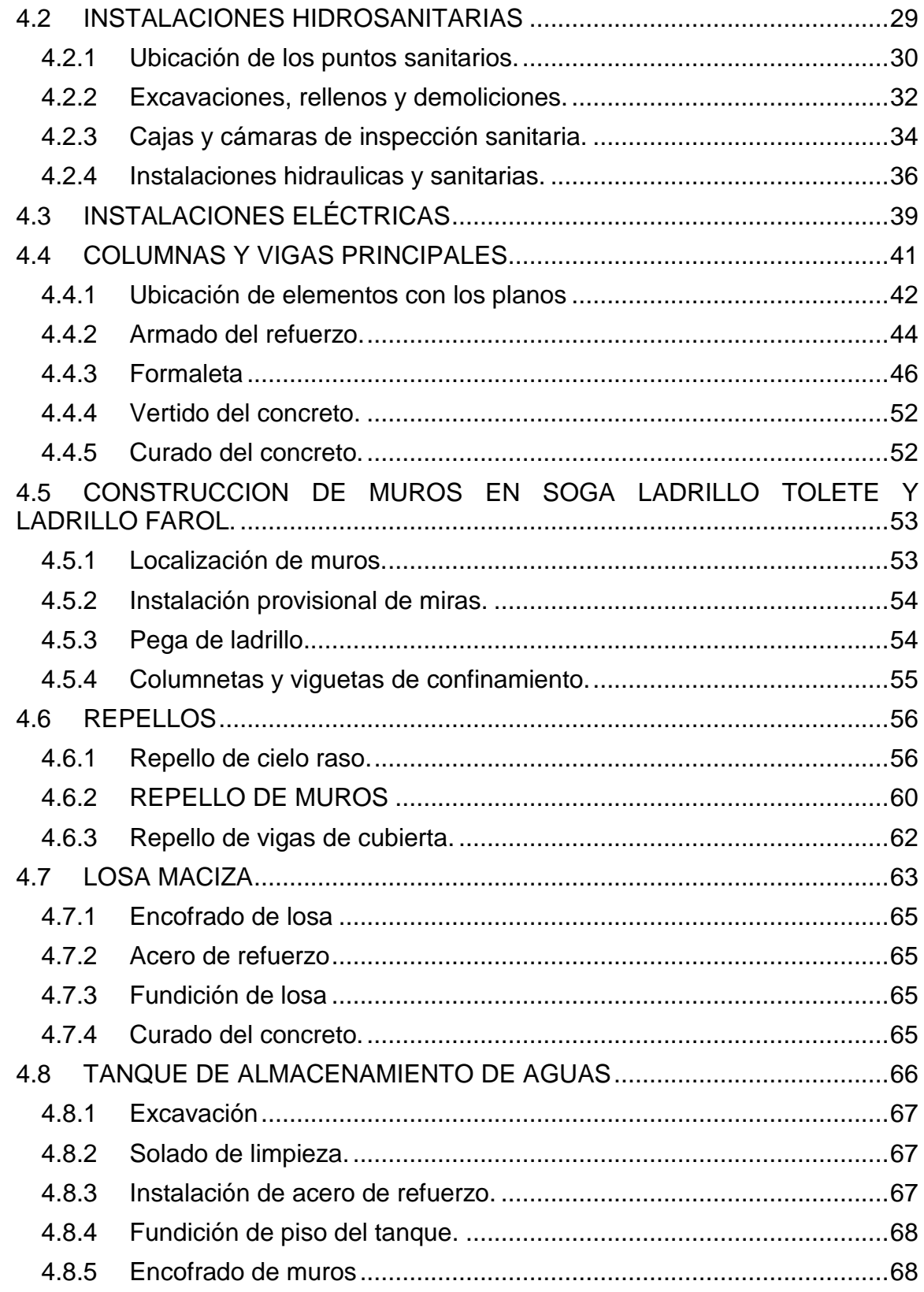

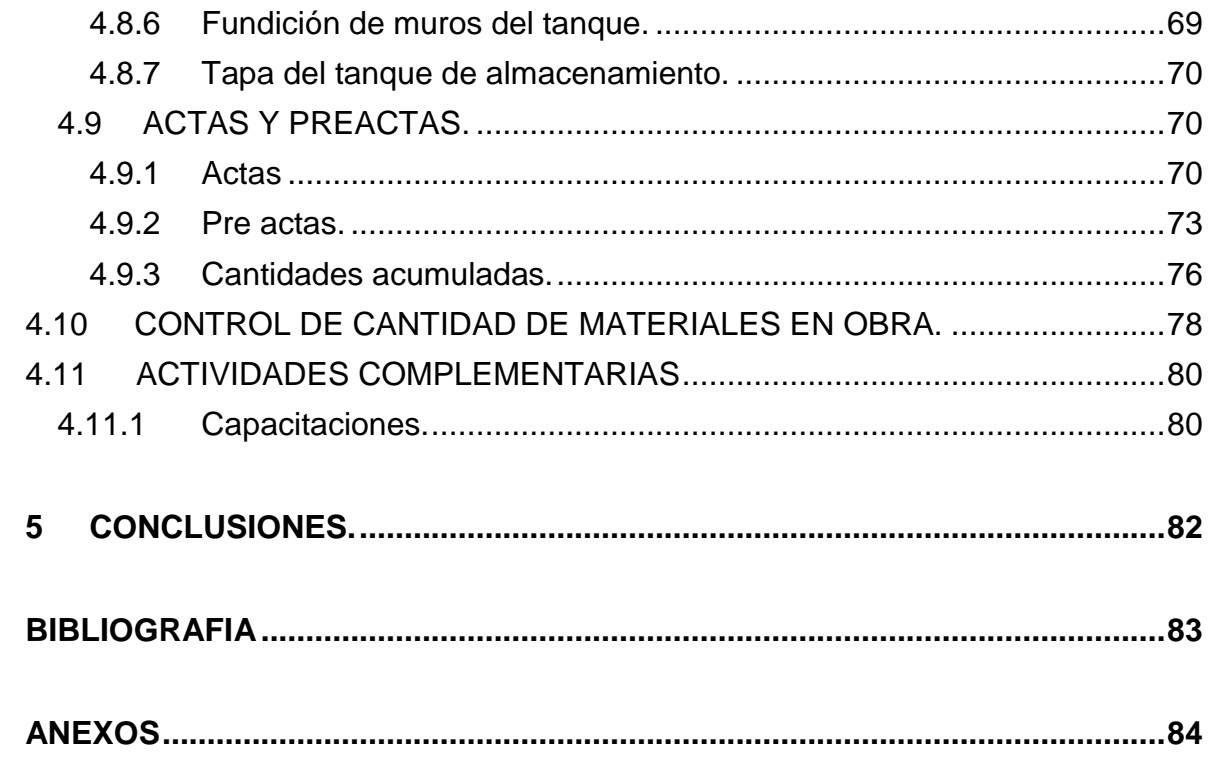

ı

## **LISTA DE FIGURAS**

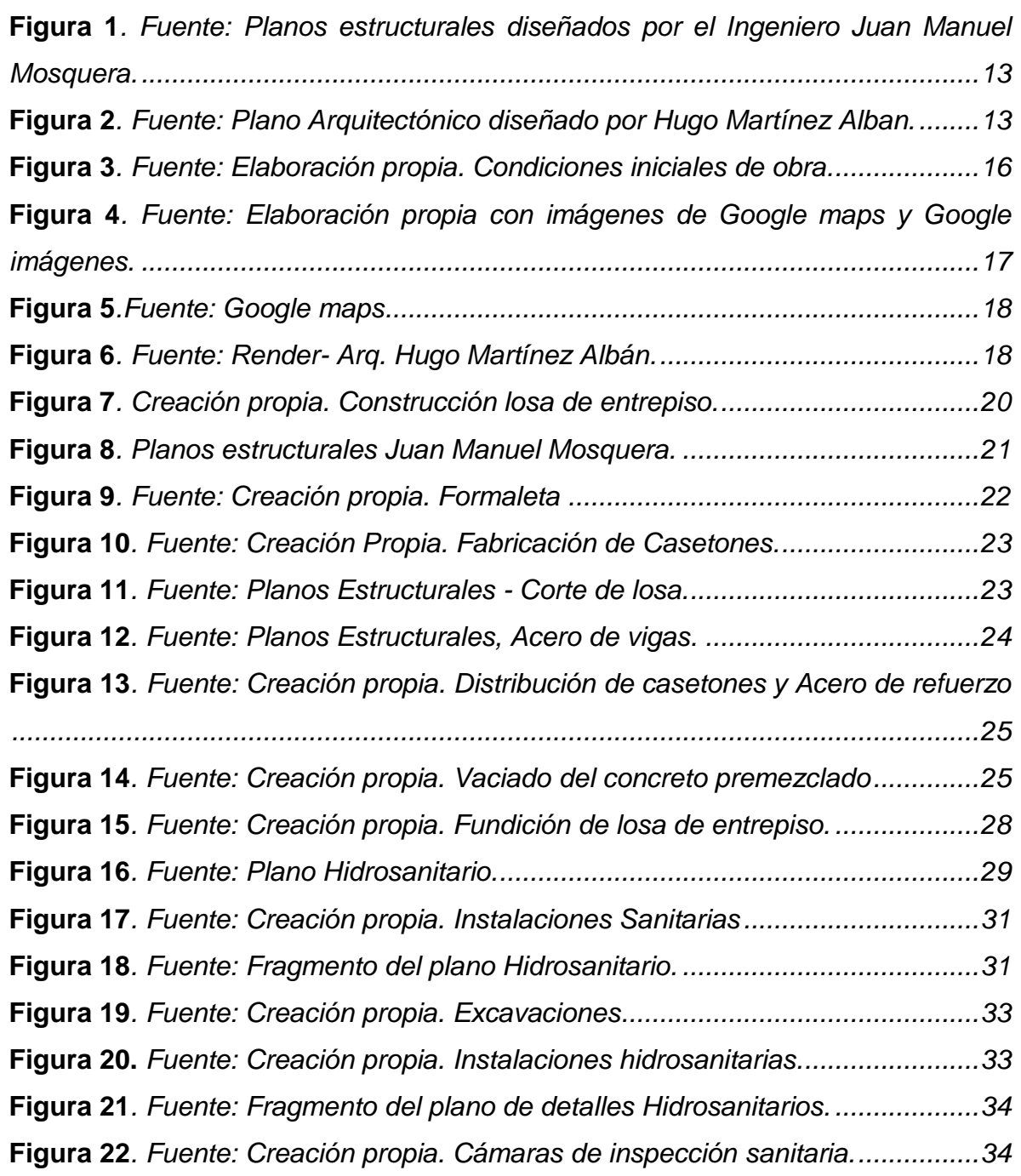

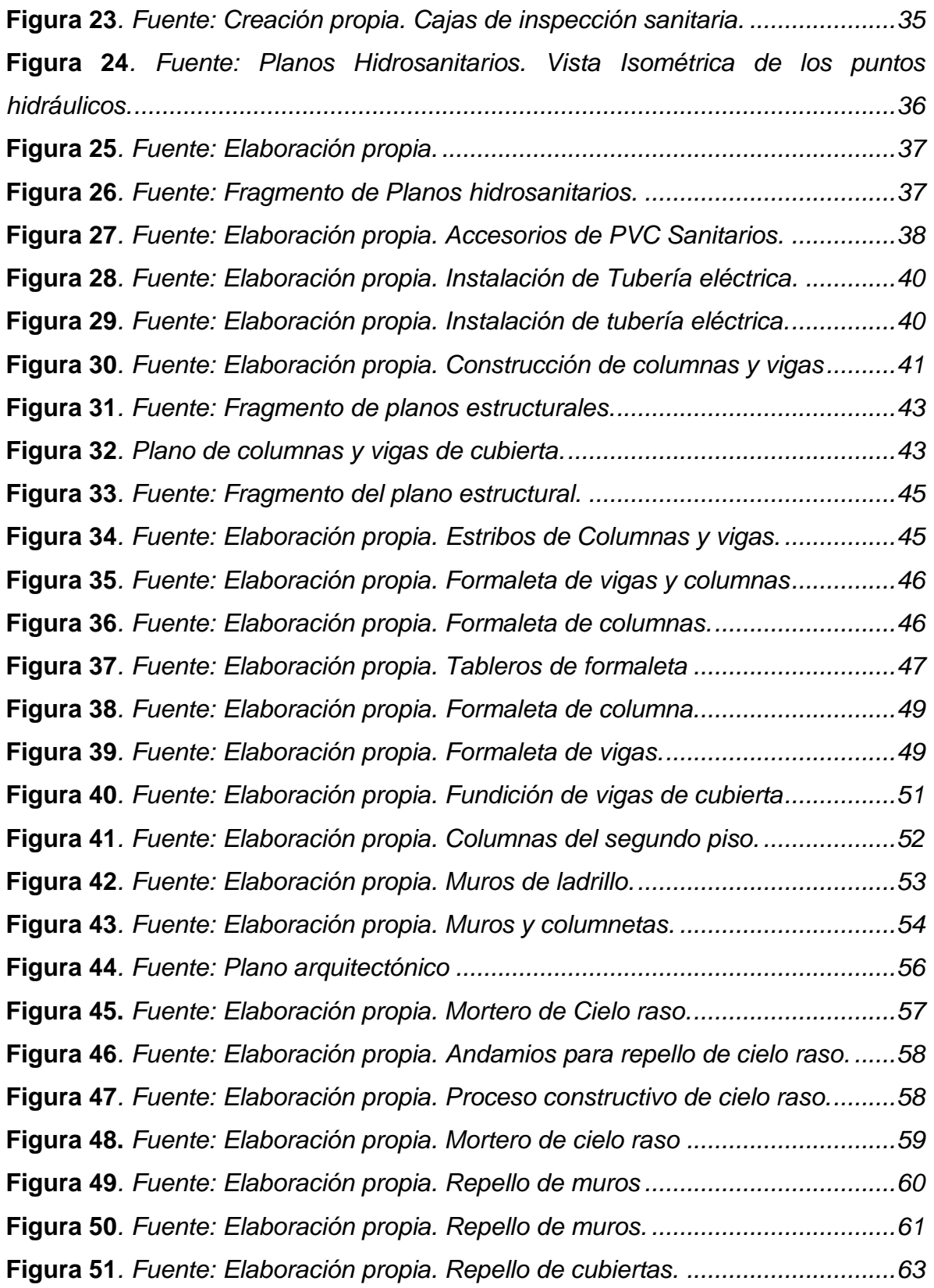

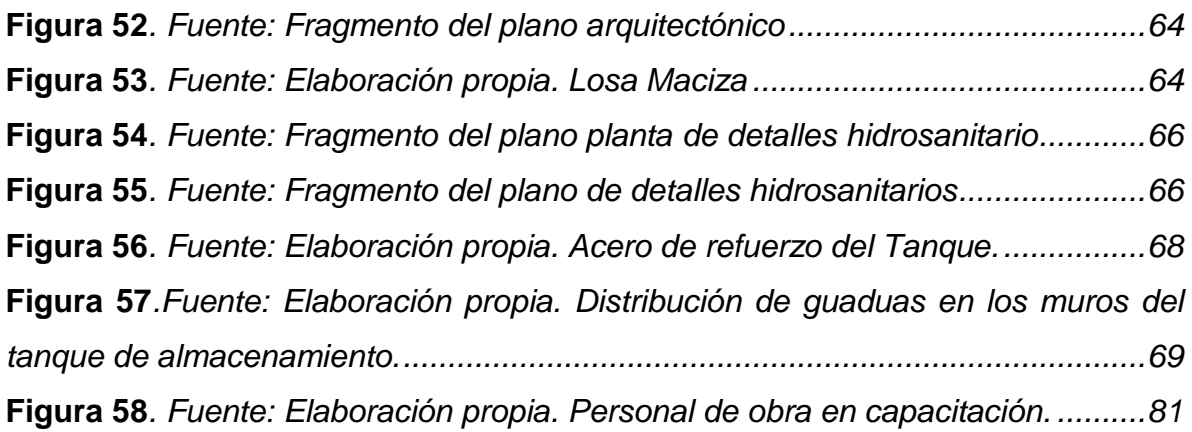

## **INTRODUCCIÓN**

<span id="page-10-0"></span>El norte de la ciudad de Popayán es una zona importante de desarrollo y crecimiento socioeconómico, por esta razón la construcción de obras civiles como: centros comerciales, conjuntos residenciales, escenarios deportivos, vías terrestres, puentes peatonales, entre otras construcciones, hacen parte del fenómeno actual.

En el Barrio la Arboleda se construyó el Centro Comercial Palmera Plaza, una edificación de dos niveles que atiende a la necesidad y carencia de estas construcciones en el sector; este lugar cuenta con: un almacén de cadena denominado-Olímpica, una plaza de comidas, locales comerciales, cajeros electrónicos, droguerías y parqueaderos.

Por lo anterior, el presente documento pretende dar a conocer el trabajo como Auxiliar de Ingeniería Civil realizado por el pasante de la Universidad del Cauca en la construcción del Centro Comercial Palmera Plaza, para optar por el título de Ingeniero Civil.

Las actividades en las que participó activamente el pasante son: planeación, construcción, dirección y supervisión de calidad de los procesos constructivos, dirección y coordinación del talento humano, organización y desarrollo del cronograma de obra, creación de pre actas y actas de pagos parciales en el desarrollo de la obra, entre otras funciones que juntas componen la parte técnica, constructiva, administrativa y de control de desarrollo normal de una obra de Ingeniería Civil.

Estas actividades permitieron afianzar los conocimientos teóricos del pasante en el área de construcción, estructuras en concreto reforzado, gerencia de proyectos, acueductos, alcantarillados e instalaciones eléctricas.

6

### **RESUMEN**

<span id="page-11-0"></span>El desarrollo de la pasantía se realizó entre los periodos de diciembre de 2016 y marzo de 2017, participando como Auxiliar de Ingeniería en varios procesos constructivos de la edificación, los cuales mencionaremos a continuación en orden consecutivo a su desarrollo:

- Construcción de losa aligerada de entrepiso.
- Instalaciones hidrosanitarias y eléctricas.
- Construcción de columnas de segundo piso.
- Construcción de vigas de cubierta.
- Construcción de muros en mampostería (muros en soga en ladrillo común y muros en soga en ladrillo farol).
- Construcción de viguetas y columnetas de amarre de muros.
- Construcción de muros de culatas para cubierta.
- Repello o pañete de muros, vigas de cubierta y cielo raso.
- Construcción de losa maciza.
- Construcción de tanque de almacenamiento de agua potable y cuarto de máquinas.
- Instalación de cubierta con soportes metálicos, canales y bajantes de aguas lluvias.
- Construcción de alfajía de contorno con gotero.
- Construcción de escaleras en concreto.
- Construcción de cajas de inspección de aguas residuales, cámaras y trampa de grasas.
- Estuco de muros, cielo raso, vigas de cubierta y columnas.
- Repello de pisos, enchapes de pisos y muros.
- Aplicación de grano tex sobre muros de fachada.

También se tuvo la oportunidad de participar en el diseño y elaboración de algunos planos de detalles, en pre actas y actas de la construcción:

- Elaboración de planos de puertas y ventanas (Vidrio templado, vidrio crudo y persianas metálicas).
- Elaboración de pre actas para pagos parciales de cantidad de obra ejecutada quincenalmente.

En este documento se plasmaron los procesos constructivos más relevantes en los que el Auxiliar de Ingeniería tuvo la oportunidad de participar; dado que por la magnitud de la obra y la premura del tiempo para terminarla, la administración se vio obligada a realizar actividades constructivas de manera acelerada, por lo cual se contrató mayor recurso humano, impidiendo al Auxiliar de Ingeniería estar completamente en la ejecución de algunas actividades en las cuales se participó de manera directa e indirecta.

## **1. OBJETIVOS**

### <span id="page-13-1"></span><span id="page-13-0"></span>**1.1 OBJETIVO GENERAL**

Participar como Auxiliar de Ingeniería en el proyecto de construcción Centro Comercial Palmera Plaza, contribuyendo en las actividades administrativas y de campo a nivel profesional, durante el periodo de pasantía.

### <span id="page-13-2"></span>**1.2 OBJETIVOS ESPECÍFICOS**

- Realizar la planeación, organización, dirección y control de calidad de los diferentes procesos constructivos.
- Elaborar juntamente con el Ingeniero Civil coordinador del proyecto, los diferentes planos de detalles faltantes, con verificación del Arquitecto encargado de los diseños.
- Verificar juntamente con la encargada de salud ocupacional el uso adecuado de los elementos de seguridad industrial y los requerimientos necesarios para el desarrollo de la obra.
- Revisar que lo ejecutado en obra se realice según los planos, verificar las medidas y especificaciones de los diseñadores.
- Apoyar el control del consumo de materiales tales como: cemento, triturado, arenas, aditivos, pintura y similares.
- Elaborar hojas de cálculo con el fin de diseñar cuadros acumulativos y comparativos para pago de actas parciales quincenales.
- Evidenciar los procesos constructivos con fotografías.

## **2 INFORMACIÓN GENERAL**

### <span id="page-14-1"></span><span id="page-14-0"></span>**2.1 ENTIDAD RECEPTORA**

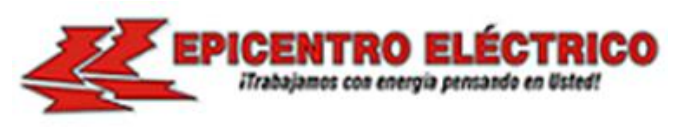

 **WILLIAM PRIETO CASTILLO NIT: 16.740.037-5**

- **Razón social:** WILLIAM PRIETO CASTILLO
- **Dirección:** Carrera 17 # 61N 16
- **Teléfono:** 3006544040
- **Actividad principal:** compra y venta de productos eléctricos y electrónicos. (Empresa que incursiona en el campo de la construcción de obras civiles).
- **Gerente:** William Prieto Castillo.
- **Ingeniera Residente:** María Claudia Bolaños.
- **Correo:** [maclaudiabolaños@hotmail.com](mailto:maclaudiabolaños@hotmail.com)

• **Teléfono:** 3136832507

## <span id="page-15-0"></span>**2.2 TUTOR POR PARTE DE LA UNIVERSIDAD DEL CAUCA**

Luis Ildemar Bolaños Andrade. Ingeniero Civil. Docente Departamento de Construcción FIC.

# <span id="page-15-1"></span>**2.3 DURACIÓN DE PASANTÍA**

El tiempo exigido por la Universidad del Cauca es de quinientas setenta y seis (576) horas; Tiempo de pasantía: diciembre de 2016 a marzo de 2017.

## **3 DESCRIPCIÓN GENERAL DEL PROYECTO**

#### <span id="page-16-1"></span><span id="page-16-0"></span>**3.1 GENERALIDADES:**

El Centro Comercial Palmera Plaza, fue una construcción que se realizó para atender a una población mayor a 90.000 habitantes de la zona norte. Un Centro Comercial es una alternativa viable y rentable para las personas con posibilidades de invertir en una zona de alto desarrollo económico.

Para la construcción de dicha edificación se observó que el terreno sobre el cual se desea construir es irregular, generando un diseño arquitectónico y estructural asimétrico, en consecuencia se realizaron reuniones con el propietario, el ingeniero estructural y el arquitecto diseñador, basándose en los estudios de suelos, se tomaron las siguientes decisiones: sistema estructural de pórticos en concreto reforzado para la edificación, zapatas individuales con vigas de amarre para la cimentación, losa aligerada con casetones de esterilla de guadua para el entrepiso, vigas en concreto reforzado, muros en soga y perfiles metálicos para soporte estructural de la cubierta, mencionando que estas opciones fueron las más óptimas y adecuadas para los intereses técnicos y económicos del constructor.

Los diseños totales serán presentados en la medida que vamos avanzando en el desarrollo del proyecto; para la construcción de las puertas, se utilizó como material principal vidrio templado y para las ventanas vidrio crudo, por otra parte, los locales comerciales tipo San Andresito ubicados en el segundo piso, quedaron con cortinas corredizas metálicas como el sistema de puertas de seguridad.

Por último, el parqueadero se diseñó en concreto simple e instalando palmeras a su alrededor en las zonas verdes.

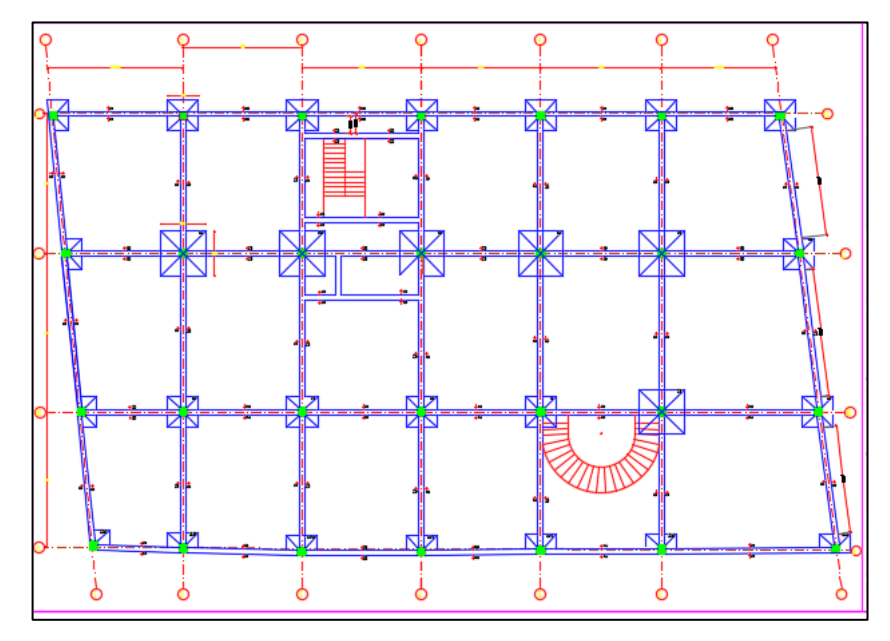

<span id="page-17-0"></span>*Figura 1. Fuente: Planos estructurales diseñados por el Ingeniero Juan Manuel Mosquera.*

Muestra el plano estructural de cimentación del proyecto, observando la irregularidad del terreno y el sistema de pórticos en planta de la edificación.

*Figura 2. Fuente: Plano Arquitectónico diseñado por Hugo Martínez Alban.*

<span id="page-17-1"></span>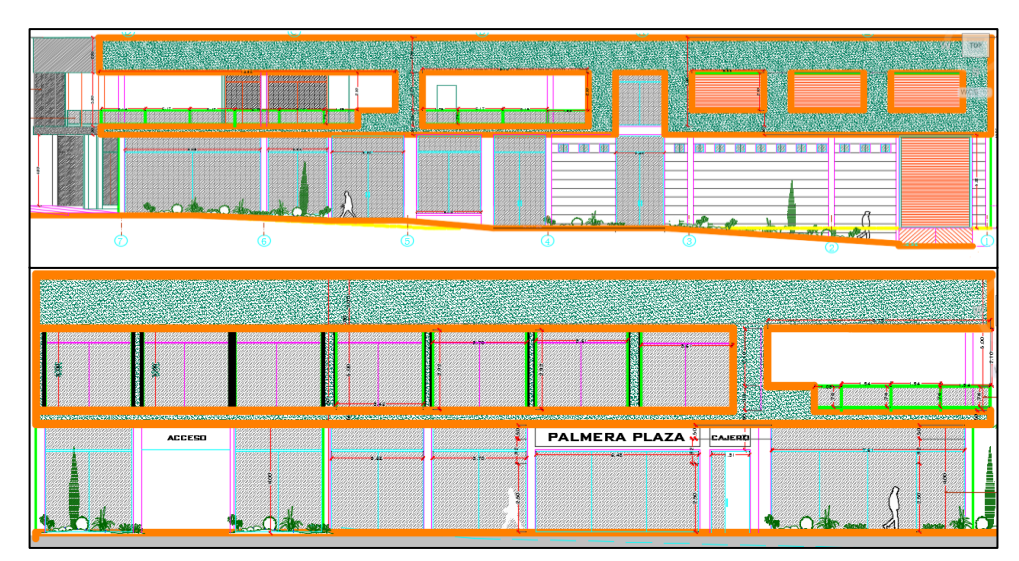

Modelación del proyecto arquitectónico de la fachada, en el cual se pueden visualizar los detalles más importantes que se tuvieron en cuenta en el diseño.

El Centro Comercial Palmera Plaza tiene más de 50 locales para arrendamiento y para venta, siendo así una edificación de dos niveles de 2400 m2 aproximadamente, distribuidos de la siguiente manera:

### <span id="page-18-0"></span>**3.1.1 Primera planta**

| <b>ESPACIOS</b>    |                 | <b>AREA</b>                |                     |
|--------------------|-----------------|----------------------------|---------------------|
| <b>TIPO</b>        | No <sub>1</sub> | <b>DESCRIPCION</b><br>(m2) |                     |
| Local              | 3               | 42.5                       | Carrera 17          |
|                    | 4               | 40.5                       | Carrera 17          |
|                    | 5               | 94.6                       | Esquinero           |
|                    | 6               | 28.55                      | Calle 61n           |
|                    | $\overline{7}$  | 700                        | Almacén Olímpica    |
|                    | 1               | 7.5                        | En acceso principal |
| Estand             | $\overline{2}$  | 7.5                        |                     |
|                    | 3               | 7.5                        |                     |
|                    | 4               | $\overline{7.5}$           |                     |
| Cajeros            | 1               | 8.8                        | En acceso principal |
|                    | $\overline{2}$  | $\overline{7}$             | Entrada Olímpica    |
| Parqueadero        | 1               | 320                        | Carrera 17          |
| Zona verde         |                 | 75                         | Calle 61n           |
| Acceso principal   |                 | 100                        |                     |
| Acceso lateral     | 1               | 9.7                        |                     |
|                    | $\overline{2}$  | 6.5                        |                     |
|                    | 3               | 7.6                        |                     |
|                    | 4               | 9.1                        | Bodega de Olímpica  |
| <b>TOTAL, AREA</b> |                 | 1480                       |                     |

*Tabla 1. Fuente: Elaboración propia.*

Cuenta con OLIMPICA como almacén ancla, teniendo una posesión del 40% de las acciones totales de la inversión, que equivalen aproximadamente a 870 m2.

### <span id="page-19-0"></span>**3.1.2 Segunda planta**

| <b>ESPACIOS</b>    |                | <b>AREA</b> | <b>DESCRIPCION</b>            |  |
|--------------------|----------------|-------------|-------------------------------|--|
| <b>TIPO</b>        | <b>No</b>      | (m2)        |                               |  |
| Local              | 8              | 11.5        | Circunferencia de comidas     |  |
|                    | 9              | 46.5        |                               |  |
|                    | 10             | 36.7        |                               |  |
|                    | 11             | 35          |                               |  |
|                    | 12             | 32          |                               |  |
|                    | 13             | 30          |                               |  |
|                    | 14             | 140         | Terraza 1 - zona común        |  |
|                    | 15             | 96.2        | Terraza 2 - zona común        |  |
| Bodega Olímpica    | 3              | 169.5       |                               |  |
| <b>Escaleras</b>   | 1              | 28.83       | Principales                   |  |
|                    | $\overline{2}$ | 19.33       | Acceso calle 61               |  |
|                    | 3              | 12.04       | Acceso bodega Olímpica        |  |
| Locales tipo san   |                |             |                               |  |
| Andresito total 39 |                |             | Incluye san Andresito y       |  |
| (área aproximada   |                | 375.25      | espacios comunes de movilidad |  |
| $=5m2$             |                |             |                               |  |
| <b>TOTAL</b>       |                | 1032.85     |                               |  |

*Tabla 2. Fuente: Elaboración propia.*

### <span id="page-20-0"></span>**3.1.3 Condición inicial de obra en diciembre de 2016.**

La construcción en diciembre de 2016 avanzó en infraestructura y superestructura aproximadamente en un 35% de obra en general, efectuado en un periodo de seis meses; en el cual se evidencio los siguientes procesos constructivos terminados y en desarrollo: parte estructural de cimentaciones, excavaciones, rellenos con roca muerta y compactación mecánica, columnas de primer piso, muros en soga y repellos de primer piso, 55% de losa aligerada, algunas instalaciones eléctricas, hidráulicas y sanitarias, tres columnas de segundo piso y parte de la instalación de acero para losa aligerada.

<span id="page-20-1"></span>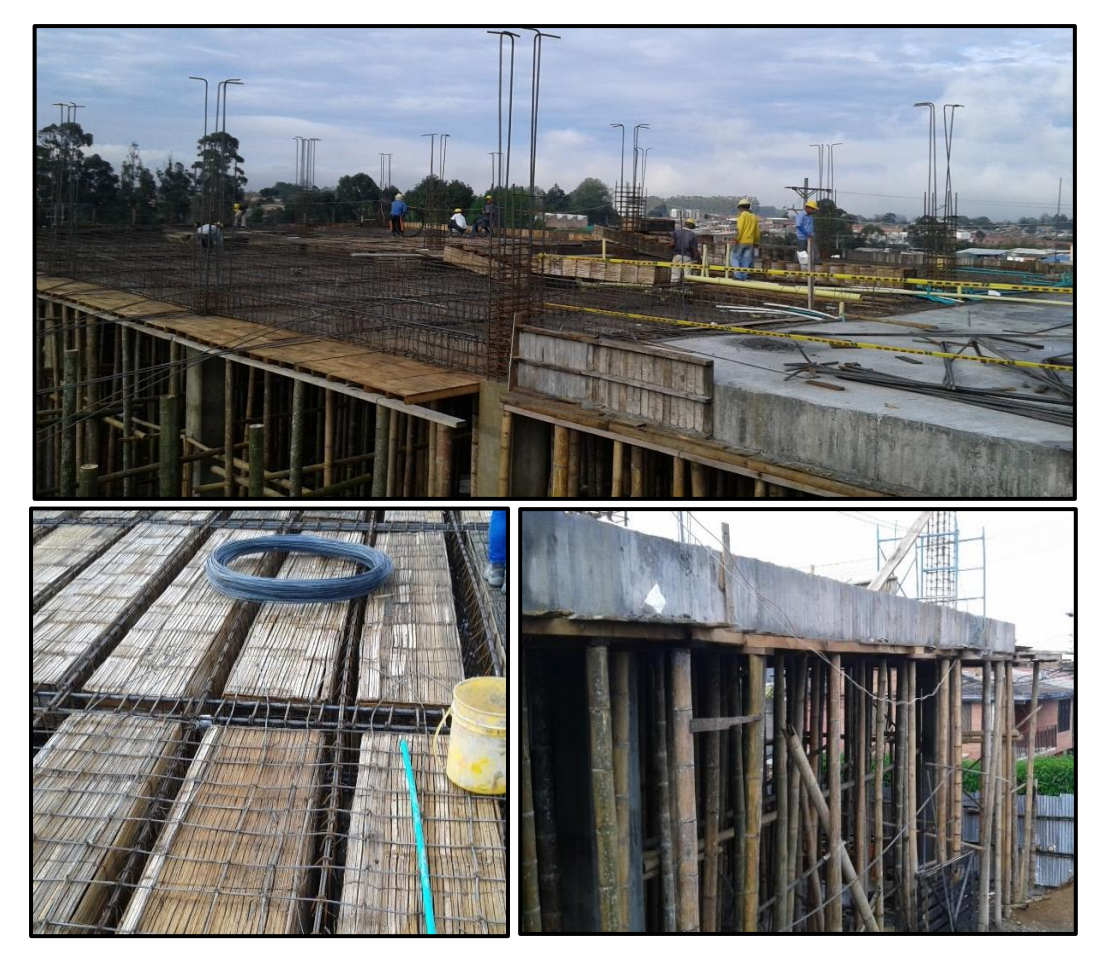

*Figura 3. Fuente: Elaboración propia. Condiciones iniciales de obra.*

## <span id="page-21-0"></span>**3.2 LOCALIZACIÓN**

El Centro Comercial Palmera Plaza se encuentra ubicado en la comuna dos, barrio Arboleda de la ciudad de Popayán en la siguiente dirección: carrera 17 # 61N esquina.

<span id="page-21-1"></span>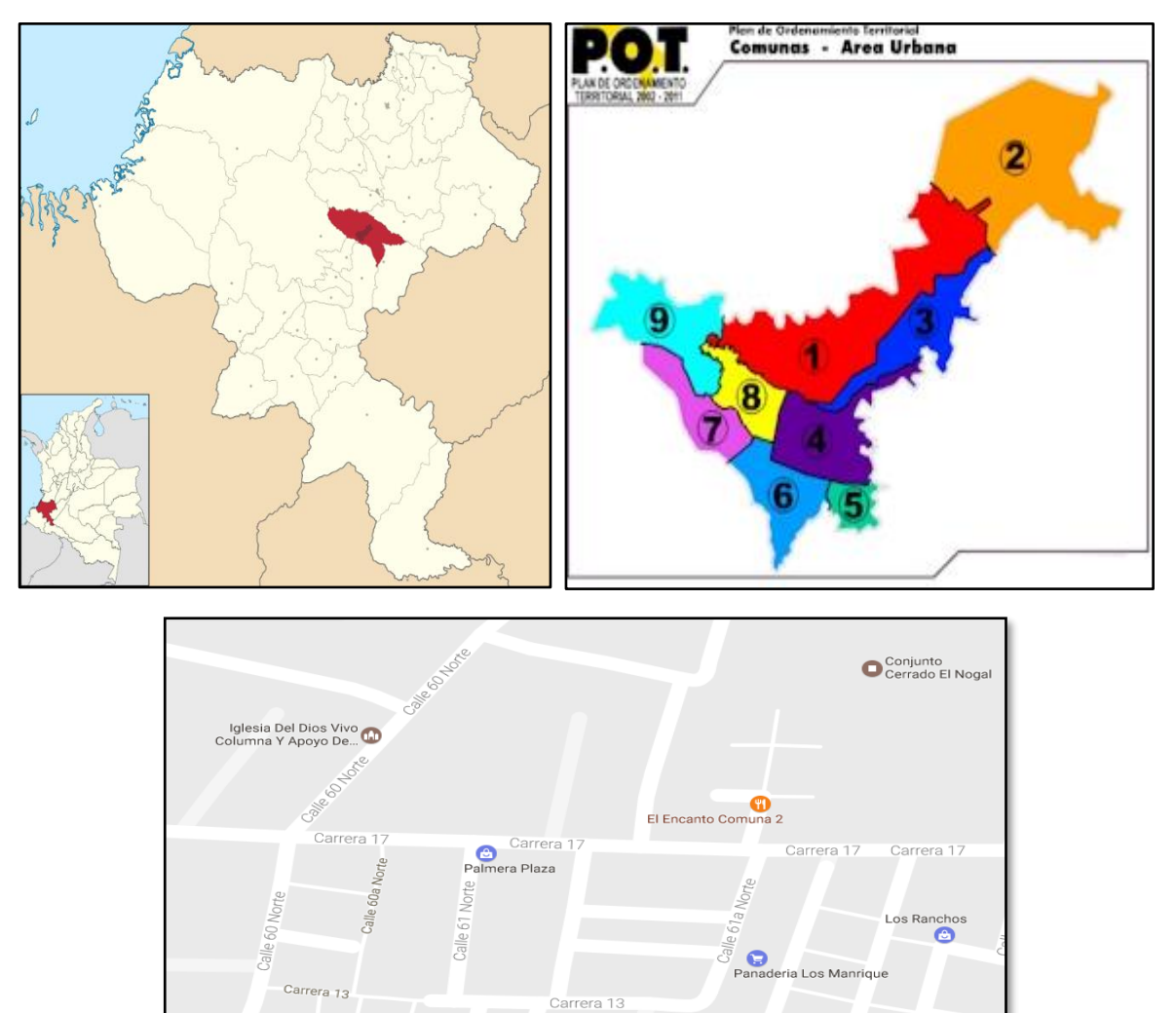

*Figura 4. Fuente: Elaboración propia con imágenes de Google maps y Google imágenes.*

## Proyecto de Grado

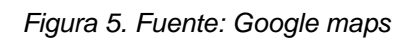

<span id="page-22-0"></span>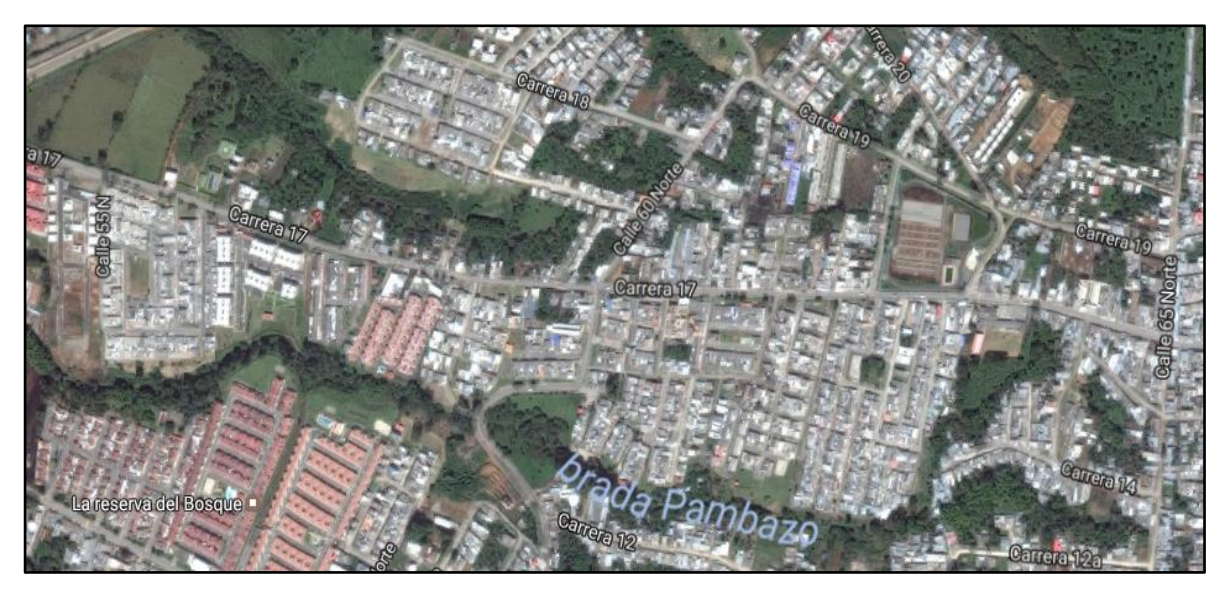

*Figura 6. Fuente: Render- Arq. Hugo Martínez Albán.*

<span id="page-22-1"></span>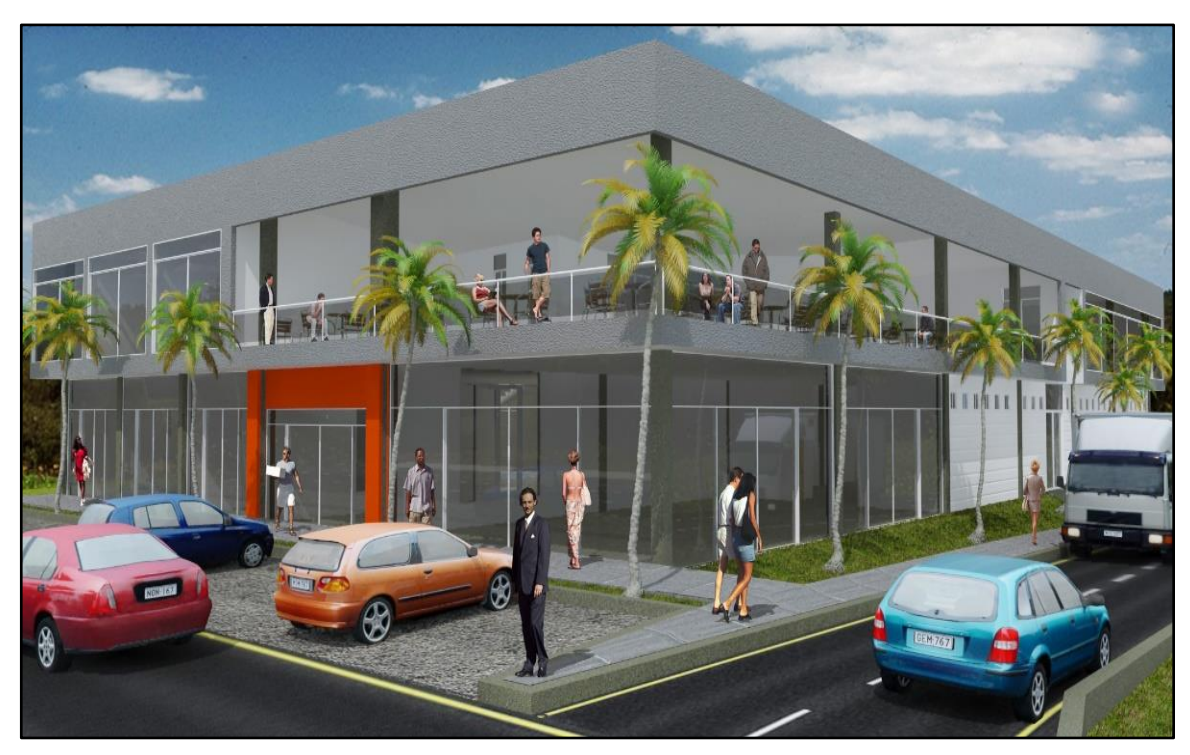

## **4 PARTICIPACIÓN DEL AUXILIAR DE INGENIERÍA**

<span id="page-23-0"></span>En el desarrollo de la pasantía se realizaron diferentes actividades referentes a la administración de obras civiles (realización de: actas parciales, informes generales de supervisión y control de calidad, planos faltantes y modificaciones de planos existentes, presupuestos de procesos constructivos, balance general de obra y acumulativos totales) y el trabajo en campo (Acompañamiento continuo al maestro de obra y supervisión de procesos constructivos).

En la parte administrativa se hizo la planeación de cada uno los procesos constructivos descritos en un presupuesto de obra, los cuales fueron analizados con la Ingeniera directora con el objetivo principal de organizar la compra de materiales y la correcta ejecución de las actividades. Adicionalmente a ello el pasante se reunió periódicamente con los propietarios de locales, los directivos y representantes legales para hacer anotaciones de los cambios requeridos según los intereses, gestando soluciones técnicas que beneficiaron ambas partes y que fueron motivo de la planeación en marcha de muchas actividades que no se tenían contempladas dentro del presupuesto inicial. Gran parte de dichas actividades extras o adicionales surgieron por los cambios presentados por los propietarios y otras fueron ocasionados porque no se contemplaron en el presupuesto y eran indispensables para realizar las actividades siguientes.

De manera simultánea mientras el grupo de trabajo hizo la planeación del desarrollo de las actividades para su ejecución, se organizó el desarrollo de dichos procesos, participando en conjunto con el director de obra en el análisis de las propuestas de contratistas para el desarrollo de las actividades. Además de ello se logró adquirir proveedores fijos durante el periodo de pasantía, los cuales suministraron el material constantemente, lo que hizo parte de la organización para el correcto desarrollo de los ítems del presupuesto.

#### Proyecto de Grado

La dirección y control de procesos constructivos se realizó en la ejecución de cada ítem con la ayuda del maestro de obra utilizando herramientas y métodos de verificación de calidad de la construcción tales como: escuadras y plomadas para mirar la verticalidad y la formación correcta de ángulos rectos en la unión de muros, utilización de cajones con medidas estándar para la dosificación de los agregados para las mezclas de concreto y morteros de pega, medición de los espacios construidos y su comparación con los planos, pruebas en las conducciones hidráulicas, niveles de manguera, de mano y láser con el fin de verificar las pendientes de contrapisos, losas y demás elementos a los que se les deba garantizar pendiente cero o pendientes necesarias para la evacuación de aguas, entre otras medidas necesarias que serán mencionadas posteriormente y que se lograron aplicar en la ejecución ya que el director de obra realizo una preparación para dotar al pasante de un buen criterio ingenieril.

Los procesos constructivos que inician con el periodo de la pasantía son los siguientes:

#### <span id="page-24-0"></span>**4.1 CONSTRUCCIÓN DE LOSA DE ENTREPISO.**

<span id="page-24-1"></span>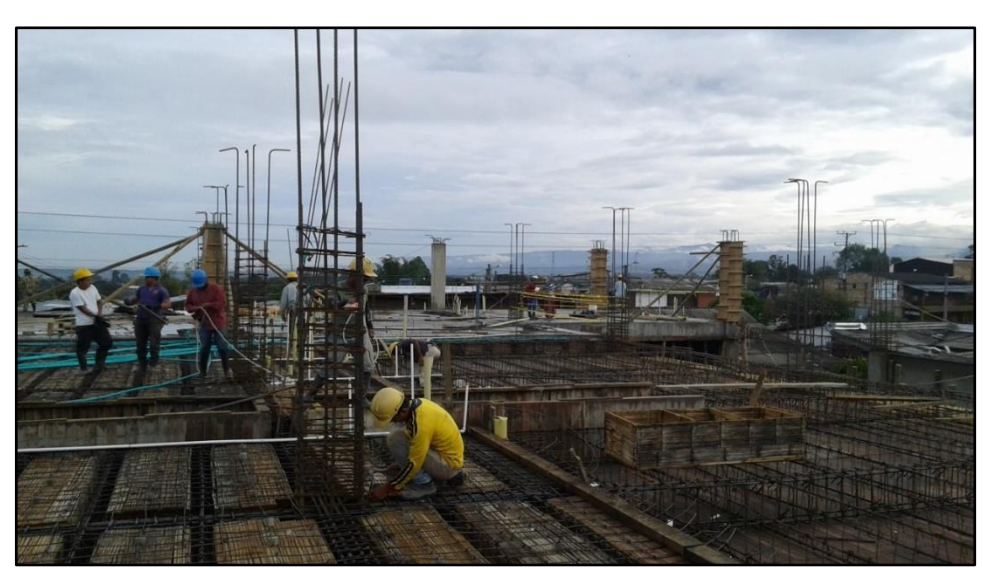

*Figura 7. Creación propia. Construcción losa de entrepiso.*

<span id="page-25-1"></span>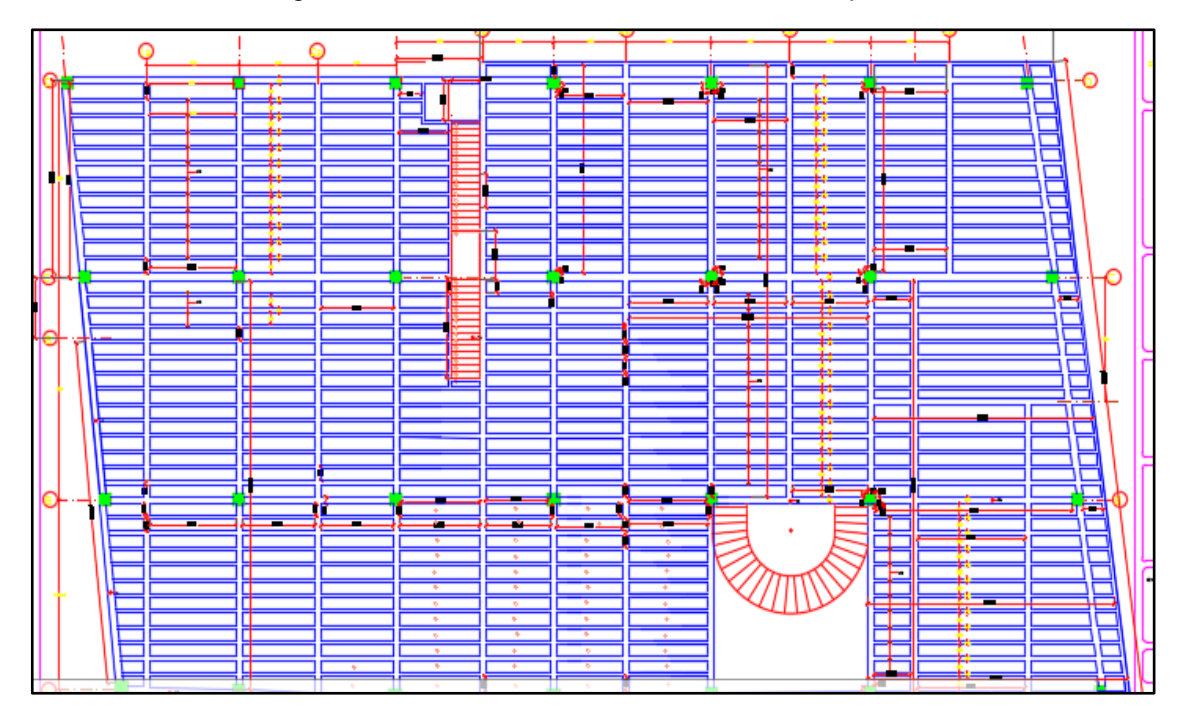

*Figura 8. Planos estructurales Juan Manuel Mosquera.*

Durante el periodo de pasantía se realizó este proceso constructivo dos veces, debido a cambios estructurales relacionados directamente por la ampliación del Centro Comercial, el Ingeniero Juan Manuel Mosquera diseñador de los elementos estructurales considero que lo más conveniente para el proyecto es construir la losa de entrepiso como una losa aligerada.

A continuación, se describe de manera detallada el proceso constructivo y la participación del auxiliar de ingeniería de obra en el mismo.

## <span id="page-25-0"></span>**4.1.1 Enconfrado de losa.**

Se realizó el entarimado o formaleta en guadua y tableros de madera para sostener las cargas vivas y muertas que se van a depositar e instalar durante el periodo de instalación de acero de refuerzo, el vaciado del concreto de fundición y el tiempo de fraguado adecuado para retirar formaleta.

<span id="page-26-1"></span>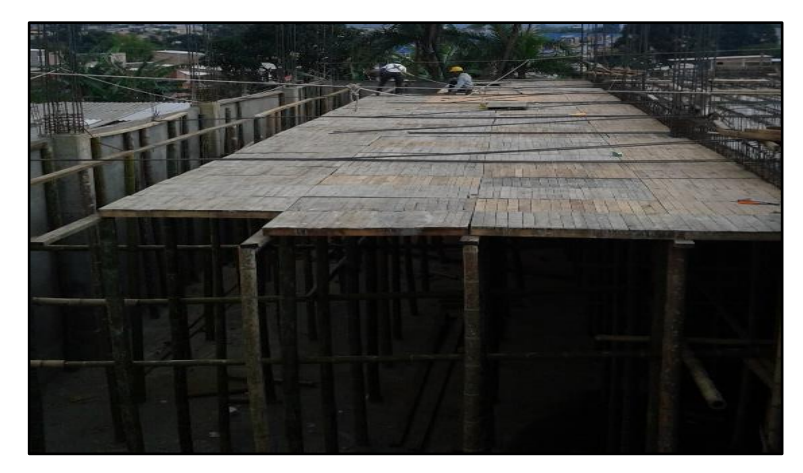

*Figura 9. Fuente: Creación propia. Formaleta*

Elementos de construcción de formaleta para fundición de losa.

Aunque existe formaleta metálica menos rudimentaria, se determinó por motivos económicos que la formaleta de madera con tacos de guadua como pilares resultaba la mejor opción.

Los tacos de guadua en promedio midieron 5.27m de altura y quedaron espaciados cada 0.6m en ambos sentidos con un soporte horizontal a la mitad de la altura de los mismos, todo fundamentado en los cálculos estructurales y en las indicaciones del Ingeniero director de obra.

Para el entarimado se utilizaron cuartones de 2x7cm de sección transversal y 3m de longitud, con el fin de realizar las vigas que sostienen los tableros (ver figura 9).

#### <span id="page-26-0"></span>**4.1.2 Fabricación de casetones e instalación del acero de refuerzo.**

Para la construcción de los casetones se tomaron las medidas de los planos y del terreno buscando obtener la mayor exactitud de medida para la parte estructural y trabajabilidad, las cuales fueron entregadas al carpintero que se encargó de la construcción, estas medidas fueron variables por la irregularidad del terreno y el diseño definitivo (*ver figura 8*).

<span id="page-27-0"></span>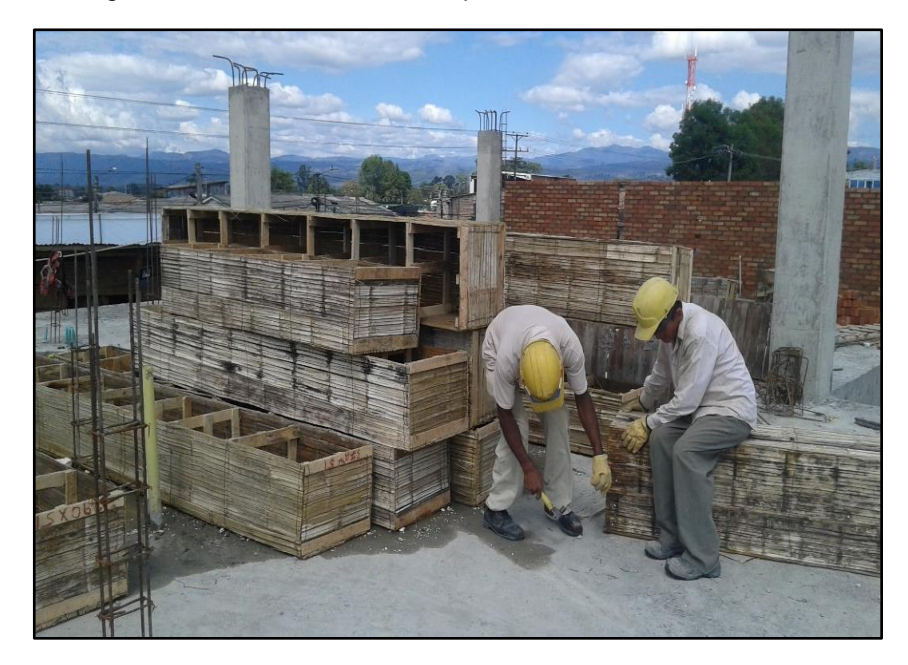

*Figura 10. Fuente: Creación Propia. Fabricación de Casetones.*

Al mismo tiempo que se realizaron los casetones, se hizo la instalación de aceros, tanto para retracción-temperatura y refuerzos principales, teniendo en cuenta las distancias mínimas exigidas por normatividad y según diseños estructurales para los elementos tales como: vigas, viguetas y riostras.

<span id="page-27-1"></span>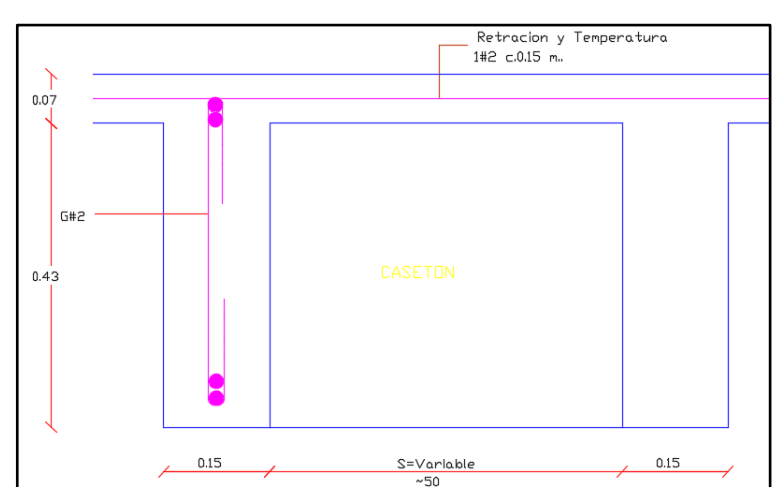

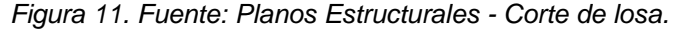

#### Proyecto de Grado

En la *figura 11* se observa de manera clara las dimensiones de los elementos estructurales de losa de entrepiso aligerada los cuales son: cuatro barras de acero longitudinales No. 3 en paquete, ganchos en los nervios y acero de retracción y temperatura de diámetro No. 2 de la loseta espaciado cada 15 cm.

La consecuencia de la dimensión variable y la cantidad de los casetones ocasionó retrasos en la elaboración del proceso, lo cual se puede observar en la *figura 8* del plano con sus dimensiones definidas.

Lo anterior es ocasionado por la forma irregular del lote y a la ubicación de los elementos estructurales principales tales como: cimentación, vacíos para escalera y ascensores, columnas y vigas principales.

<span id="page-28-0"></span>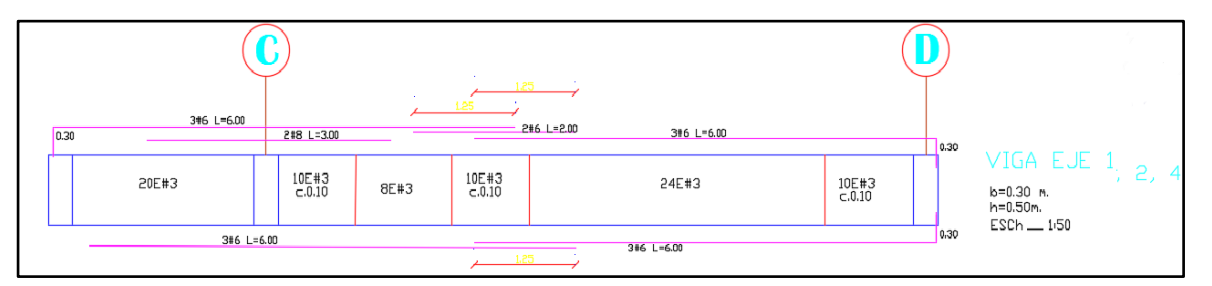

*Figura 12. Fuente: Planos Estructurales, Acero de vigas.*

En la *figura 12* se muestra un ejemplo del despiece de aceros de las vigas, con los que se realizó la supervisión y el control por parte del pasante al momento de la instalación del acero en la losa de entrepiso.

Además de ello se realizó: la supervisión de instalación alineada de casetones antes de la fundición, el control de una distribución correcta de estribos en toda la losa armada para fundición según los detalles estructurales de los planos, la revisión de refuerzos en la formaleta para evitar afectaciones en el momento del vertido del concreto que pueda causar sobredimensionamientos en los elementos de losa, la verificación de instalación de las panelas o cubos de concreto que separan el refuerzo de la formaleta, garantizando el recubrimiento requerido según diseños, la verificación de la correcta posición de los traslapos de refuerzos principales, el chequeo de longitud de desarrollo de dichos traslapos según diseños estructurales y la revisión del amarre con alambre dulce de todos los estribos y el refuerzo principal.

<span id="page-29-1"></span>*Figura 13. Fuente: Creación propia. Distribución de casetones y Acero de refuerzo*

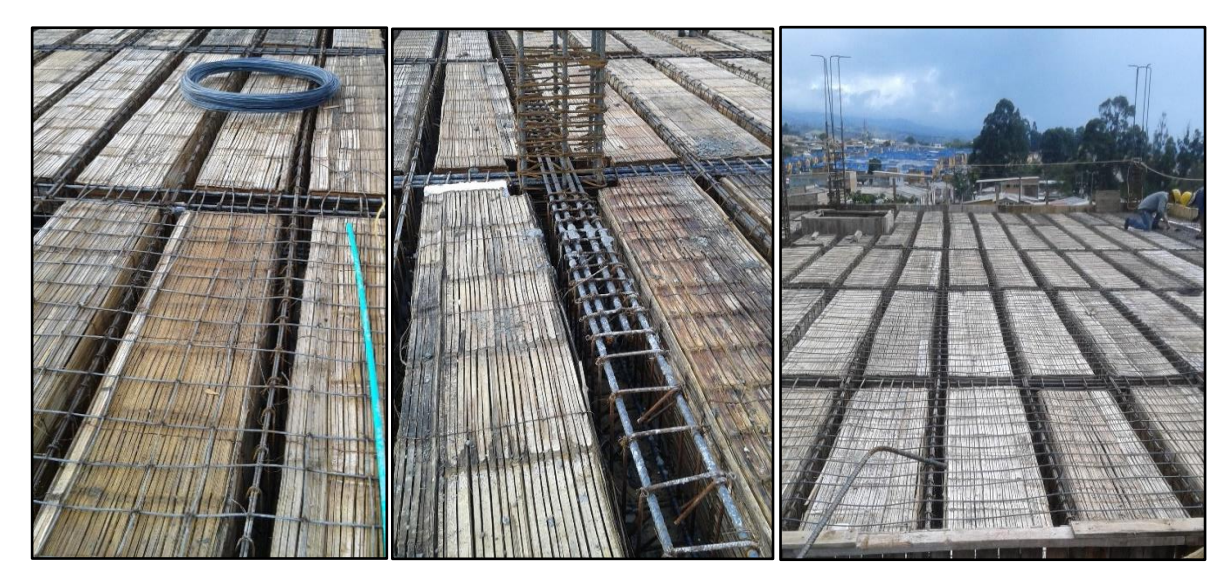

#### <span id="page-29-0"></span>**4.1.3 Vertido del concreto**

<span id="page-29-2"></span>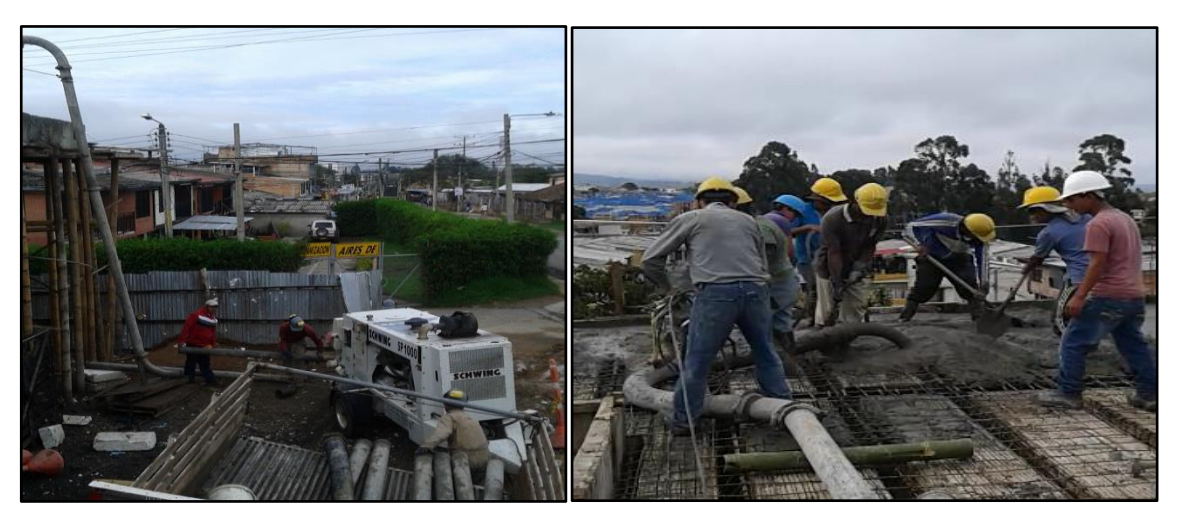

*Figura 14. Fuente: Creación propia. Vaciado del concreto premezclado*

#### Proyecto de Grado

Cuando se instalaron todos los aceros y casetones, el grupo de ingenieros realizó una supervisión detallada final, observando que el despiece y las medidas estuviesen de acuerdo con los planos, informando y corrigiendo las anomalías observadas, seguidamente se calculó la cantidad de m3 en campo que se necesitaban para la fundición, corroborando con los cálculos realizados sobre planos.

Para esta losa se utilizó concreto premezclado para realizar una fundición más optima, puesto que el volumen a fundir es de 91 m3 para la primera fase de fundición y 74 m3 para la segunda, para ejecutar este trabajo, se contrató a la empresa de mezclas llamada GEOACOPIO, quienes se encargaron de instalar en la obra: una bomba para el concreto y la tubería especial hasta el lugar de fundición. Al final de la tubería se instaló una manguera no rígida, llamada Moco o Nariz de elefante, esta manguera es de 6" de diámetro, la cual es manejable y especial para direccionar el concreto, ayudando a evitar la mala distribución; Geo-acopio se encargó de llevar una cuadrilla de trabajadores para ir armando y desarmando dicha tubería necesaria para fundir.

Desde la planta de mezclas se enviaron carros especiales llamados MIXER, los cuales llevaron el concreto al sitio, el concreto transportado en estos vehículos contenía aditivos especiales retardantes para evitar el pronto fraguado de la mezcla, haciendo uso también de un sistema giratorio de mezclado para mantener el concreto en un estado óptimo para fundición.

Además de ello, la empresa de concreto premezclado envío un Ingeniero para coordinar la llegada de los MIXER, la instalación de la tubería, la seguridad de sus trabajadores, la fabricación de los cilindros de concreto para pruebas de resistencia en laboratorio y la verificación de las cantidades de concreto suministrado.

Es importante tener en cuenta que cada MIXER tiene un sello indicando la cantidad de concreto dentro del tanque la cual no ha sido alterada, el trabajo de la supervisión lo realizo el almacenista que verifico que estuvieran sellados.

Por parte de la constructora se contó con varias cuadrillas importantes dentro del procedimiento de fundición, dirigidas por un maestro de obra:

- Primera cuadrilla (Distribución del concreto en la losa): como se observa en la *figura 14* la cuadrilla fue compuesta por cuatro ayudantes, desarrollando las siguientes actividades: dos de ellos sostenían el moco dándole dirección al vaciado de concreto y los otros dos distribuyeron el concreto de forma manual con las palas.
- Segunda cuadrilla (Compactación): la cuadrilla fue compuesta por dos ayudantes que realizaron la distribución del concreto utilizando el vibrador eléctrico para su compactación, el procedimiento consistió en penetrar el concreto rápidamente en forma ordenada cada 20 o 30 cm, con la finalidad de compactar los elementos estructurales evitando el hormigueo o espacios vacíos en vigas, riostras y nervios.
- Tercera cuadrilla (Talladores): inmediatamente después una cuadrilla compuesta por tres o cuatro oficiales y el contra maestro de obra hicieron el tallado del concreto chequeando los niveles y los espesores requeridos para la loseta, para este procedimiento se colocaron hilos de nilón que marcaron los niveles de losa requeridos y el espesor de loseta a lo largo y ancho, permitiendo al momento de la fundición que los talladores realizaran la nivelación y distribución del concreto utilizando codales manuales y platachos como herramientas principales, tal como se muestra en la *figura 15*.

Acto seguido a la fundición se dio inicio al proceso de curado del concreto, el cual estuvo a cargo de un auxiliar de construcción que cumplió la función de mantener húmeda la losa durante todo el día, garantizando que el concreto desarrolle su resistencia adecuadamente durante los primeros siete días después de fundición.

<span id="page-32-0"></span>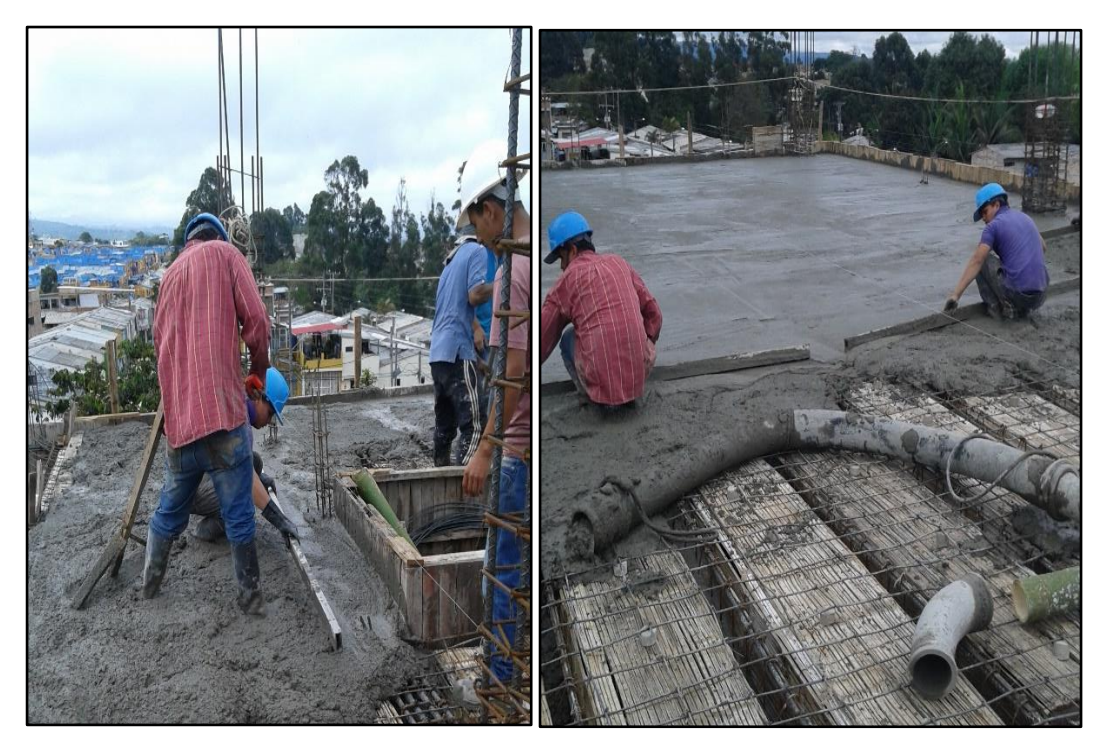

*Figura 15. Fuente: Creación propia. Fundición de losa de entrepiso.*

El pasante realizó el respectivo control de calidad, haciendo uso de los planos estructurales de losa de entrepiso y las descripciones detalladas de los procesos constructivos impartidos por parte del Ingeniero contratista de obra, en el momento de recibir e instalar el acero de refuerzo de las vigas, viguetas y riostras, se hizo un chequeo constante de los siguientes aspectos: dimensiones del acero suministrado, recubrimiento de concreto, dimensiones y alineamiento de cada elemento estructural, amarre de estribos con alambre dulce, posición correcta de traslapos de acero y aplicación de mortero de pañete en proporción 1:3 con el fin de generar un cielo raso en el primer piso desde la fundición de la losa.

## <span id="page-33-0"></span>**4.2 INSTALACIONES HIDROSANITARIAS**

<span id="page-33-1"></span>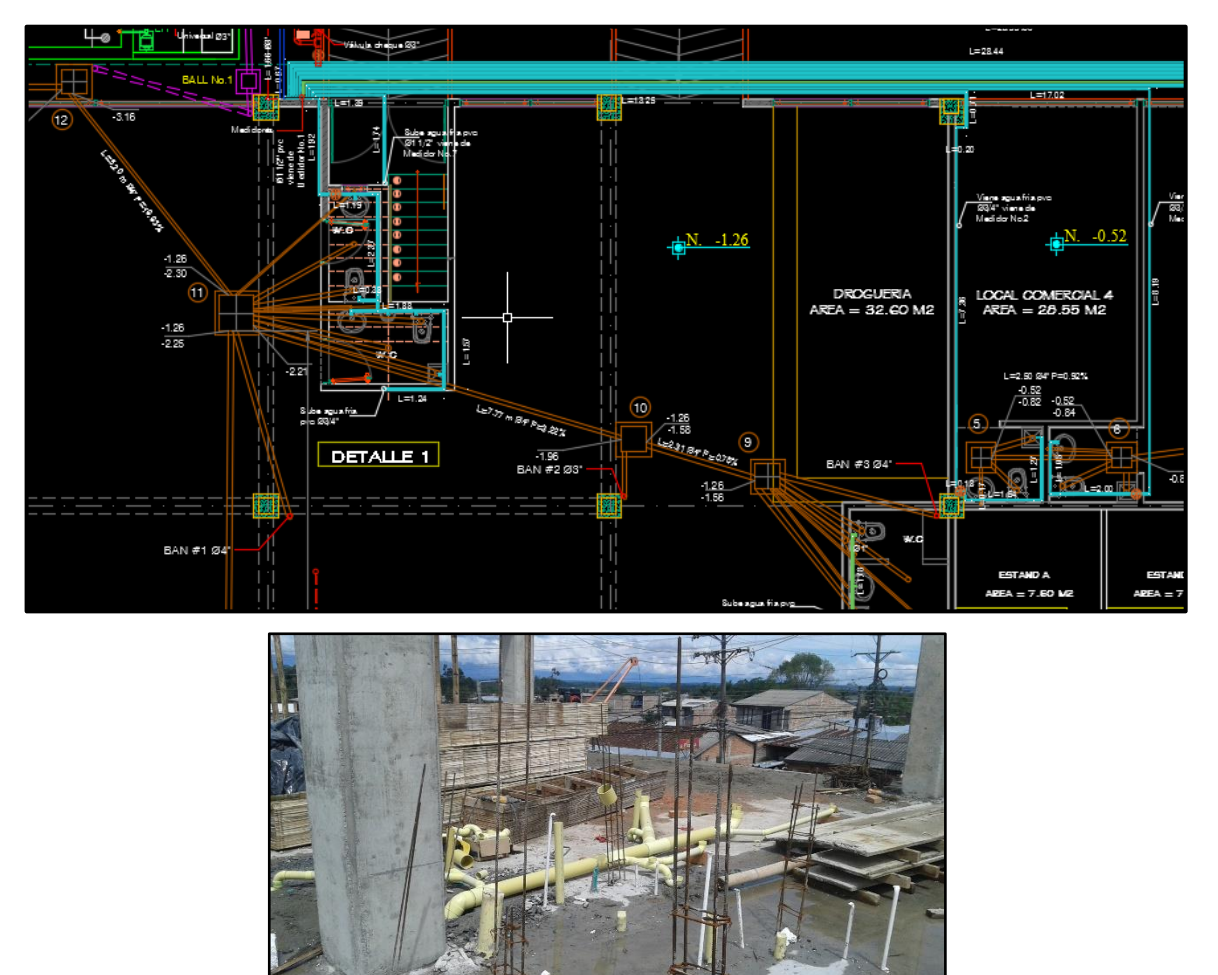

*Figura 16. Fuente: Plano Hidrosanitario.*

Como se puede ver en la *figura 16*, las instalaciones hidrosanitarias son actividades previas a la fundición de losa y construcción de muros, por tal motivo se deben ubicar con exactitud según los planos y la construcción existente.

En todas las obras civiles o en los proyectos constructivos, existe un proceso importante de prefactibilidad, factibilidad e inversión, que son el pilar principal de la

#### Proyecto de Grado

planeación y la ejecución optima del mismo, logrando analizar hasta los más pequeños detalles necesarios para el funcionamiento adecuado de las construcciones.

En la etapa de inversión de este proyecto se contó con la participación de Napoleón Zambrano Alfonso, Ingeniero civil con maestría en Ingeniería Sanitaria, quien se encargó de realizar los diseños hidrosanitarios basándose en los planos arquitectónicos diseñados por el arquitecto Hugo Martínez Alban.

Por tal motivo se logra tener una congruencia muy aproximada al momento de realizar las instalaciones hidrosanitarias en el sitio.

A continuación, procedemos a desglosar dicho proceso en una serie de pasos necesarios, con los cuales se pudo lograr excelentes instalaciones adecuadas al diseño y arquitectura de la edificación.

#### <span id="page-34-0"></span>**4.2.1 Ubicación de los puntos sanitarios.**

Al terminar la formaleta de losa de entrepiso, se procedió a plantear la ubicación exacta de los puntos sanitarios según los planos de diseño. La cuadrilla para este procedimiento estuvo comprendida por las siguientes personas: Ingeniero residente de obra o auxiliar de ingeniería, plomero o maestro de instalaciones hidrosanitarias y dos auxiliares de construcción prácticos.

Posteriormente, para realizar el planteamiento de las instalaciones hidrosanitarias los Ingenieros junto con el plomero, situaron cada punto sanitario e hidráulico teniendo en cuenta la obra arquitectónica diseñada; luego, se revisó principalmente los diámetros de las tuberías y se llevó a cabo un despiece para inventariar los accesorios necesarios tales como: codos, tees, uniones, bujes o reducciones, adaptadores machos y hembras, válvulas de presión, tubería de diámetros requeridos, entre otros. Cada uno de estos accesorios permiten realizar cambios de dirección, reducciones de diámetros y control sobre los flujos de aguas. (ver figura 17).

<span id="page-35-0"></span>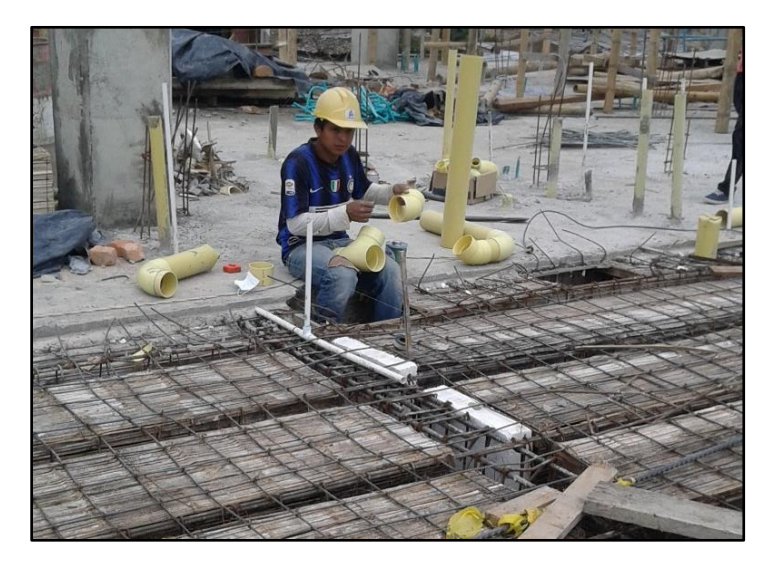

*Figura 17. Fuente: Creación propia. Instalaciones Sanitarias*

*Figura 18. Fuente: Fragmento del plano Hidrosanitario.*

<span id="page-35-1"></span>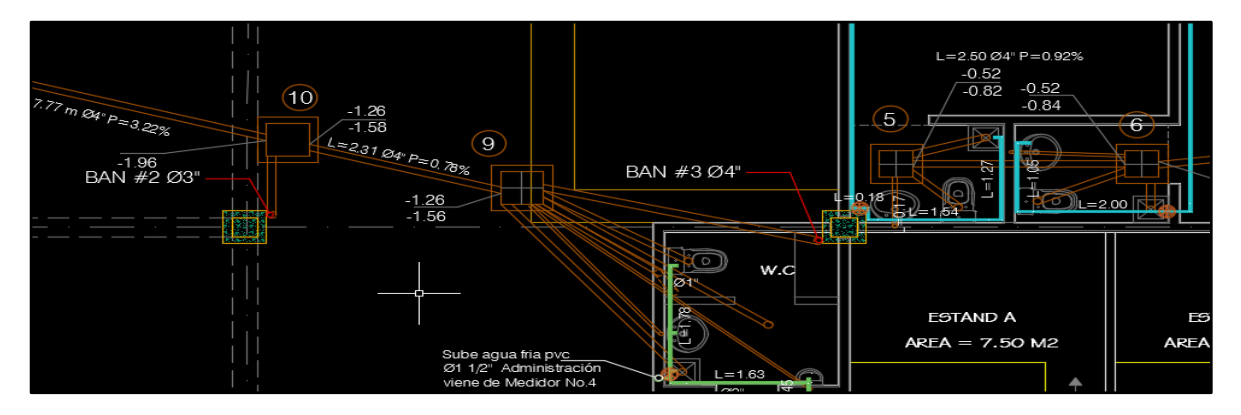

Se plantearon las redes de evacuación de aguas residuales y aguas lluvias; en la *figura 18* se puede ver un muñeco sanitario que lleva el agua residual del baño hacia las cajas de inspección conectadas a cámaras y estas a su vez, a la red de alcantarillado principal de las vías alrededor de la edificación.

Se tomó como referencia de medición elementos existentes, principalmente columnas porque son las que marcan una pauta de ubicación con los demás
elementos a construir y no son modificables por ser el fundamento de la edificación dentro del sistema aporticado junto con las vigas y la cimentación.

#### **4.2.2 Excavaciones, rellenos y demoliciones.**

La excavación fue una actividad previa a las instalaciones hidrosanitarias y tuvo lugar en el primer piso de la edificación, donde las tuberías hidráulicas y sanitarias permanecen ocultas en el suelo bajo los contrapisos; con esta actividad se observaron los niveles de tubería existentes de la red de alcantarillado y se determinó la ubicación en perfil de las excavaciones de cámaras y cajas de inspección. Seguidamente, se tomaron los niveles y desniveles para tuberías sanitarias verificando las pendientes mínimas para un óptimo funcionamiento de las instalaciones sanitarias y garantizando una buena evacuación de las aguas residuales y lluvias.

La *figura 19* muestra las excavaciones externas necesarias para la instalación de un tuvo novafort de 6" de diámetro, conectado desde una cámara de inspección ubicada en el parqueadero del Centro Comercial a la red principal de alcantarillado. Ahora bien, cuando dichas excavaciones sean mayores a 1,5m se considera trabajo en alturas y se corre el riesgo de derrumbe de las paredes laterales de la excavación, por lo que se debe ir realizando un entibado en madera que sostiene el suelo y permite trabajar de manera segura; en este caso las excavaciones no fueron mayores a 1m de profundidad, por lo tanto, no fue necesario.

Se debe agregar que las excavaciones incluyeron demoliciones de contrapiso, puesto que muchas cajas de inspección fueron preconcebidas en el momento que se generaron los cambios en beneficio de los intereses económicos del propietario. Los cambios más relevantes fueron los que se gestaron en los baños y cocinas del segundo piso para poder ampliar los locales y así, satisfacer las necesidades de algunos compradores que al adquirir el inmueble bajo planos tienen la posibilidad de plantear las modificaciones que consideren necesarias para sus intereses; en la *figura 20* se puede observar algunas demoliciones en los contrapisos del primer y segundo nivel, donde se dejaron sobrepuestas algunas tuberías dando solución a las afectaciones producidas por dichos cambios, implicando un mayor espesor en los pisos de los baños.

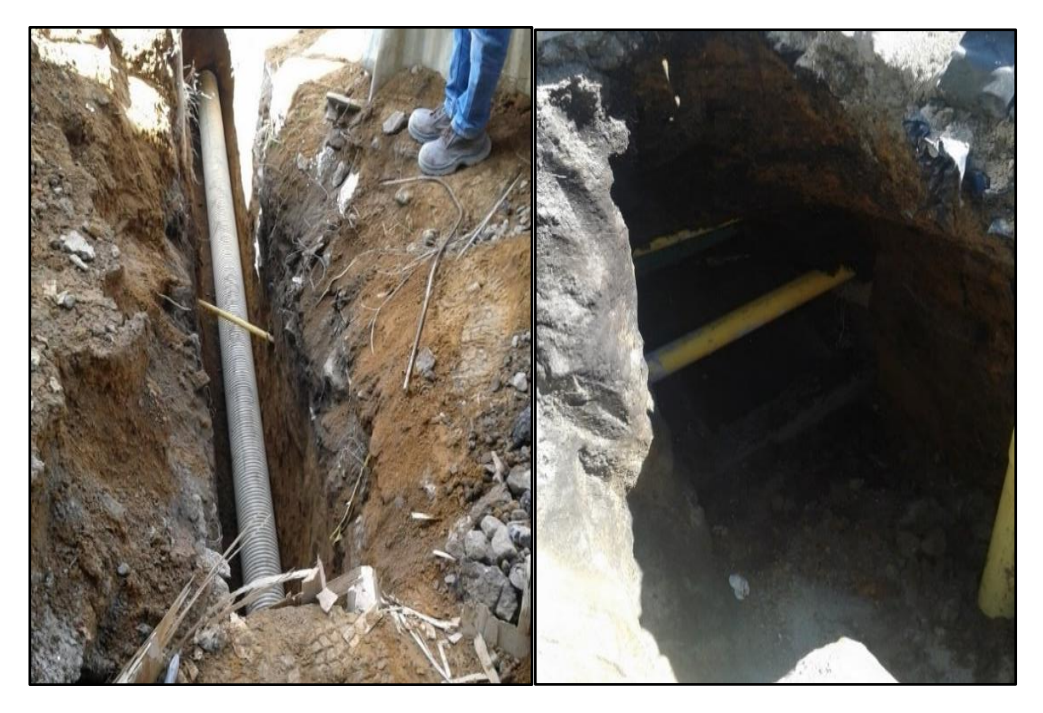

*Figura 19. Fuente: Creación propia. Excavaciones*

*Figura 20. Fuente: Creación propia. Instalaciones hidrosanitarias.*

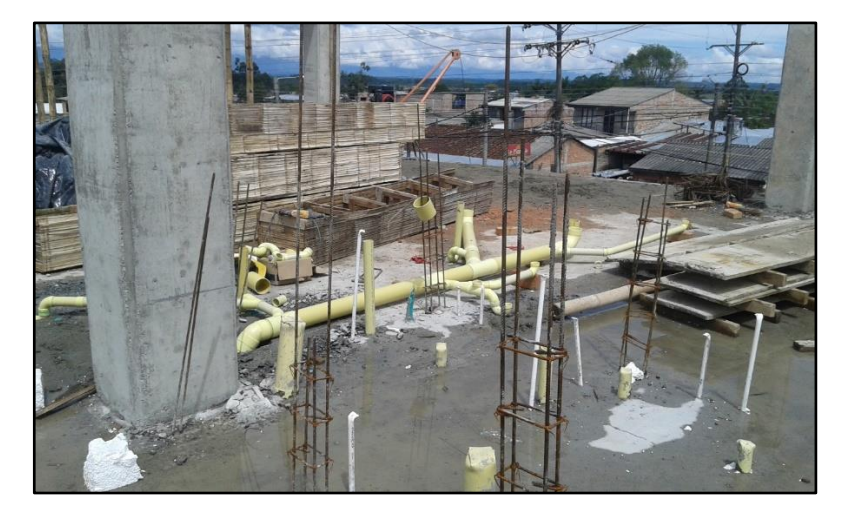

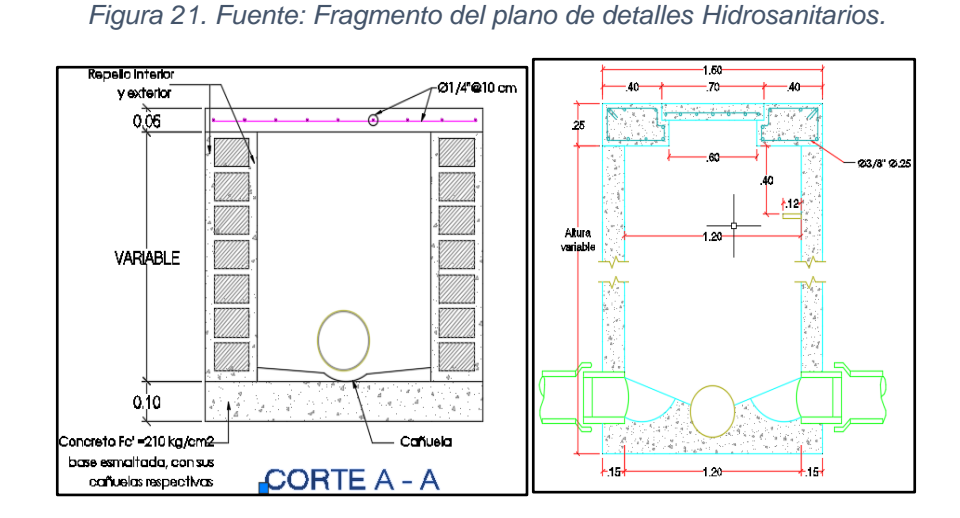

## **4.2.3 Cajas y cámaras de inspección sanitaria.**

Las cámaras y cajas de inspección tienen la finalidad de realizar cambios en la dirección, diámetro y pendientes de las tuberías por las que se conduce el agua residual.

## **4.2.3.1 Cámaras de inspección.**

Después de realizar parte de las excavaciones pertinentes, se van construyendo las cajas y cámaras de inspección sanitaria; las cámaras de inspección se excavaron en forma circular y se realizaron formaletas correspondientes al diámetro según el plano, para este caso el diámetro externo fue de 1.5m, como se observa en la figura 21 y 22.

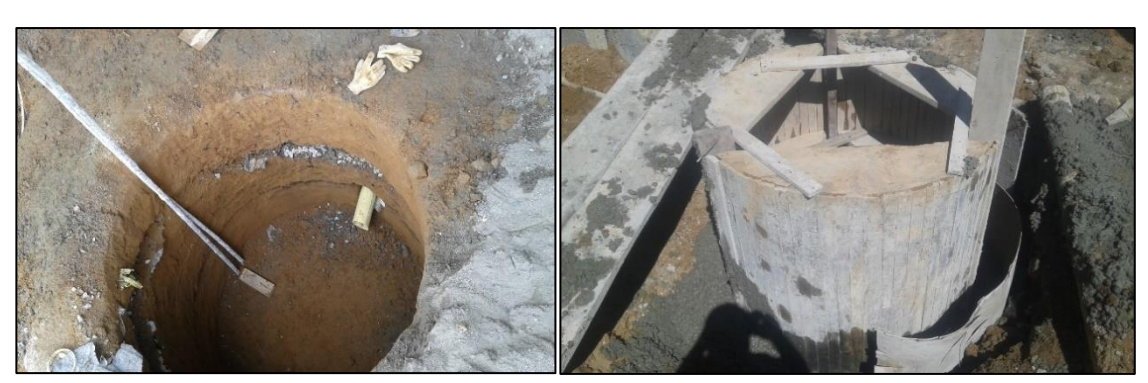

*Figura 22. Fuente: Creación propia. Cámaras de inspección sanitaria.*

Despues de colocar la formaleta y verificar su verticalidad con plomadas, se procedió al vaciado del concreto como se puede ver en la figura 22; en este caso se utilizo un concreto de proporciones 1:2:3 para obtener una resistencia de 3000psi o 21 Mpa compactado con vibrocompactador electrico en capas de 30cm.

En el fondo de la cámara no se puede hacer un contrapiso plano o sin ninguna nivelacion por lo que se deben realizar cañuelas, las cuales son ondulaciones hechas en concreto que direccionan el agua a la ubicación de los tubos, generando movimientos que minimizan erociones y conectan de manera directa las aguas residuales de una tubería a la otra.

#### **4.2.3.2 Cajas de inspección.**

Las construcción de las cajas de inspección se realizó inmediatamente después de las excavaciones y las instalaciones de tuberías sanitarias.

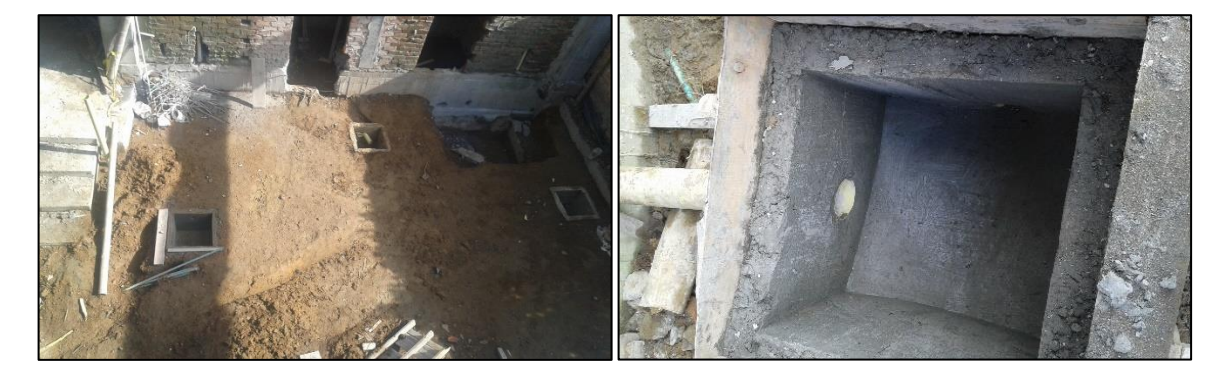

*Figura 23. Fuente: Creación propia. Cajas de inspección sanitaria.*

Al igual que las cámaras de inspección se hicieron formaletas para fundicion, pero en este caso mas pequeñas y de forma cuadrada, se construyeron cañuelas que conducen las aguas residuales a la tubería que se trasnportan el agua a la red principal, como se puede ver en la *figura 23*.

Las dimensiones de las cajas instaladas son las siguientes: 0.4x0.4m2, 0.6x0.6m2 y 0.8x0.8m2, estas dimensiones dependen de la cantidad de caudal recibido por

cada una de las cajas según el diseño hidrosanitario del ingeniero Napoleon Zambrano.

#### **4.2.4 Instalaciones hidraulicas y sanitarias.**

Después de realizar las excavaciones, se procedió a instalar las tuberias conducturas de aguas residuales, lluvias y potables. El trabajo del Auxiliar de Ingenieria como pasante en este procedimiento, fue verificar con los planos la ubicación correcta de todos los puntos, participando en la solución de los cambios resultantes por modificaciones en la obra, verificando las pendientes y diametros de la tuberia sanitaria e hidraulica, de igual manera, se realizó un despiece detallado con los diseños para sacar cantidades de materiales de obras referentes a los accesorios hidraulicos y sanitarios a utilizar para armar los respectivos muñecos.

Las instalaciones hidrosanitarias actualmente son en pvc ( policloruro de vinilo) y cada uno de sus accesorios se instalaron con una soldadura liquida especializada para este material que sella por completo, generando una resistencia muy similar al tubo y vuelviendola totalmente hermetica a cualquier filtracion que se quiera generar en las uniones de tubos, cambios de direccion, etcétera.

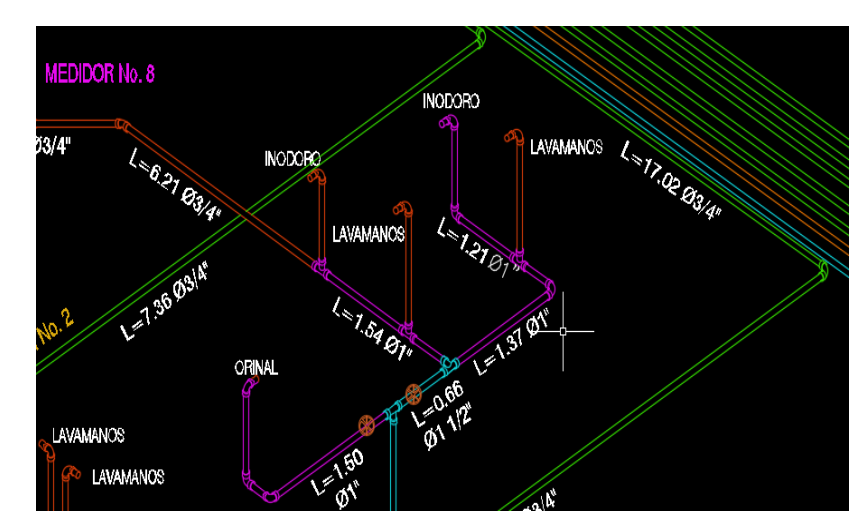

*Figura 24. Fuente: Planos Hidrosanitarios. Vista Isométrica de los puntos hidráulicos.*

# **4.2.4.1 Instalaciones Hidraulicas.**

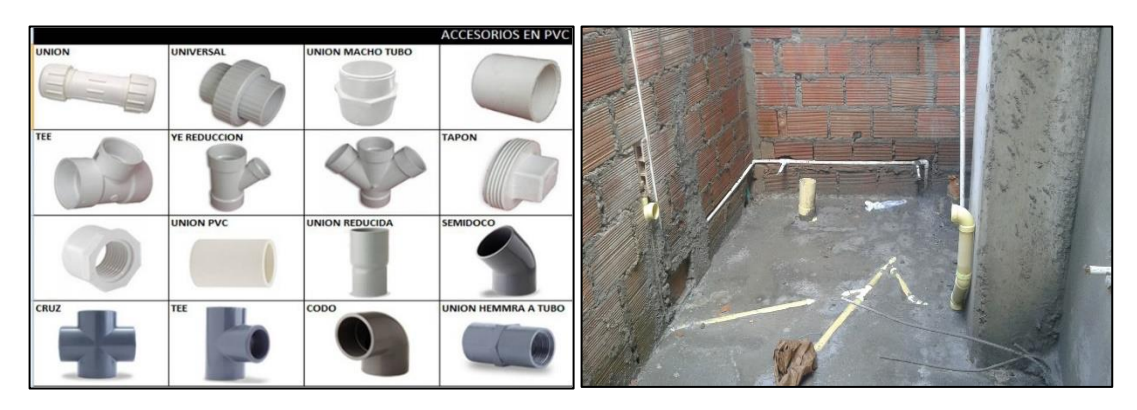

*Figura 25. Fuente: Elaboración propia.*

Por ser un Centro Comercial, muchos de los locales no tenien acceso a agua potable, lo que nos indica que las instalaciones hidraulicas realmente fueron concernientes a baños y cocinas.

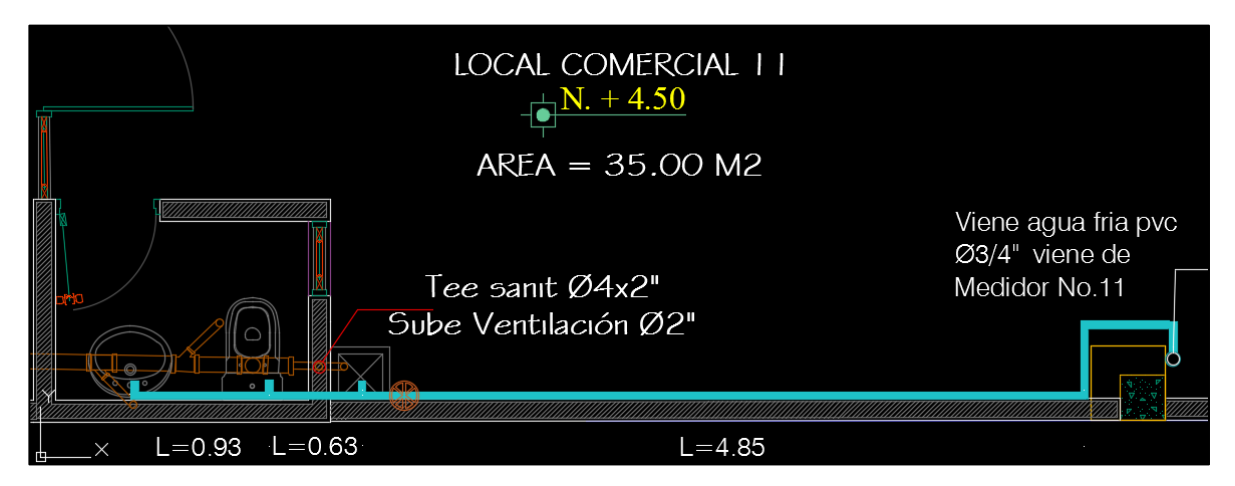

#### *Figura 26. Fuente: Fragmento de Planos hidrosanitarios.*

El trabajo importante fue la verificación de la instalacion de las tuberias con los diametros indicados, para garantizar la evacuación de los caudales de agua para cada uno de los aparatos hidraulicos. En la *figura 25* se muestran los accesorios mas utilizados.

Sin embargo, ocurre que para todas las tuberias hidraulica el diametro va desde ½" en adelante; por ello dependiendo del caudal que se quiere llevar para las instalaciones internas, se debe utilizar una tuberia de 2" y de 1  $\frac{1}{2}$ " las cuales proporcionaron la presion necesaria para el agua potable requerida en los puntos construidos.

#### **4.2.4.2 Instalaciones Sanitarias.**

La diferencia entre la parte hidrualica y la sanitaria es en su funcionamiento, ya que una de ellas funciona a presion ( hidrualica) y la otra funciona por gravedad ( sanitaria).

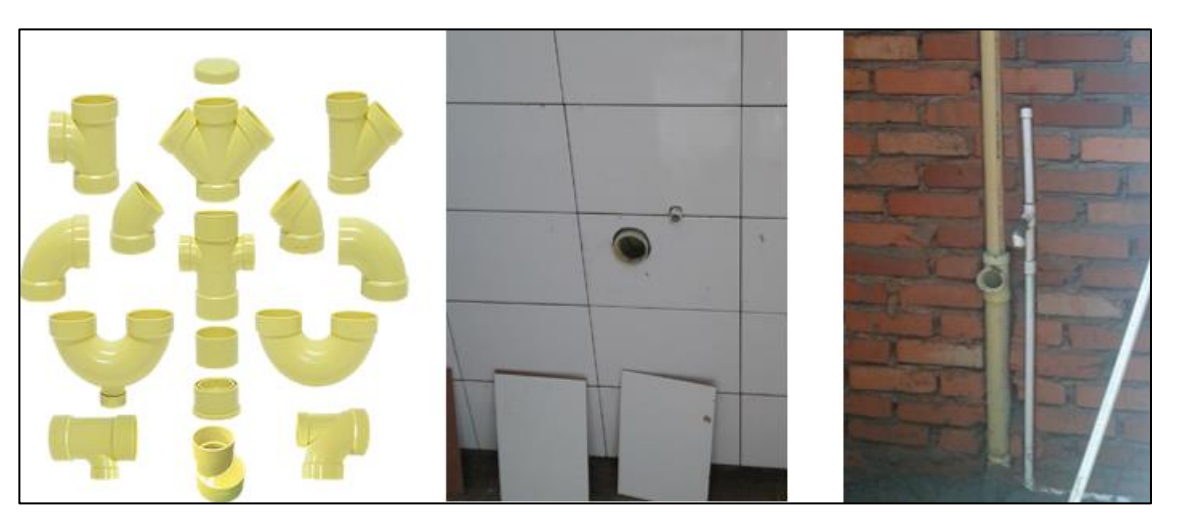

*Figura 27. Fuente: Elaboración propia. Accesorios de PVC Sanitarios.*

El cuidado importante a tener en cuenta en la parte sanitaria es el desnível entre el punto inicial y final de una tubería, logrando por efectos de gravedad la conduccion de aguas residuales y aguas lluvias a los colectores principales, por este motivo los

diametros de las tuberias van desde 2" en adelante, para evitar salida de agua por presión, lo cual se considera una falla en el sistema sanitario que genera rompimiento en las tuberias y erosiones fuertes en las cajas o cámaras.

Las aguas residuales y aguas lluvias llevan materia orgánica, por lo tanto es menester aclarar que al colapsar ocasionaria graves problemas; sin embargo, los grandes diametros de las tuberías son por las cantidades de aguas que resultan ser residuales y de lluvias.

## **4.3 INSTALACIONES ELÉCTRICAS**

Por otro lado, en la parte eléctrica el pasante no tuvo una participación tan cercana, pero verificó la ubicación de puntos eléctricos del proyecto, dado que a la fecha de terminación de su pasantía aún se estaban verificando que las conducciones fueran acordes a los planos y realizando los cambios necesarios.

La instalación del conduminado eléctrico, se hizo a la par con las instalaciones hidrosanitarias, ya que se deben hacer antes de la fundición de losa, además que se deben ocultar todos los muñecos.

La ductería corresponde al tendido adecuado de los tubos que van a conducir cables y alambres eléctricos para los diferentes puntos, ya sean toma corrientes e interruptores tal como se puede ver en las figuras 28 y 29, además es importante decir que la instalación de los cables y alambres se realizó cuando la obra avanzó y se empañetaron los muros.

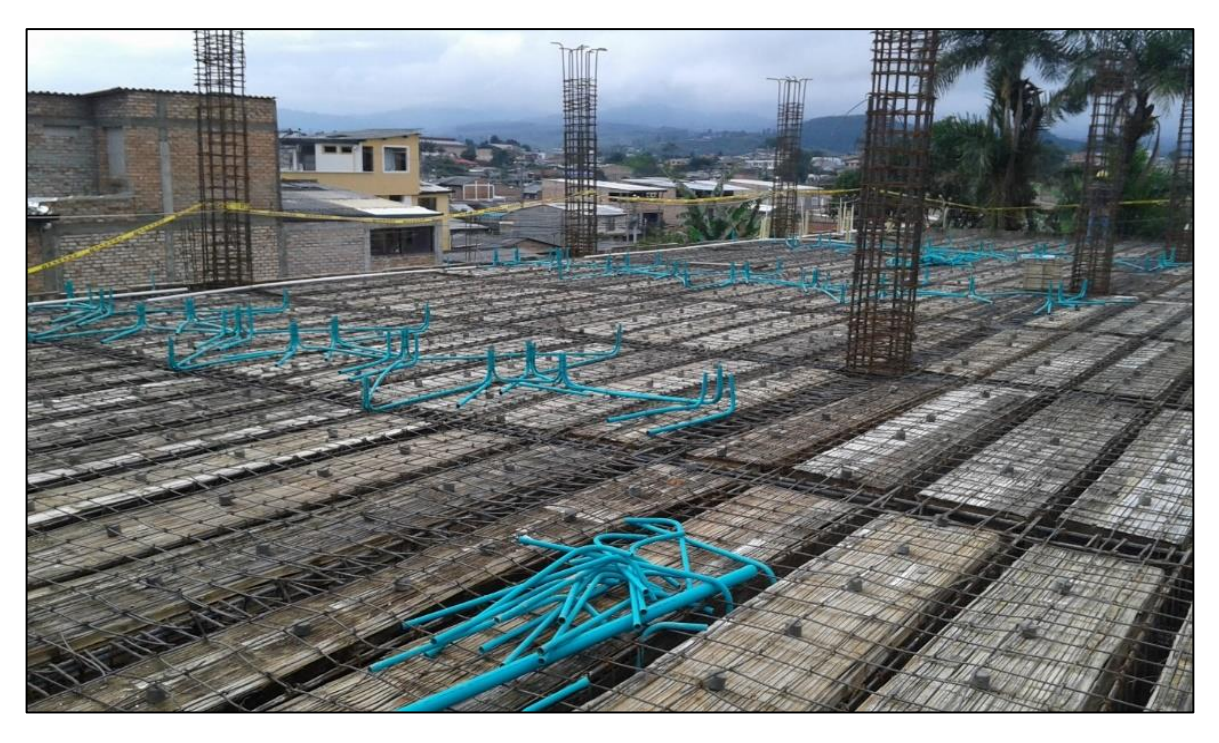

*Figura 28. Fuente: Elaboración propia. Instalación de Tubería eléctrica.*

*Figura 29. Fuente: Elaboración propia. Instalación de tubería eléctrica.*

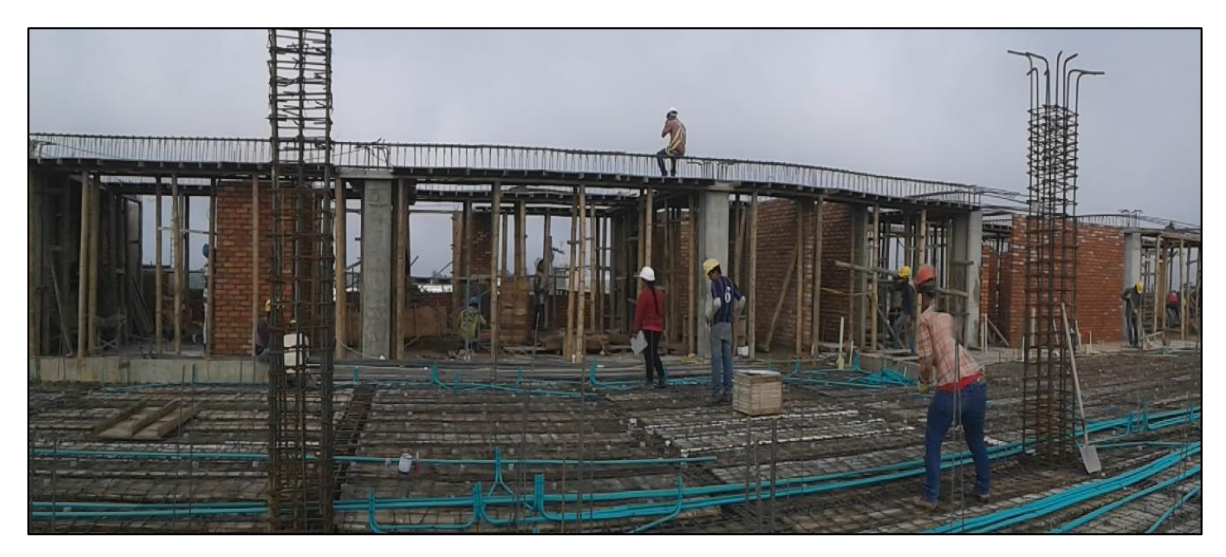

## **4.4 COLUMNAS Y VIGAS PRINCIPALES**

*Figura 30. Fuente: Elaboración propia. Construcción de columnas y vigas*

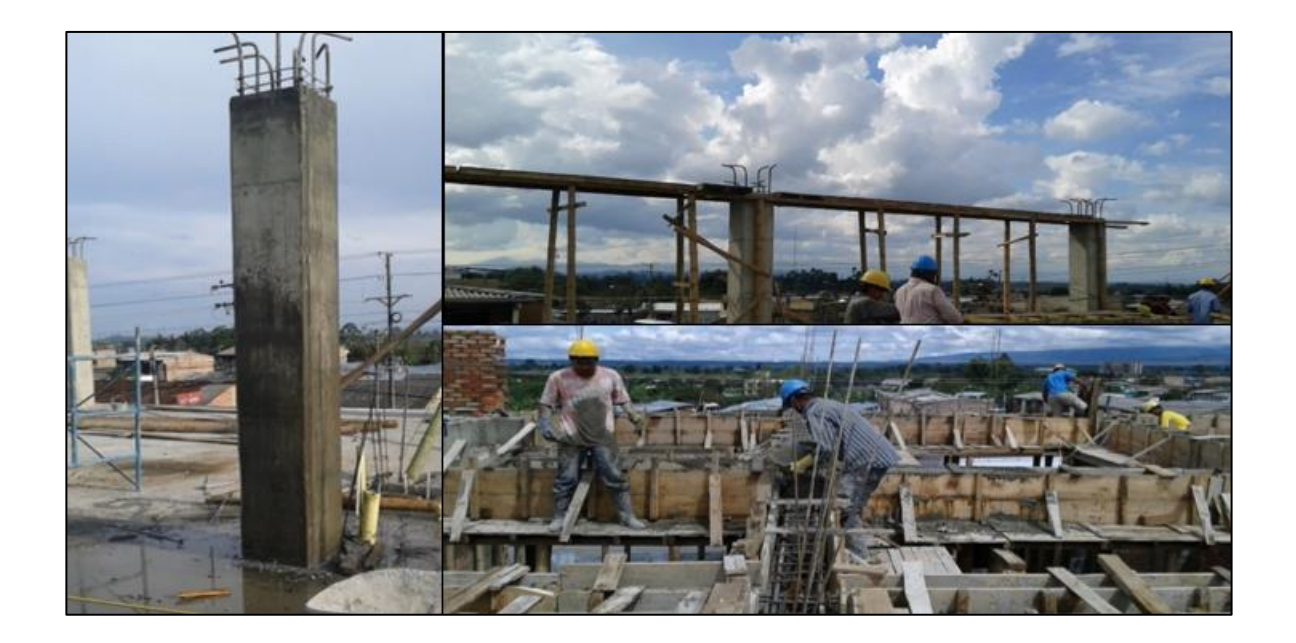

La participación del auxiliar de ingeniería en estos procedimientos constructivos fue relevante por la supervisión y el control que se realizó en el desarrollo de su construcción, lo que debe ser así, por la importancia que tiene garantizar la resistencia adecuada en los elementos estructurales.

Las columnas son los elementos estructurales verticales principales de una edificación y del sistema estructural aporticado, siendo los soportes para las vigas y las losas según la edificación. Las vigas son los elementos horizontales que reciben las cargas y las direccionan o las trasmiten a las columnas y estas a su vez a la cimentación. Según el diseño de concreto armado utilizado comúnmente en las obras convencionales en todo el país, se busca siempre que las edificaciones cuando reciban fuerzas de vientos o movimientos sísmicos no colapsen, lo que significa fallas por tracción y no por compresión. Las fallas por tracción se

consideran fallas dúctiles, es decir que la primera afectación ocurre en el acero que hace parte de las vigas y columnas, generando deformaciones que se desarrollan en un periodo de tiempo más largo dando origen a una falla lenta de la edificación que proporciona tiempo suficiente para que las personas puedan evacuar ante un posible colapso del edificio, haciendo la claridad que se diseña para no fallar. A este criterio se le conoce comúnmente como columna fuerte - viga débil, que muestra que las columnas deben tener una resistencia mayor dentro del sistema aporticado para evitar fallas en los nodos.

Estos elementos estructurales son la combinación de dos materiales: concreto simple y acero. El concreto simple tiene una resistencia alta a fuerzas de compresión y el acero tiene una resistencia alta a fuerzas de tensión. La unión de estos dos materiales genera un nuevo material llamado concreto armado, el cual tiene las características de resistencia para la construcción de una edificación.

El proceso constructivo de las columnas se desarrolla de la siguiente manera:

#### **4.4.1 Ubicación de elementos con los planos**

Antes de fundir la losa de entrepiso, se realiza la ubicación de las columnas según los planos como se observa en la *figura 31 y 32*.

Las *figuras 31 y 32* muestran la distribución y las dimensiones de las columnas y vigas de la edificación, localizadas por medio de ejes ficticios y según el terreno, lo anterior se evidencia en el plano estructural. Seguidamente se toman medidas y se marcan los ejes centrales con cimbra, estacas, nilón, etcétera, de esta manera se tiene el centro de las columnas y se procede al siguiente paso. Cuando el pasante ingresó como Auxiliar de Ingeniería a la obra, se realizaba la última fase de encofrado de la losa de entrepiso, lo que implica que las columnas ya estaban ubicadas según el plano.

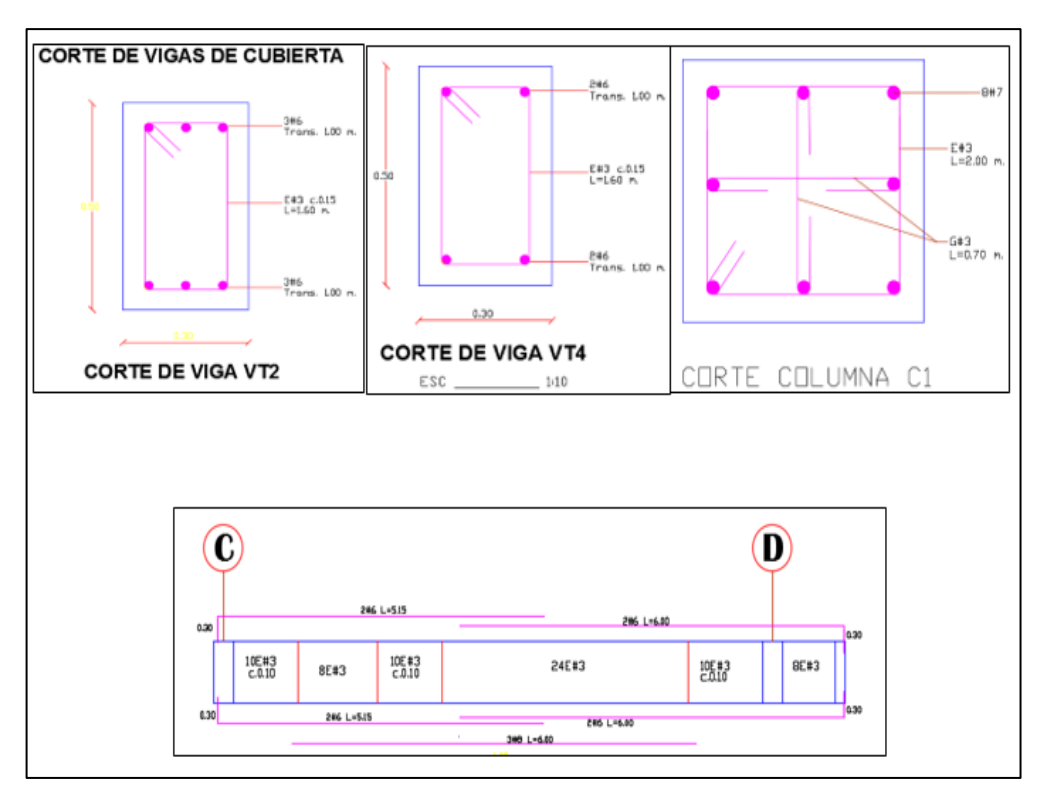

*Figura 31. Fuente: Fragmento de planos estructurales.*

*Figura 32. Plano de columnas y vigas de cubierta.*

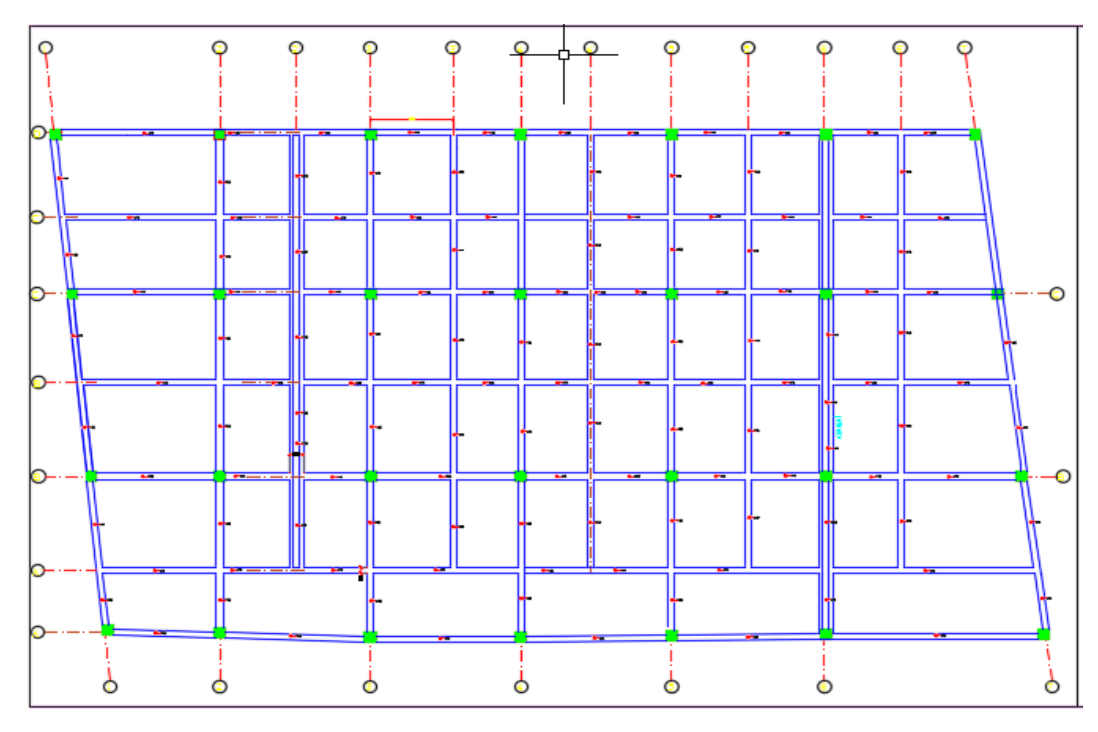

43

#### **4.4.2 Armado del refuerzo.**

Según la *figura 31*, se muestra las dimensiones y las cantidades de acero que deben ser suministradas a los elementos estructurales en mención. Las dimensiones de las columnas son 0.50x0.50m y de las vigas son 0.3x0.5m; en los planos estructurales se encuentran los detalles de cada elemento, señalando el despiece del acero, las cantidades que se deben suministrar y las distribuciones de estribos para efectos de esfuerzos por cortantes, así como, el refuerzo principal para momentos, fuerzas de tensión y compresión.

Las columnas son elementos que deben tener continuidad en los aceros, desde la cimentación hasta donde terminen, lo que garantiza el trabajo conjunto de los tramos, por lo tanto, antes de fundir la losa del entrepiso se debe realizar según el diseño preestablecido, un nodo con el espesor de losa donde se tiene la distribución de estribos, dejando empotrados los aceros que vienen de las columnas del piso anterior.

El paso siguiente es instalar los aceros de la columna teniendo en cuenta las dimensiones que se indican en los planos, tal como se puede ver en la *figura 33*, haciendo los traslapos y colocando los estribos ya sean elementos horizontales o verticales, como se nota en la *figura 31.*

La participación del Auxiliar de Ingeniería en este proceso constructivo fue supervisar la localización adecuada de cada elemento, verificar la instalación de la cantidad de acero apropiado, medir los traslapos de acero y chequearlos con los planos, medir las distancias a las que se colocan los estribos de los elementos y verificar la verticalidad con plomadas, garantizando que todo esté de acuerdo con los planos estructurales y con las indicaciones del ingeniero director de obra.

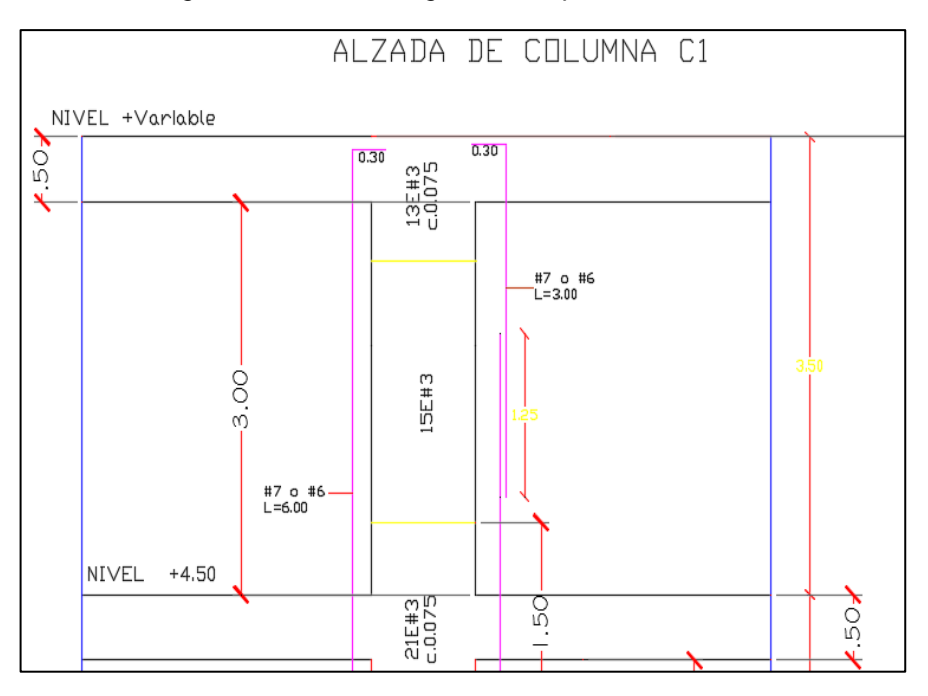

*Figura 33. Fuente: Fragmento del plano estructural.*

*Figura 34. Fuente: Elaboración propia. Estribos de Columnas y vigas.*

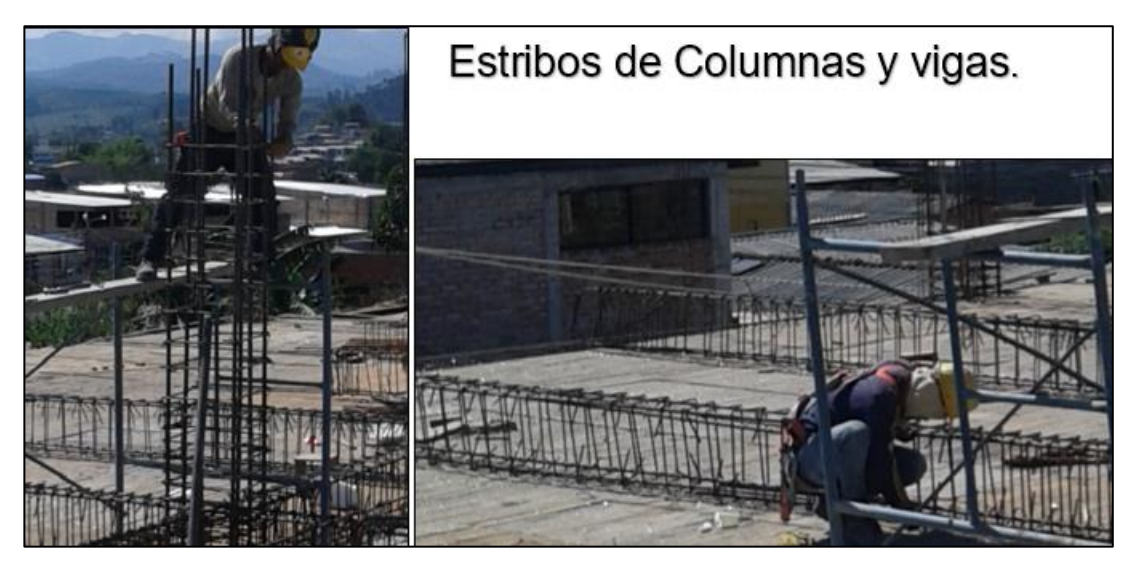

Como se puede observar en las imágenes anteriores, este trabajo requiere cierta seguridad del personal, puesto que se encuentran en alturas mayores a 1.5m de la superficie inferior más cercana, por esta razón el Auxiliar de ingeniería y la responsable de salud ocupacional fueron los encargados de controlar que los trabajadores cumplieran con las condiciones adecuadas para desarrollar estas tareas.

#### **4.4.3 Formaleta**

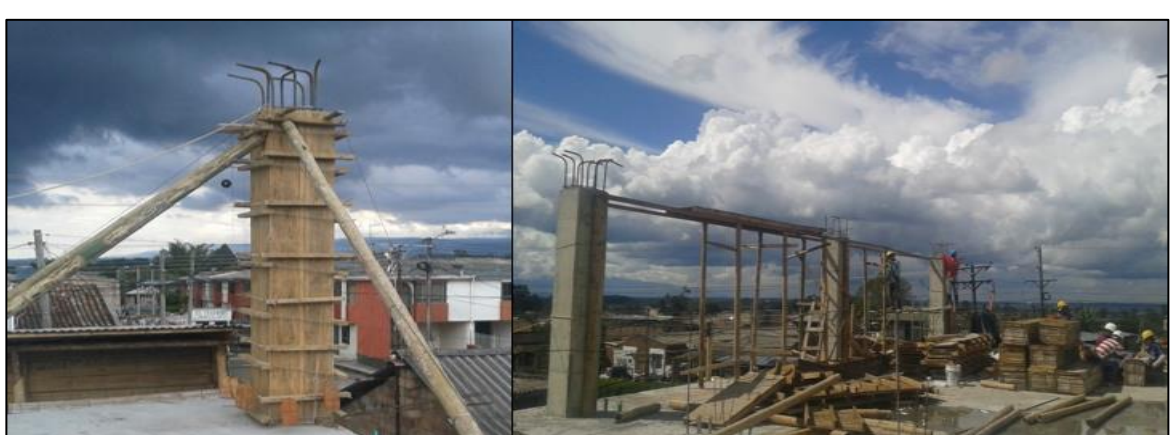

*Figura 35. Fuente: Elaboración propia. Formaleta de vigas y columnas*

## **4.4.3.1 Formaleta de Columnas:**

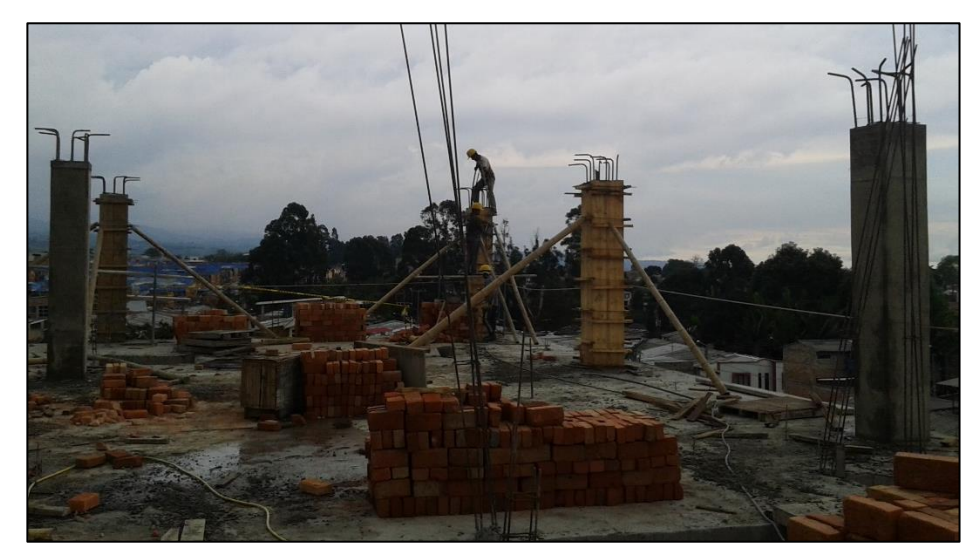

*Figura 36. Fuente: Elaboración propia. Formaleta de columnas.*

Se marcó con cimbra la ubicación de la formaleta en la losa de entrepiso, seguidamente se incrustó en esta unos apoyos en cuartón de madera de 2"x2" en donde se señaló la formaleta de la columna. Simultáneamente se realizaron 4 tableros laterales para cada una de las caras, de la siguiente manera:

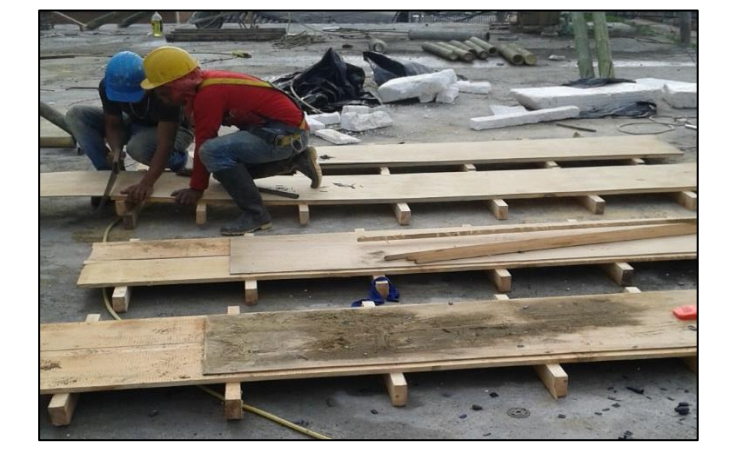

*Figura 37. Fuente: Elaboración propia. Tableros de formaleta*

- 1. Se cortó cuartones de 2x4" cada 0.75m, se perforó en el espacio de los extremos (no mayor a 0.12m) y se ubicó sobre una superficie como indica la *figura 37* (en el piso donde se armaron) cada 0.5m de distancia horizontal.
- 2. Se colocó dos tablas de 3x0.25m apuntilladas a los cuartones.
- 3. Se instaló una lámina de triplex sobre las tablas ajustada con puntillas del largo de las columnas.
- 4. Se impregnó con acpm las láminas de triplex para evitar la unión de la madera con el concreto y facilitar el retiro adecuado de la formaleta, para reutilizarla dos o tres veces.
- 5. Se ubicó ángulos de madera en las esquinas de los tableros para quitar la forma cuadrada y biselar los cuatro bordes.
- 6. Se situó dos tableros laterales de frente en la ubicación cimbrada en la losa de entrepiso y se instaló varillas roscada de 3/8" cortadas a 0.85m en las perforaciones que se hicieron en los cuartones, asegurándose

posteriormente con arandelas y tuercas. En seguida se posicionaron las otras dos caras de los tableros y se aseguraron de la misma manera.

7. Se garantizó la verticalidad de las columnas, con el fin de apuntalarlas en cada una de las caras; para este procedimiento se utilizó guaduas y cuartones de 2x4" cortados a 3m y a 0.2m respectivamente, los cuales fueron apuntillados en la losa de entrepiso para soportar la guadua de apuntalamiento. El proceso consistió en verificar con una plomada la verticalidad en cada cara de la formaleta y juntamente con la guadua ya instalada se movió el cuartón de 2x4m para apuntalarlo exactamente donde se garantice el plomo de la columna en dicha cara, así mismo se realizó en todas las caras haciendo un chequeo general de la columna.

Por otra parte, el Auxiliar de Ingeniería cumplió con la función de verificar los siguientes aspectos:

- 1. Medición de las dimensiones establecidas en los planos (0.5x0.5 libres) garantizando el recubrimiento mínimo.
- 2. Instalación de las placas de triplex, para que se garantice la superficie lisa de la columna.
- 3. Ajuste de los cuartones de los tableros laterales con las arandelas y tuercas, para que en el momento del vertido del concreto no se abra la formaleta y afecte las columnas.
- 4. Verticalidad de las caras de formaleta verificando los plomos.
- 5. Instalación correcta de los soportes de apuntalamiento y guaduas, para evitar fallas en el momento de la fundición.
- 6. Cumplimiento de medias de seguridad en trabajo en alturas por parte de los trabajadores.

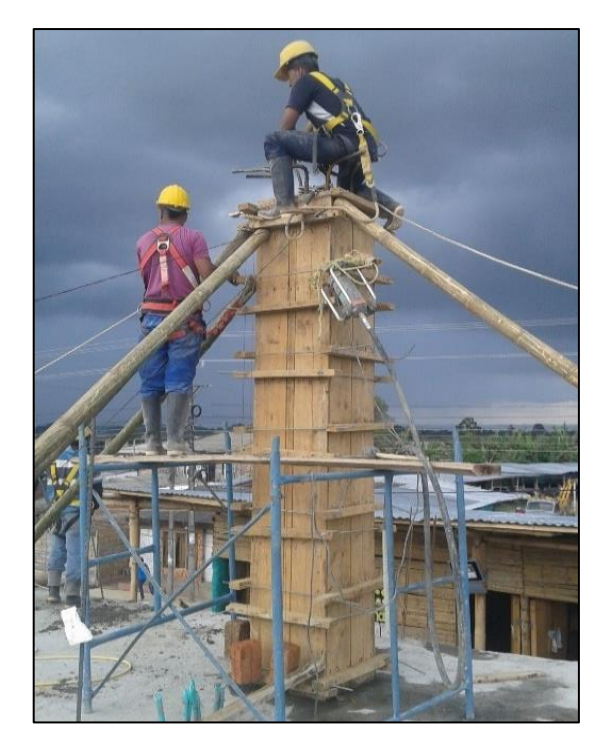

*Figura 38. Fuente: Elaboración propia. Formaleta de columna.*

## **4.4.3.2 Formaleta de vigas:**

La formaleta de vigas es diferente a la formaleta de columnas, estas se construyen de la siguiente manera:

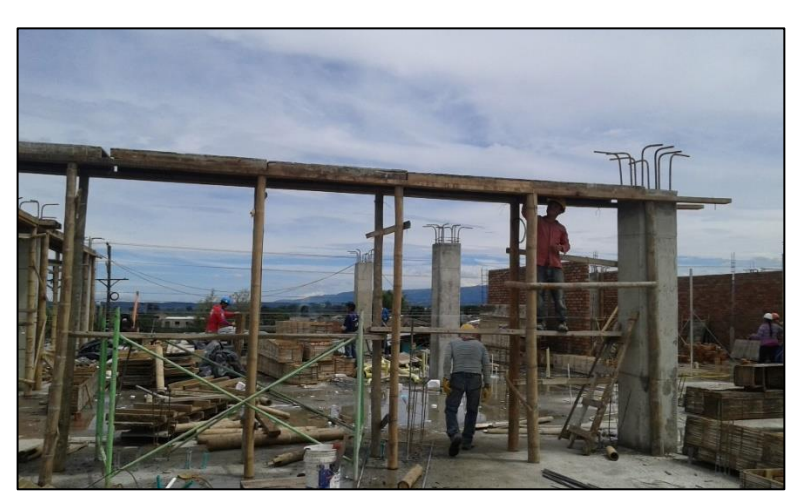

*Figura 39. Fuente: Elaboración propia. Formaleta de vigas.*

- Pórticos provisionales: se realizó una estructura aporticada utilizando guaduas como columnas temporales distanciadas cada 1.2m, apuntilladas y amarradas con alambre dulce en el extremo que une a la formaleta base de descanso para restringir su movimiento horizontal, así mismo, en el extremo inferior y en el centro se apuntillan y se amarran con alambre dulce vigas de madera, que sirven como enlaces restringiendo el movimiento horizontal.
- Formaleta inferior o fondo de viga: se hicieron tableros de 1.2x0.8m y se instalaron en la parte superior de las columnas provisionales de madera, uniéndolos como fondo o formaleta inferior de la viga, donde descansó su refuerzo de acero; seguidamente se realizó una nivelación final del fondo para garantizar la horizontalidad del elemento y se engrasó la superficie donde quedara la viga con acpm, para evitar la adherencia del concreto con la formaleta.
- Armadura de acero de refuerzo: como se explicó anteriormente, el proceso consistió en armar el acero requerido para las vigas y se instalaron cilindros de concreto de 5cm para garantizar el recubrimiento, colocando así el acero encima de dichos cilindros o panelas.

El figurado de los estribos y ganchos se realiza con anterioridad en obra por la gran cantidad que se necesitan, de esta manera, se utilizó una cuadrilla de cuatro trabajadores haciendo cortes de varillas y figurando el acero usando una dobladora manual.

Continuando con el proceso se hizo la instalación de los estribos en las esquinas de las vigas y en su interior, colocando las varillas de refuerzo longitudinal requeridas; seguidamente se amarró con alambre dulce los estribos y el refuerzo principal en las esquinas para armar el castillo desde los extremos hacia el centro de la viga.

• Formaletas laterales: las formaletas laterales son la unión de varios tableros de madera armados de igual forma que la formaleta de las columnas, con la diferencia que se apuntalan cada 1m de distancia con tabletas de madera como se muestra en la *figura 39*. Los bastidores que forman las caras se enlazaron en la parte superior con alambre dulce y se colocaron tabletas horizontales en la parte superior, evitando de esta forma que se habrán las formaletas en el momento del vaciado del concreto, tal como se puede ver en la imagen siguiente.

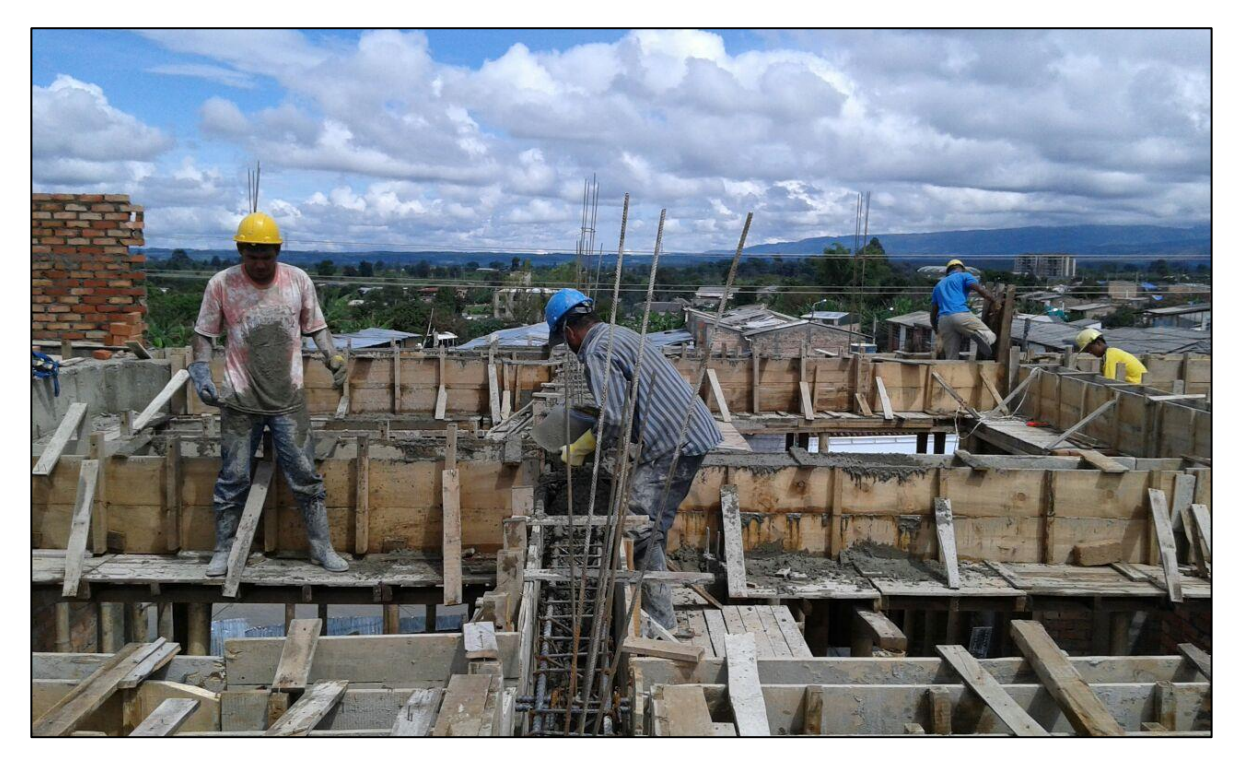

*Figura 40. Fuente: Elaboración propia. Fundición de vigas de cubierta*

Al igual que las columnas se realiza el mismo proceso para el vaciado del concreto, utilizando el vibro compactador eléctrico para realizar una adecuada distribución del en toda la viga.

#### **4.4.4 Vertido del concreto.**

Se preparó la mezcla en obra con mezcladora manual, verificando que sea de proporción 1:2:3 para garantizar un concreto de 3000psi o de 21Mpa. Posteriormente se trasladó el concreto desde el primer piso hasta segundo utilizando una polea mecánica a gasolina y se acarreó hasta la ubicación de la columna; seguidamente una cuadrilla de dos ayudantes y un oficial de construcción se encargaron de subir el concreto y vaciarlo en la columna, teniendo cuidado de no lanzarlo desde la altura de 3m rudamente para evitar su segregación. Seguidamente se hizo la vibración del concreto cada 30cm con el vibrador eléctrico y con el chipote o martillo de goma sobre la formaleta, para evitar hormigueros al retirarla.

#### **4.4.5 Curado del concreto.**

Al siguiente día de la fundición se retiró la formaleta y se comenzó el proceso de curado del concreto, utilizando una cuadrilla compuesta por 1 ayudante de construcción, el cual, durante el día se encargó de humedecer las columnas y la losa de entrepiso constantemente los primeros 7 días de fraguado lo cual fue de vital importancia para alcanzar la máxima resistencia.

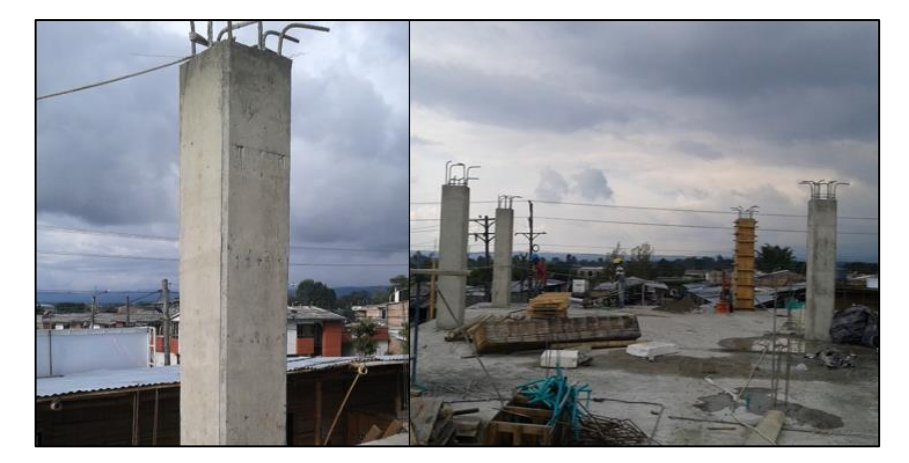

*Figura 41. Fuente: Elaboración propia. Columnas del segundo piso.*

El triplex en la formaleta se utilizó con el fin de garantizar un acabado liso en las columnas, para evitar la necesidad de empañetarlas con mortero, como se puede ver en la *figura 41.*

# **4.5 CONSTRUCCION DE MUROS EN SOGA LADRILLO TOLETE Y LADRILLO FAROL.**

Al manejar el sistema de pórticos de concreto reforzado, la mampostería no hace parte del sistema estructural, por lo cual hizo parte de los elementos no estructurales como: muros de cerramiento, muros divisorios y culatas para cubiertas. El proceso constructivo para este tipo de muros de ladrillo tolete y ladrillo farol fue el siguiente:

#### **4.5.1 Localización de muros.**

Previo a la fundición de losa de entrepiso, el maestro de obra y el auxiliar de ingeniería realizaron la localización de muros según los planos arquitectónicos, instalando el acero requerido de las columnetas que se debían armar para cada uno de ellos, dejando este refuerzo embebido en la losa de entrepiso en el momento de la fundición.

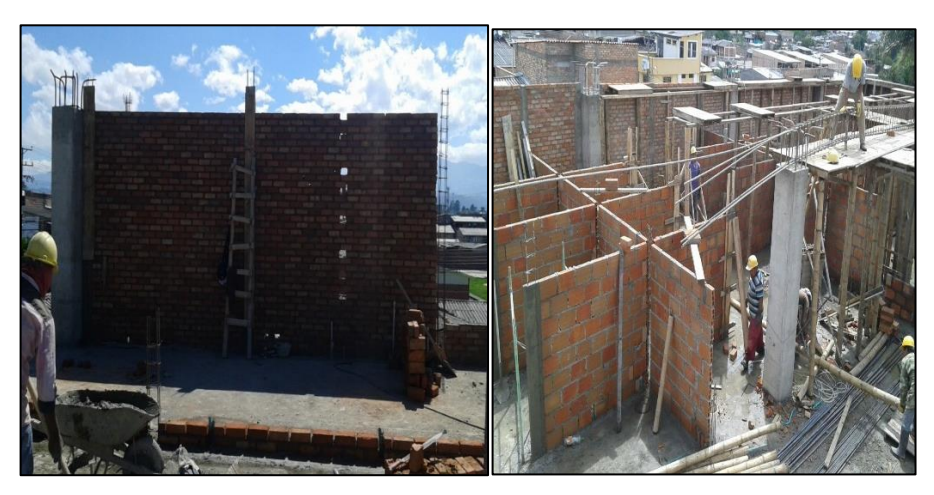

*Figura 42. Fuente: Elaboración propia. Muros de ladrillo.*

## **4.5.2 Instalación provisional de miras.**

A los extremos de muros, en las columnas principales del pórtico y donde quedaron las columnetas, se instaló provisionalmente columnas de madera verticales o metálicas (codales) apuntalándolas para que queden seguras. Sobre estos elementos provisionales, se hizo una marcación con lápiz o marcador de las hiladas que van a ser instaladas, teniendo en cuenta el espesor del mortero de pega, así mismo, se instaló un nilón de extremo a extremo de las miras marcadas y con un nivel de mano o manguera de agua se niveló.

#### **4.5.3 Pega de ladrillo**

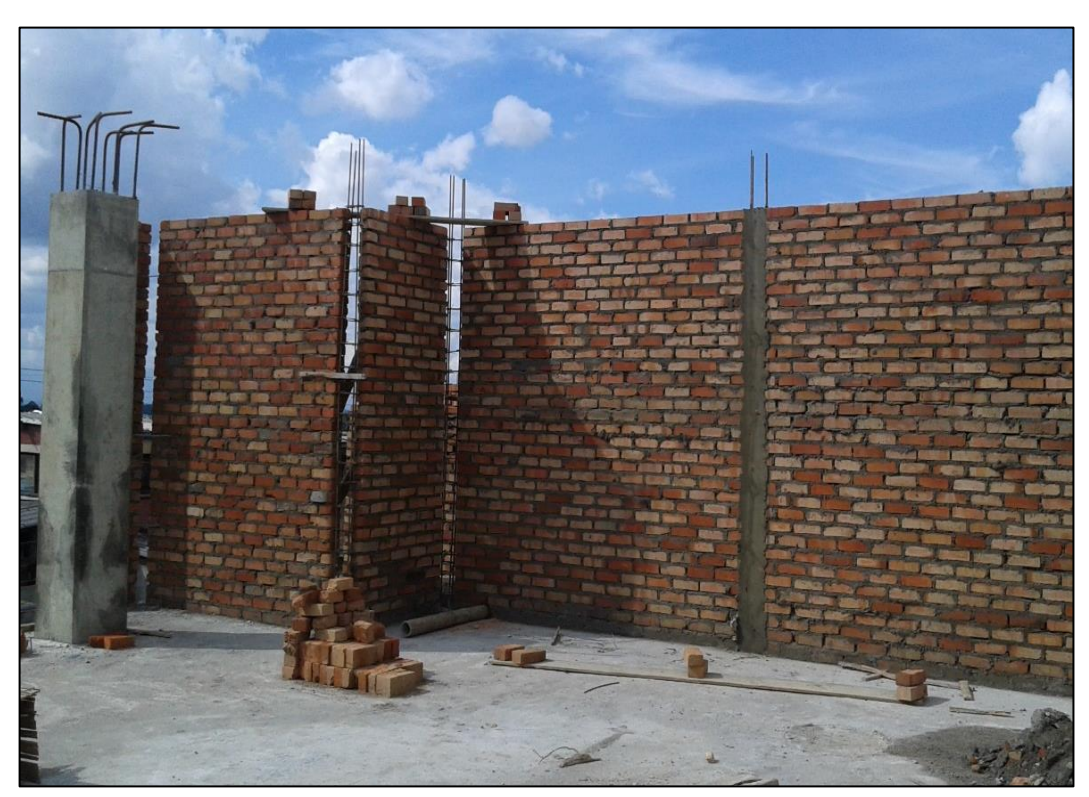

*Figura 43. Fuente: Elaboración propia. Muros y columnetas.*

Previamente a la pega del ladrillo, los bloques de arcilla fueron sumergidos en agua durante la noche anterior, con el fin de retener la cantidad necesaria para llenar sus vacíos, evitando que este material absorbiera el agua del mortero de pega y así obtener un correcto fraguado y una resistencia óptima.

Se preparó un mortero en proporción 1:3 y se regó con un palustre sobre la superficie del muro de ladrillo (losa del entrepiso y contrapiso del primer piso de la edificación), al mismo tiempo, se colocó el nilón en la primera marca de las miras en ambos extremos del muro para referenciar la altura horizontal a la que debía quedar la pega de dicha hilada y así se continuó hasta terminar el proceso constructivo.

#### **4.5.4 Columnetas y viguetas de confinamiento.**

Cuando los muros son muy largos o no tienen columnas a los extremos que los confinen, se deben construir columnas del espesor del muro a una distancia no mayor a 3m que puedan sostenerlo.

El primer paso antes de construir el muro es armar el acero de las columnetas, utilizando varilla de 3/8" para el refuerzo principal o longitudinal y varilla de 1/4" para los estribos que se colocan cada 20cm, después de haber terminado la construcción del muro en soga, se hizo la formaleta de las columnetas como se puede observar en la *figura 41*, uniendo las dos caras de formaleta usando alambre dulce y puntillas para asegurarla, de tal manera que el concreto no le cause deformaciones. El paso siguiente fue el vaciado del concreto, tal como se indicó en la explicación de la construcción de columnas.

Después de construir las columnetas, se procedió a armar el acero de refuerzo, formaleta y vertido del concreto para las viguetas, confinando el muro para que tenga un mejor comportamiento.

El auxiliar de ingeniería en un trabajo conjunto con el maestro, haciendo uso de planos, realizaron el planteamiento de todos los muros y verificaron durante la construcción la verticalidad y la escuadra a 90 grados en las uniones de muros. En el centro comercial, por su forma irregular y diseño especial, las uniones de varios muros tienen ángulos diferentes a 90 grados, lo que implica la construcción de columnetas adicionales para dar estas formas. En la *figura 44* se puede ver en el plano arquitectónico la distribución de muros de algunos locales comerciales del segundo piso de la edificación.

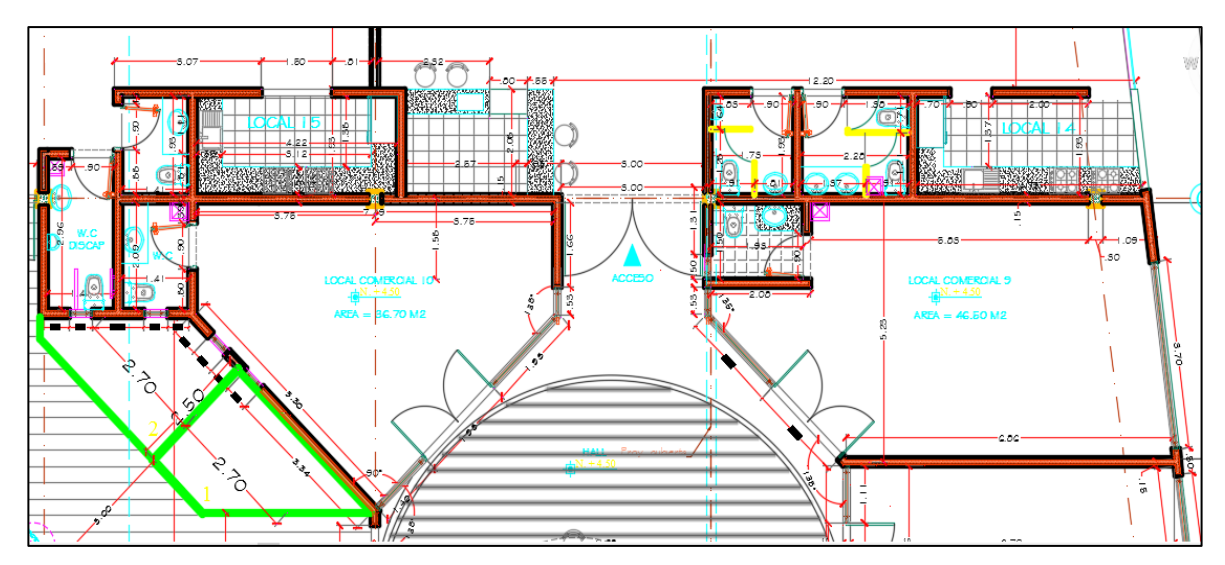

*Figura 44. Fuente: Plano arquitectónico*

## **4.6 REPELLOS**

## **4.6.1 Repello de cielo raso.**

Al realizar la fundición de losa de entrepiso, mencionamos anteriormente que bajo los casetones se colocó una malla de alambre y tortas de mortero 1:3 de espesor de 3cm, para que al retirar la formaleta de losa la parte inferior de la misma quede como losa maciza, como podemos observar en la *figura 45*.

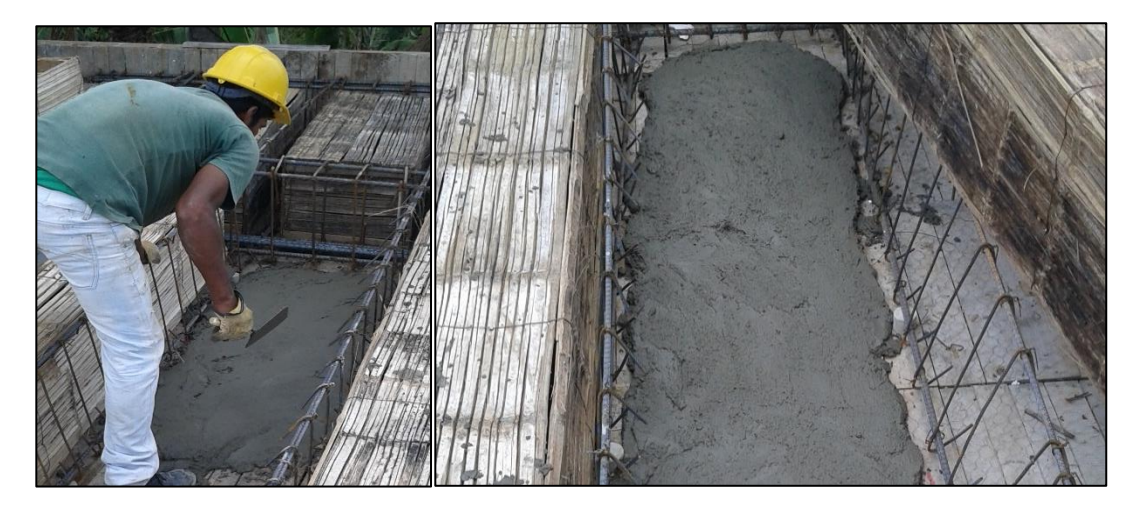

*Figura 45. Fuente: Elaboración propia. Mortero de Cielo raso.*

Para continuar el acabado del cielo raso del primer piso, se procedió a empañetarlo realizando el siguiente procedimiento:

#### **4.6.1.1 Armada de andamios.**

La altura del contrapiso al cielo raso del primer nivel de la edificación tiene dos medidas: la mitad tiene una altura de 5.27m y la otra mitad tiene una altura de 4.06m, debido a la deformidad del terreno.

Se armaron varios cuerpos de andamios tubulares, articulados en dos niveles para la parte más alta, instalando un entarimado de tableros de madera como base para colocar el mortero 1:4 y tener una mejor movilidad de trabajo.

La cantidad de andamios armados cubrían un área aproximada de 90m2 de cielo raso, la cual requirió un día de trabajo por una cuadrilla de 2 oficiales de construcción.

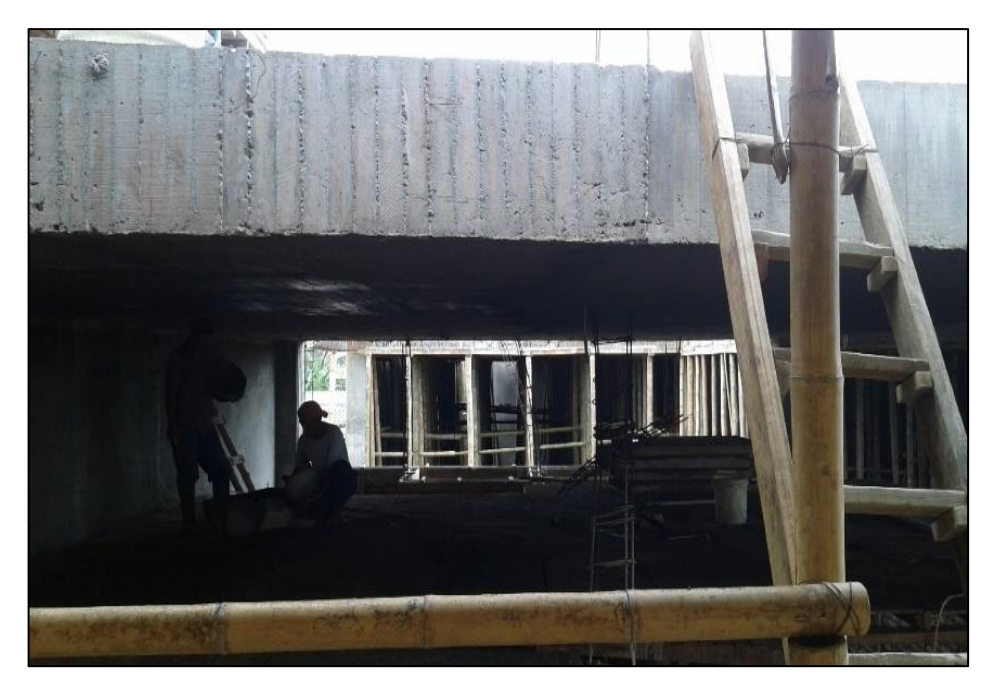

*Figura 46. Fuente: Elaboración propia. Andamios para repello de cielo raso.*

*Figura 47. Fuente: Elaboración propia. Proceso constructivo de cielo raso.*

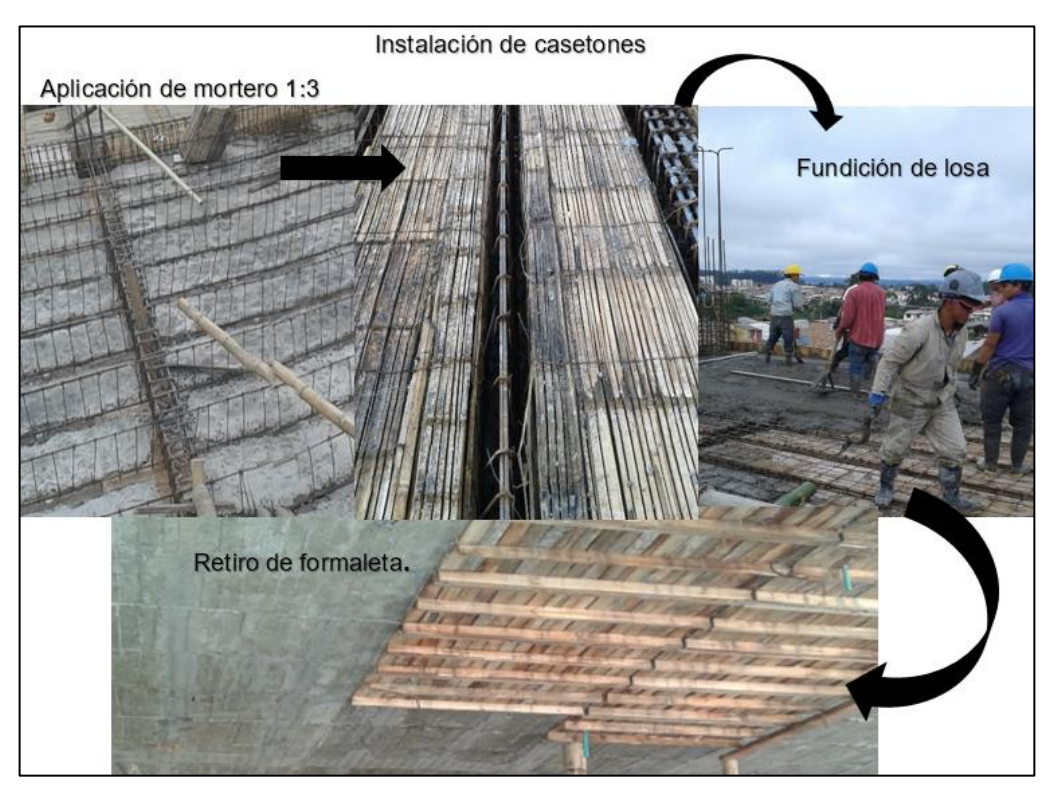

## **4.6.1.2 Nivelación de cielo raso.**

La losa de entrepiso tuvo algunas imperfecciones en su construcción, por lo que se hizo necesario chequear los niveles de la misma en su parte inferior. Se utilizó el nivel convencional de manguera de burbuja de agua y se determinó espesores de mortero 1:4 para todo el cielo raso, teniendo en cuenta que no podía ser mayor a 3cm y concluyendo que la losa de entrepiso tubo un buen comportamiento en este sentido.

## **4.6.1.3 Aplicación de mortero 1:4**

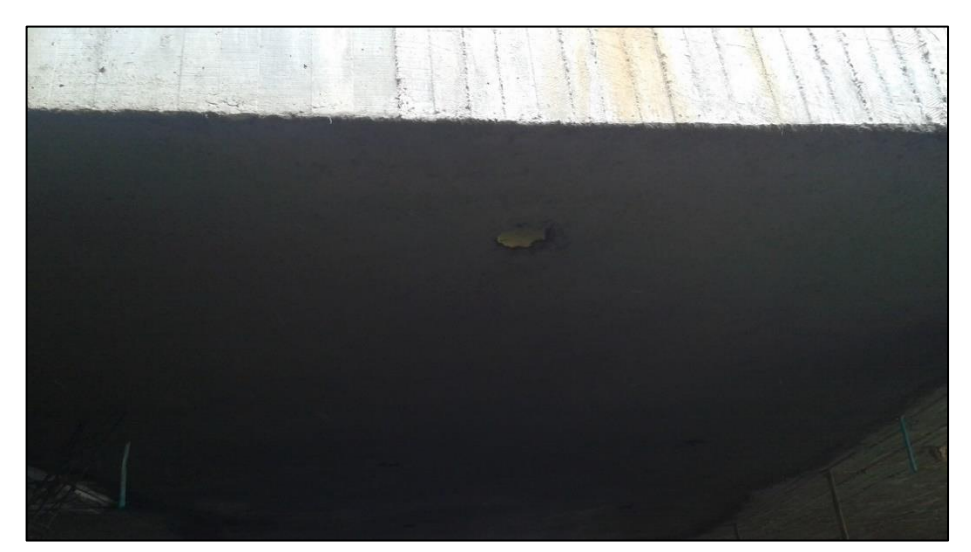

*Figura 48. Fuente: Elaboración propia. Mortero de cielo raso*

En primera instancia se debió humedecer el cielo raso según indicaciones del ingeniero director de obra, por lo menos 3 horas antes de la aplicación del mortero, para mejorar la adherencia con el concreto. Seguidamente se hizo un mortero especial con mayor cantidad de agua y cemento, para ser aplicado como la primera capa entre el cielo raso y el mortero, llamado comúnmente champeo.

Inmediatamente se realizó este proceso se procede a lanzar el mortero 1:4 cubriendo toda el área.

En el paso siguiente se establecieron guías en el mortero para poder tallarlo y dejarlo uniforme en el área según los niveles tomados anteriormente para toda la losa. Cuando se talló este mortero con el codal (herramienta menor), quedaron muchos vacíos, los cuales fueron detallados con un platacho, tal como se puede observar en la *figura 49*.

#### **4.6.2 REPELLO DE MUROS**

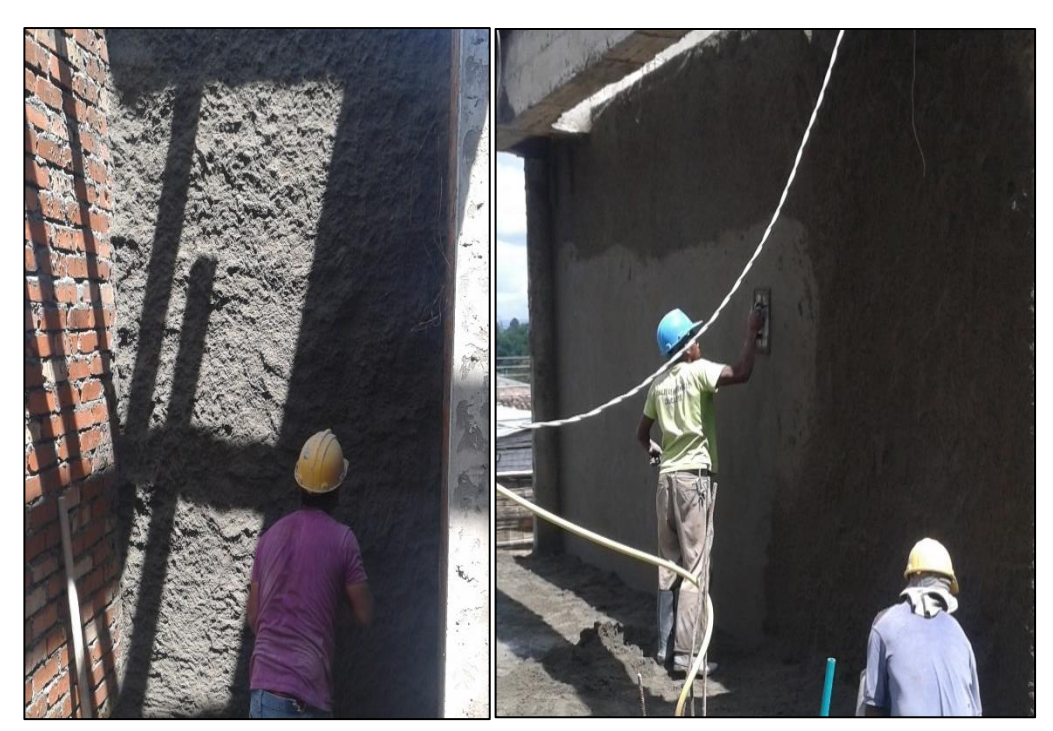

*Figura 49. Fuente: Elaboración propia. Repello de muros*

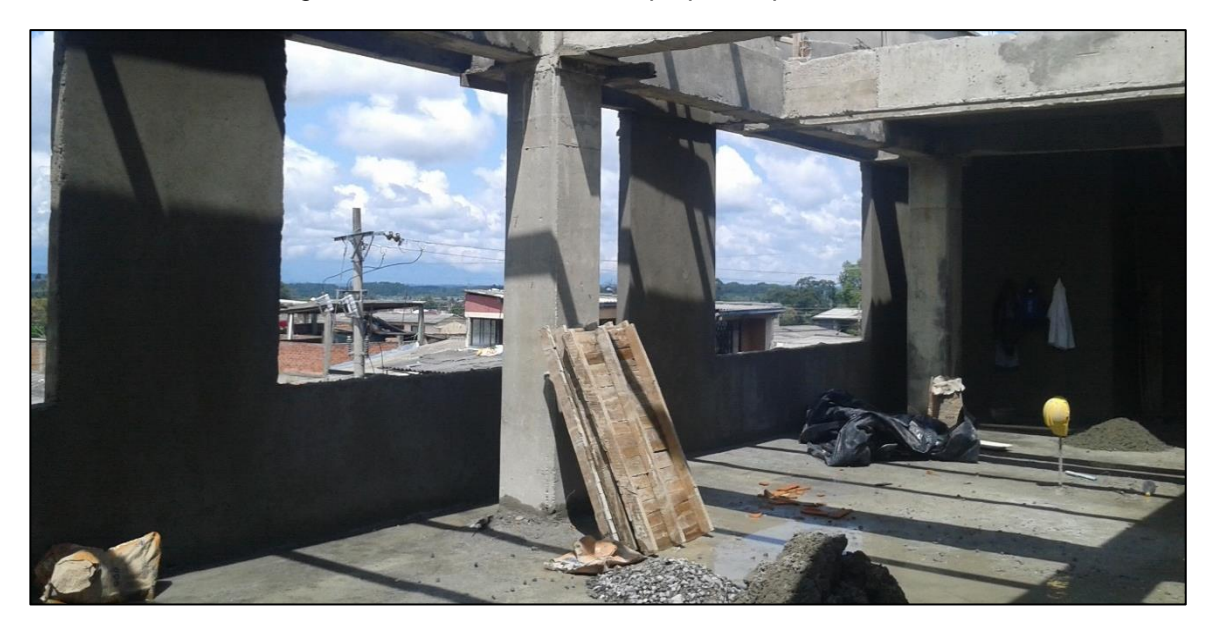

*Figura 50. Fuente: Elaboración propia. Repello de muros.*

La participación del Auxiliar de ingeniería en la construcción de muros de mampostería fue verificar detalladamente su verticalidad o plomo y que los muros contiguos estén escuadrados, lo cual incide en el espesor del empañetado o repello y ayuda a economizar recursos tales como tiempo y dinero.

El proceso constructivo consta de las siguientes actividades:

#### **4.6.2.1 Humectación de muro**

Los muros deben estar plenamente humedecidos, porque los ladrillos utilizados en este proceso son hechos de arcilla, el cual es un material que absorbe mucha agua deshidratando el mortero de repello y por ende haciéndole perder resistencia y adherencia cuando sus vacíos no están plenamente llenos.

#### **4.6.2.2 Champeo de muros.**

Se preparó un mortero con mayor cantidad de agua y cemento, realizando una mezcla liquida que se aplicó al muro húmedo cubriendo la totalidad del área, este paso del procedimiento se realizó con el fin de generar más adherencia entre la mezcla y el muro al que se va a aplicar.

#### **4.6.2.3 Aplicación de mortero 1:3**

El espesor mínimo de 1cm de pañete o revoque se hizo con el fin de economizar materiales y no disminuir el área de los espacios, para lo cual fue necesario verificar la verticalidad del muro con una plomada.

El primer paso fue colocar puntillas en el muro para marcar puntos bases del espesor requerido y para que el mortero quede perfectamente plano; las puntillas sirven como una referencia clara para el oficial de construcción cuando este tallando el mortero.

Seguidamente se prepara un mortero de proporción 1:3 humedecido, el cual se lanzó con palas y palustres al muro, llenando todos los espacios hasta completar el nivel marcado, de esta manera, se niveló el mortero lanzado retirando los excesos que superan espesor de 1cm. Al realizar este procedimiento quedaron vacíos en varias partes los cuales fueron rellenados con más mortero y tallados en su base.

El codal es un bastidor metálico recto con bordes agudos que forman un ángulo de 90 grados con la cara adyacente, lo que permite colocarlo encima de las marcas realizadas y cortar el mortero en exceso. El codal no deja un buen acabado en el repello, así que se utilizó una llana de madera humedecida llamada platacho para hacer movimientos circulares en el mortero que le dieron un buen acabado como se puede ver en la *figura 49*.

#### **4.6.3 Repello de vigas de cubierta.**

Las vigas de cubierta se trabajaron con el mismo procedimiento mencionado anteriormente, con la diferencia que se consideraron carteras de repello ya que su ancho es menor a 0.6m.

Como se puede visualizar en la *figura 51* se revocaron las cuatro caras de la viga de cubierta, haciendo la terminación de los filos o aristas de cada una de ellas.

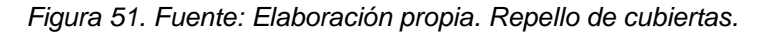

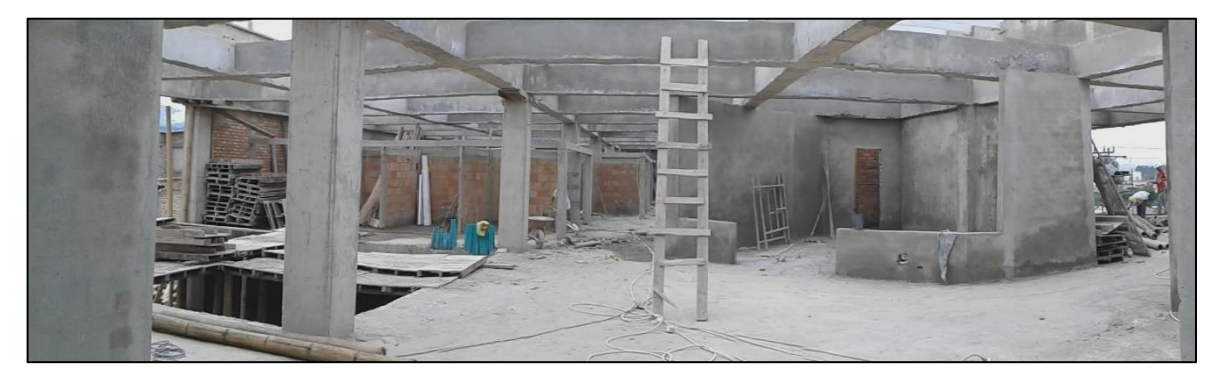

Por el diseño del centro comercial, la idea arquitectónica para las vigas, la estructura y la cubierta, fue dejarlas visibles estructuralmente dando un aspecto rustico pero terminado, lo que ocasionó una construcción estricta en cuando a los acabados y detalles.

# **4.7 LOSA MACIZA**

Se construyeron losas macizas para los estands de la entrada al centro comercial, con el fin de hacer un segundo piso a mediano plazo, el cual funcionará como bodega, considerando que el área de los mismos no es suficiente, como se puede ver en la *figura 52.*

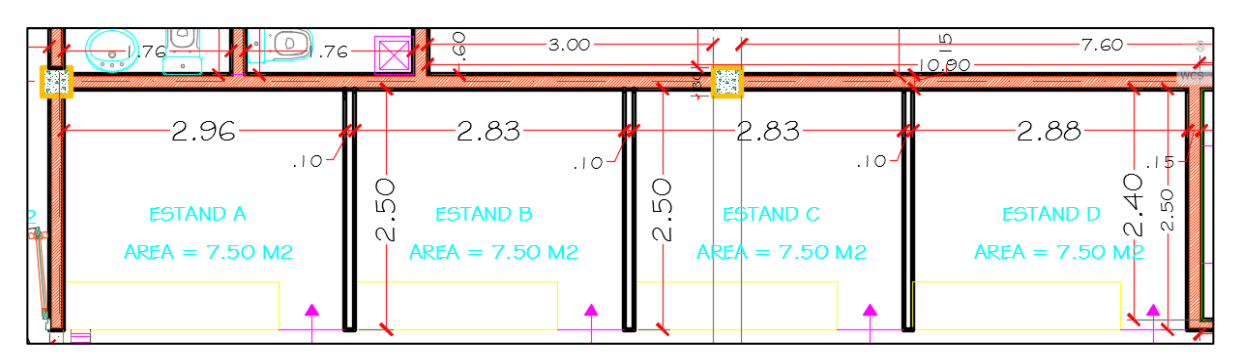

*Figura 52. Fuente: Fragmento del plano arquitectónico*

La construcción de la losa maciza es semejante a la construcción de losa de entrepiso y se puede ver en la *figura 53.*

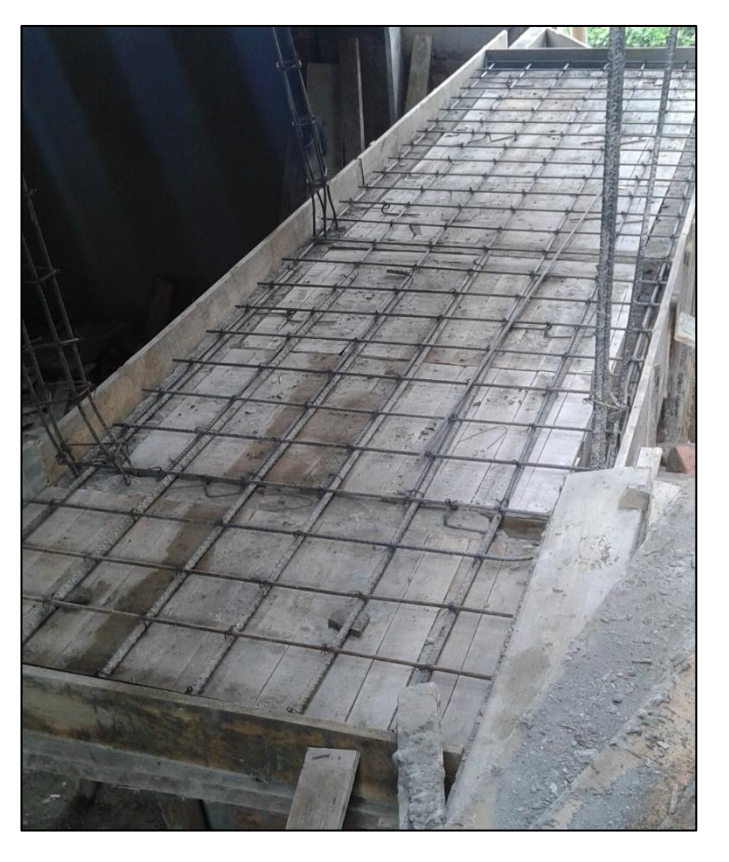

*Figura 53. Fuente: Elaboración propia. Losa Maciza*

## **4.7.1 Encofrado de losa**

Se armó una estructura provisional en madera utilizando guaduas como columnas y tableros como base para la fundición de la losa, como ya estaban construidos los muros, columnetas y viguetas del estand, sirvieron de apoyo para la fundición. El espesor de losa es de 8cm, por lo que se colocaron tablas en el perímetro con una altura mayor a 8 cm ya que no es para cargas considerables.

## **4.7.2 Acero de refuerzo**

Por ser una losa maciza, la instalación del acero de refuerzo se hizo como una malla de acero en ambos sentidos horizontales, es decir, en el plano (x, y), seria en el sentido x y en el sentido y. En el sentido principal en que trabaja la losa, se colocaron varillas de ½" y en el otro sentido se colocaron varillas de 3/8", armando de esta manera la parrilla o malla de refuerzo. De igual forma que en la losa aligerada de entrepiso, también en losas macizas se hace continuidad de las columnetas que vienen del primer piso, lo cual se puede ver en *figura 53*.

## **4.7.3 Fundición de losa**

Se preparó una mezcla de concreto en proporciones 1:2:3 para la resistencia de 3000 psi, requerida según indicaciones del Ingeniero Calculista.

A medida que se va vertiendo el concreto, se usó el vibro compactador eléctrico para llenar todos los espacios y para densificarlo, evitando la segregación y la mala distribución del concreto en toda la losa.

# **4.7.4 Curado del concreto.**

El paso final después de fundir la losa maciza es la realización del curado adecuado, manteniendo húmeda la losa después de haber fraguado el concreto al día siguiente de la fundición.

# **4.8 TANQUE DE ALMACENAMIENTO DE AGUAS**

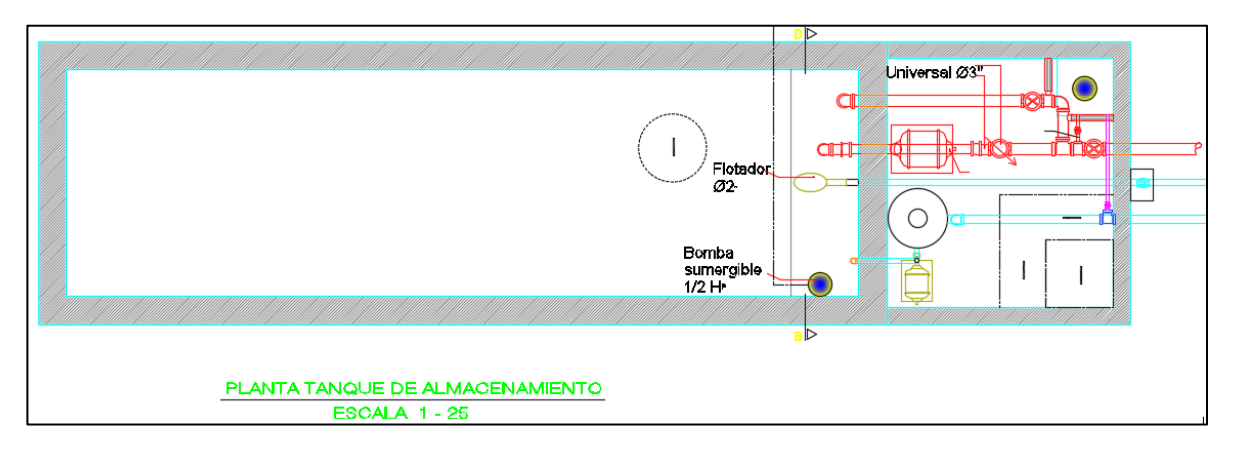

*Figura 54. Fuente: Fragmento del plano planta de detalles hidrosanitario*

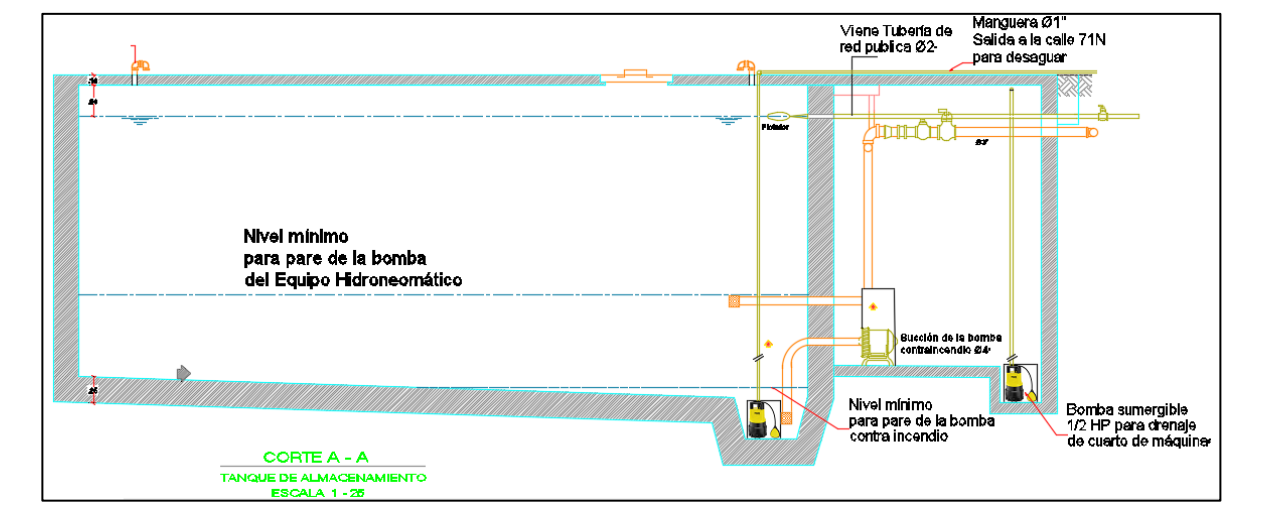

*Figura 55. Fuente: Fragmento del plano de detalles hidrosanitarios*

El tanque de almacenamiento de agua hizo parte de los diseños iniciales calculados por el Ingeniero Civil Napoleón Zambrano, mencionado anteriormente, el Auxiliar de Ingeniería en su trabajo como pasante realizó trabajos de organización, dirección y control del proceso constructivo, lo cual se explicará detalladamente en los siguientes pasos:

## **4.8.1 Excavación**

Según las dimensiones del tanque de almacenamiento, se hizo necesario una excavación de 10m de largo, 3m de ancho y 3,5m de profundo.

En esta parte del proceso constructivo no tuvo participación el auxiliar de ingeniería, dado que este procedimiento hacia parte de las condiciones iniciales en las que se recibió la obra para este proyecto.

## **4.8.2 Solado de limpieza.**

Al tener la excavación y el nivel del piso, se realizó un solado de limpieza con un concreto de menor resistencia, con la finalidad de lograr una superficie lisa y horizontal donde se colocaron las armaduras de refuerzo, permitiendo una rápida limpieza de la tierra que se desprendía por motivos de la excavación, movilidad de los trabajadores y desperdicios del material de encofrado.

Por este motivo también se instaló en las paredes verticales de la excavación un geotextil, el cual también sirvió para evitar la aparición de las aguas freáticas que afecten directamente sobre el muro de concreto del tanque generando presiones adicionales.

# **4.8.3 Instalación de acero de refuerzo.**

Dentro del plano de detalles hidrosanitarios, no se contempló la cantidad de acero de refuerzo que se requería para el tanque de almacenamiento de agua, por lo que se necesitó la consultoría con el ingeniero estructural Juan Manuel Mosquera, quien recomendó realizar una malla doble con varilla de 3/8" de diámetro espaciada cada15cm para piso, muros y tapa, como lo podemos ver en la *figura 56*.
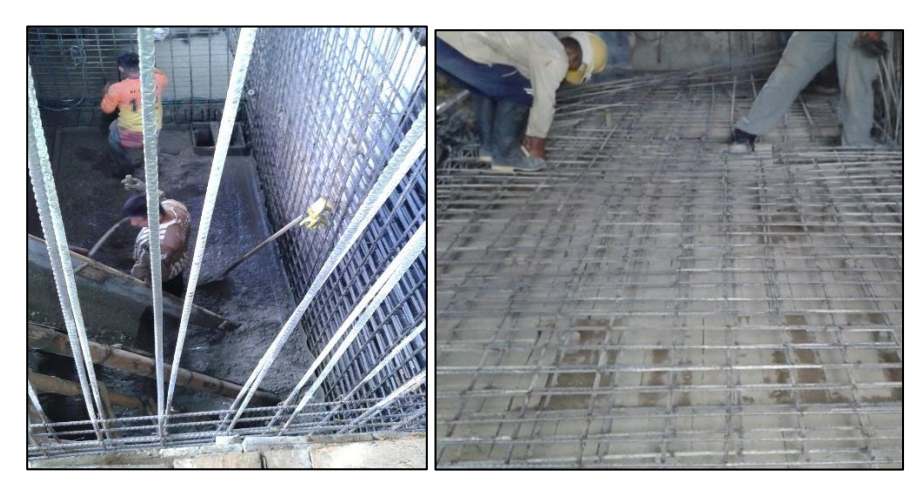

*Figura 56. Fuente: Elaboración propia. Acero de refuerzo del Tanque.*

#### **4.8.4 Fundición de piso del tanque.**

Al estar armado todo el refuerzo tanto del suelo como de muros, se realizó la fundición con un concreto de 3000psi de resistencia, realizando la respectiva compactación con el vibrador.

Para este concreto se utilizó dos aditivos, un fluidificante y un impermeabilizante; el fluidificante vuelve el concreto más manejable y el impermeabilizante funciona como sellante hidráulico evitando filtraciones.

El auxiliar de ingeniería estuvo pendiente de que se colocaran las dosis adecuadas de cada aditivo y las cantidades de los materiales para la elaboración del concreto durante su preparación. Adicionalmente, le correspondía trasladarse al lugar de la fundición para verificar que se realizara la correcta vibro compactación, chequeando con anterioridad las pendientes que tiene el tanque en el suelo, según diseños que se pueden ver en la *figura 54 y 55.*

#### **4.8.5 Encofrado de muros**

Al siguiente día se hizo la formaleta en madera de los muros, de la misma manera como se realizó en las vigas de cubierta que mencionamos anteriormente, con la diferencia de que esta debía estar entibada dentro del tanque con tacos de guadua colocados horizontalmente para evitar que el peso del concreto consiguiera deformar la formaleta durante la fundición, por otra parte, en el exterior no es necesario colocar tacos de madera, puesto que la formaleta es el muro de tierra cubierto con el geotextil.

*Figura 57.Fuente: Elaboración propia. Distribución de guaduas en los muros del tanque de almacenamiento.*

| Tacos de Guadua | Tableros de madera |  |
|-----------------|--------------------|--|
|                 |                    |  |
|                 |                    |  |
|                 |                    |  |

#### **4.8.6 Fundición de muros del tanque.**

La fundición de los muros se realizó el mismo día monolíticamente para evitarle puntos de falla al concreto. Como se fundió primero el piso, se aplicó un producto de adherencia entre el concreto fraguado y el concreto nuevo de los muros, evitando la formación de una grieta en esta unión y garantizando que no existan posibles filtraciones de agua. Para este procedimiento se utilizó un compresor y una manguera para aplicar el líquido en el interior de las paredes ya encofradas roseándolo por todo el concreto que debe unirse con el nuevo, después, se procede a realizar la fundición de muros realizando una compactación cada 30cm de concreto suministrado.

#### **4.8.7 Tapa del tanque de almacenamiento.**

La tapa del tanque tiene el mismo procedimiento que se utilizó para la fundición de losa maciza mencionada anteriormente, con la diferencia que se hicieron cámaras de inspección para poder entrar al tanque a realizar los respectivos mantenimientos que se requieran.

#### **4.9 ACTAS Y PREACTAS.**

#### **4.9.1 Actas**

Durante la ejecución de cada proceso constructivo mencionado anteriormente, una de las labores importantes del Auxiliar de Ingeniería fue llevar un registro quincenal de todas las actividades ejecutadas para realizar los respectivos pagos del personal en obra.

Regularmente en las obras se tienen dos clases de trabajadores: los que laboran por administración y los contratistas; los trabajadores por administración son los que reciben un salario por los días laborados según lo estipula la ley con sus prestaciones sociales y las afiliaciones que sean requeridas, los contratistas son oficiales o maestros contratados para realizar una actividad específica de las mencionadas anteriormente, y son quienes acuerdan un pago con él contratante por la cantidad de obra a ejecutar o pactan precios globales por dichas actividades, además de ello deben pagar su seguridad social y suministrar los elementos de seguridad industrial tales como cascos, botas, guantes, gafas, tapa oídos, arnés y todos los que se requieran. El acta registró las cantidades y los valores totales a pagar en cada quincena trabajada por los contratistas y los trabajadores por administración.

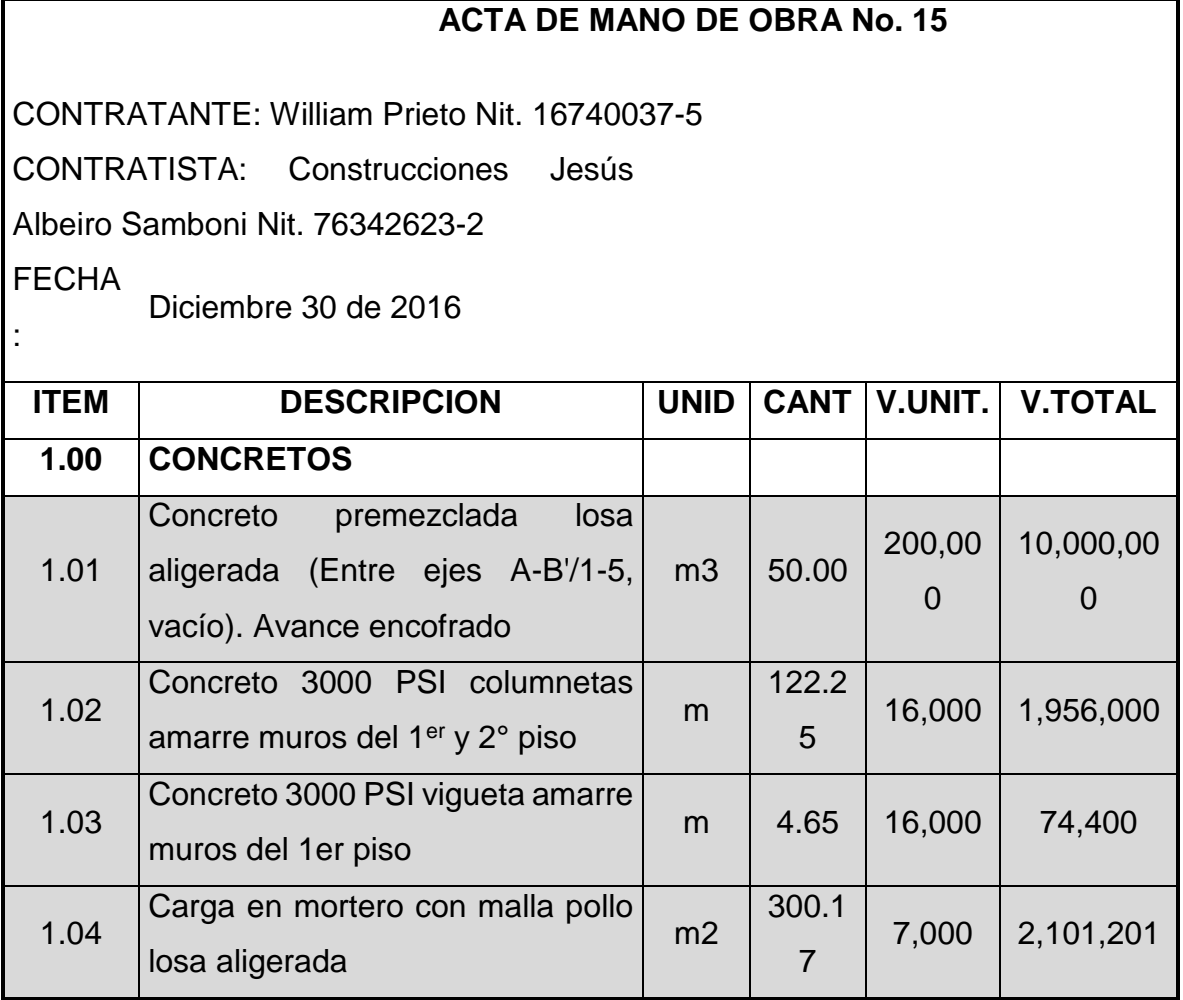

*Tabla 3. Fragmento Acta 15. Elaboración propia*

En la *tabla 3* se evidencia el ejemplo de una parte del acta No. 15 pagada al maestro contratista de la obra, donde se tienen en cuenta los siguientes aspectos:

- Ítems: son la numeración de cada una de las actividades, con el fin de codificarlas para luego realizar acumulados de las mismas y así poder llevar un control de las cantidades totales que se han pagado a los contratistas.
- Descripción: en la descripción se especifica claramente que aspectos incluye cada una de las actividades, lo cual es muy importante, porque según esta

descripción y los planos es que se puede realizar la construcción de los apus (análisis de precios unitarios) y así determinar un presupuesto y programación de obra. Si tomamos como ejemplo la descripción del ítem 1.02 de la tabla No.3 (concreto de 3000psi columnetas amarre de muros del 1er y 2do piso), podemos observar que existe ambigüedad en su descripción por las siguientes razones: no se tiene claro si incluye el suministro del material para la preparación del concreto, no especifican las dimensiones de las columnetas de muros y no especifica si incluye el acarreo del material para la construcción de las columnetas en el segundo piso. Estas ambigüedades pueden causar muchos inconvenientes en el momento de realizar los pagos de cada una de las actividades, dado que el contratante puede recurrir a dichas descripciones para decir lo que incluye y lo que no en cada ítem, teniendo un fundamento para cambiar valores pactados anteriormente, y por parte del contratista para no realizar las actividades conforme a lo que requiere el contratante.

- Unidad de medida: la unidad de medida de cada actividad es muy importante, considerando que con ella se obtiene el valor unitario de cada actividad, es decir, se puede dar a conocer cuánto es el precio por unidad de medida, ya sean metros lineales, metros cuadrados, metros cúbicos, unidades o globales.
- Cantidad: la cantidad es la medición que se realiza de cada una de las actividades, dependiendo de la unidad de medida como se quiere pagar.
- Valor Unitario: es el costo de una actividad según su unidad de medida, por ejemplo: el valor de un metro lineal de columneta, el valor de un metro cuadrado de muro en soga con ladrillo tolete, el metro cubico de aplicación de concreto en columnas de 0.5x0.5, etc.

• Valor total: es la multiplicación entre la cantidad y el valor unitario, es decir, el valor por la cantidad ejecutada por el contratista durante el periodo de tiempo que se acuerda pagar, en este caso corresponde a 15 días calendario.

El Auxiliar de ingeniería cumplió con la labor de realizar todas las mediciones para obtener las cantidades de cada uno de los ítems que se desarrollaron cada quincena, además se llevó un registro de todos los trabajadores que están contratados por administración. Dentro de sus funciones informó acerca de la contratación de la mano de obra, haciendo un reporte escrito entregado a la persona encargada de la Salud ocupacional quien llevo un control de las afiliaciones de seguridad social y arl.

#### **4.9.2 Pre actas.**

Las mediciones quincenales se registraron en un documento de Excel llamado pre actas, donde se especificó exactamente la ubicación donde se realizó la actividad, las cantidades, unidad de medida, ejes, la descripción y el valor total a pagar como se puede ver en la *tabla 4.*

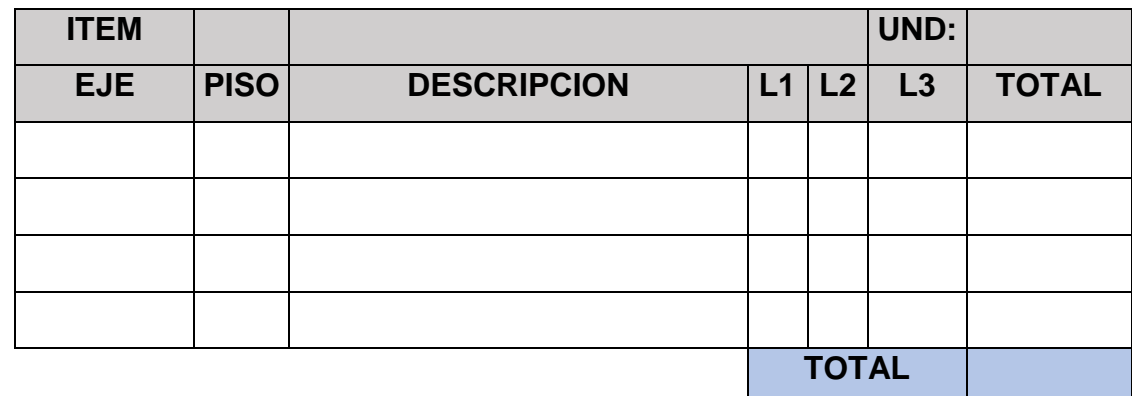

*Tabla 4. Formato de Pre acta. Elaboración propia.*

Una de las funciones del Auxiliar de Ingeniería fue llenar estos formatos para cada uno de los ítems que se estén ejecutando en cada periodo de tiempo como lo vamos a mostrar en el siguiente ejemplo realizado durante una de las quincenas trabajadas en el periodo de pasantía.

| <b>ITEM</b> | 5.1            | <b>REPELLO DE MUROS</b>                   |              |                  | <b>UND:</b> | M <sub>2</sub> |
|-------------|----------------|-------------------------------------------|--------------|------------------|-------------|----------------|
| <b>EJE</b>  | <b>PISO</b>    | <b>DESCRIPCION</b>                        | L1           | L2               | L3          | <b>TOTAL</b>   |
| $C/7-6$     | 1              | 1 cara al acceso principal                | 7.39         | 4.53             |             | 33.48          |
| $C/7-6$     | $\mathbf{1}$   | 1 cara local 5                            | 7.39         | 4.61             |             | 34.07          |
| $C/6-5$     | 1              | 1cara al acceso principal                 | 6.56         | 4.9              |             | 32.14          |
| $B/7-6$     | $\mathbf{1}$   | 1 cara al acceso principal                | 8.57         | 4.36             |             | 37.37          |
| $6-5/D-C$   | $\mathbf 1$    | 1 cara- muro local 5                      |              | $8.24 \mid 4.61$ |             | 37.99          |
|             |                | Vano puerta baño                          | $-0.9$       | 2.3              |             | $-2.07$        |
| $6-5/C$     | $\mathbf{1}$   | Muro al lado del baño local 5             | 2.9          | 4.61             |             | 13.37          |
| $6-5/D-C$   | 1              | Muro de baño local 5 todo<br>hasta arriba | 1.79         | 2.5              |             | 4.48           |
|             |                |                                           | 1.53         | 2.5              |             | 3.83           |
|             |                |                                           |              | $1.66$ 4.61      |             | 7.65           |
|             |                |                                           | 1.55         | 4.61             |             | 7.15           |
|             |                |                                           | $-2.3$       | 0.9              |             | $-2.07$        |
| $6-5/D-C$   | 1              | Baño local 6                              | 1.97         | 4.61             |             | 9.08           |
|             |                |                                           | 1.49         | 2.5              |             | 3.73           |
|             |                |                                           | 1.1          | 2.5              |             | 2.75           |
|             |                |                                           | 1.49         | 4.61             |             | 6.87           |
| $5/D-C$     | $\mathbf{1}$   | Muro local 6                              |              | $6.09$ 4.61      |             | 28.07          |
| $6-5/D-C$   | $\overline{1}$ | Muro local 6 de baños                     | 2.79         | 2.5              |             | 6.98           |
| $6-5/D-C$   | 1              | Muro local 6                              |              | $6.65$ 4.61      |             | 30.66          |
|             |                |                                           | <b>TOTAL</b> |                  | 295.50      |                |

*Tabla 5. Ejemplo de pre acta. elaboración propia.*

En la tabla No. 5 se puede ver la forma como se lleva el registro para el ítem 5.06 y se referencia claramente la ubicación según los ejes de los planos y una descripción que dice la zona en que se encuentra según los nombres dados a cada uno de los espacios.

En la tabla siguiente se puede ver el formato para trabajadores por administración que se llevó quincena a quincena. Para este ejemplo se muestra en la *tabla 6* la quincena del 20 de diciembre de 2016 al 4 de enero de 2017.

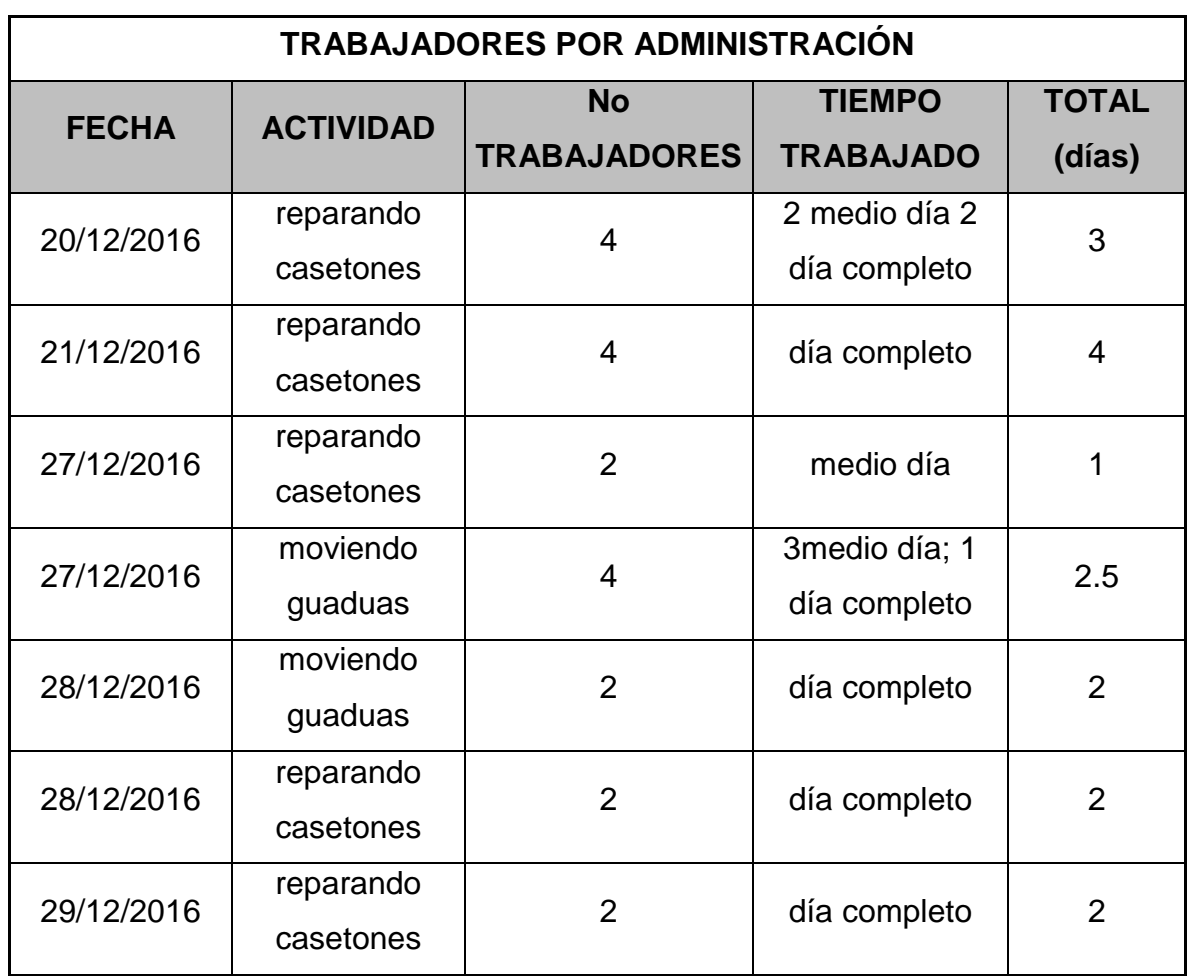

*Tabla 6. Ejemplo pre acta - trabajadores por administración. Elaboración propia.*

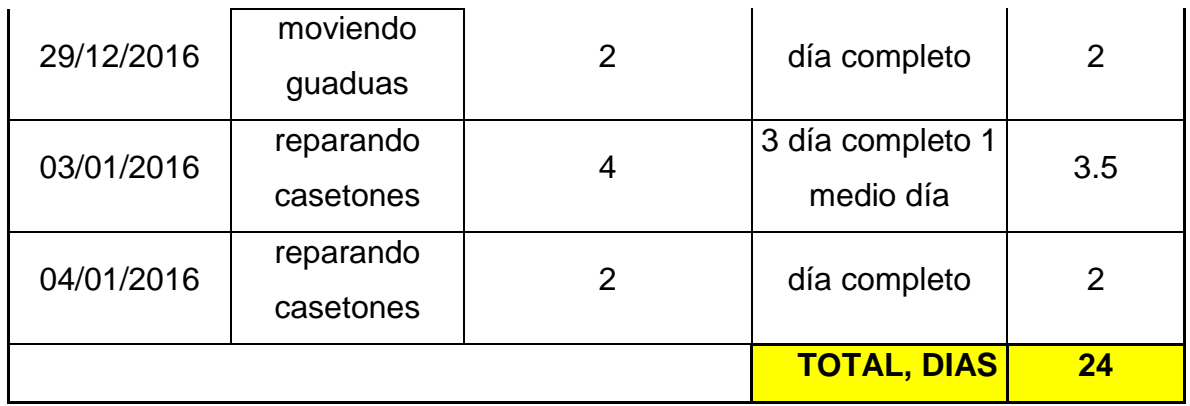

#### **4.9.3 Cantidades acumuladas.**

Al terminar las pre actas y actas de cada quincena, se debían ir acumulando las cantidades de cada ítem desarrollado quincena a quincena, es decir, muchas actividades se repetían en varias quincenas y las cantidades se sumaban para tener un total de lo que se ejecutó al final de la obra. El fin de este documento fue conocer cuanto fueron los costos totales de cada ítem y el costo total de la obra, en cuanto a mano de obra, materiales y herramienta.

#### *Tabla 7. Documento acumulado de los ítems*

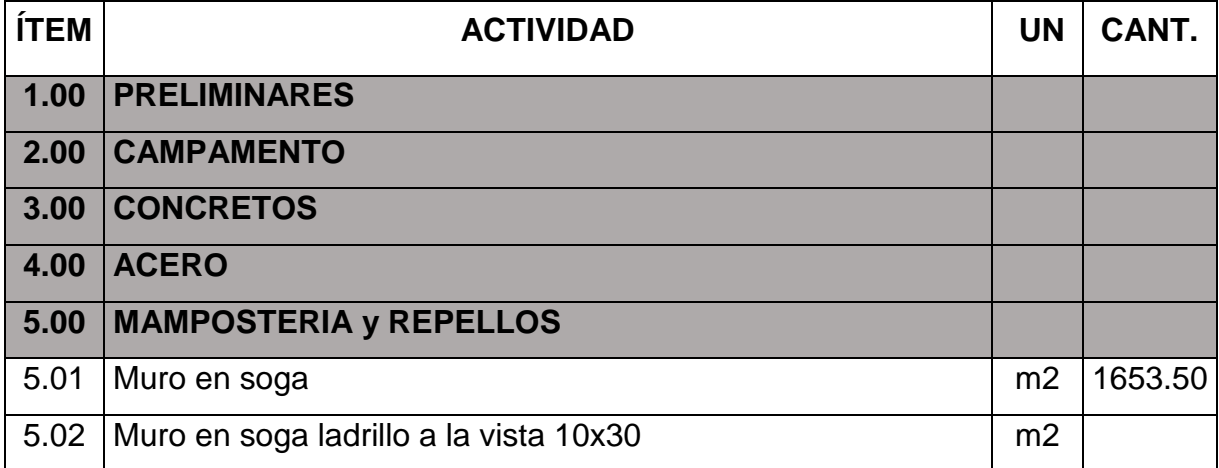

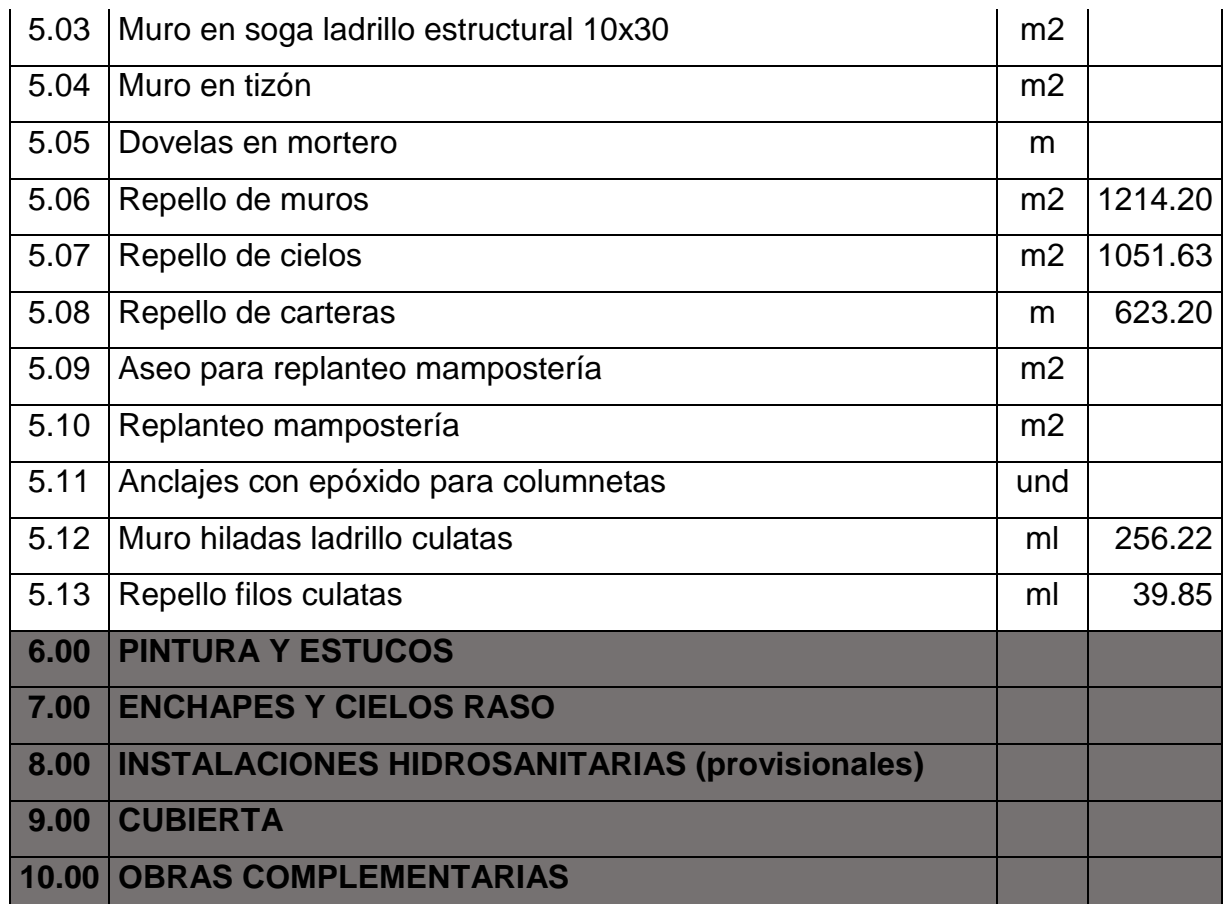

La tabla anterior es parte del presupuesto de la obra, donde aparecen todos los ítems y los valores acumulados que hasta la fecha de pasantía se iban realizando. Como se puede ver en la imagen, se suprimieron todos los ítems de los capítulos principales del presupuesto y solo se dejaron los del capítulo 5 (MAMPOSTERIA Y REPELLOS), porque se quiere mostrar los valores acumulados de dichos ítems y todos los capítulos generales que contienen todos los ítems que se van a desarrollar en la construcción.

La tabla anterior no contiene los valores unitarios y totales, pues estos hacen parte del balance general de obra que se realiza al final de la construcción.

#### Proyecto de Grado

Todos los formatos anteriores fueron realizados por el Auxiliar de Ingeniería en Excel y revisados por la ingeniera civil directora de obra, la cual les dio la aprobación para realizarlos hasta el final de la obra. El auxiliar de Ingeniería se basó en los conocimientos recibidos en la academia y en todas las indicaciones que le fueron dadas durante su pasantía para realizar estos formatos y desarrollar de manera clara todos los registros referentes a las actas y pre actas que se solicitaban en la obra.

#### **4.10 CONTROL DE CANTIDAD DE MATERIALES EN OBRA.**

En coordinación con el Almacenista de obra, el Auxiliar de ingeniería realizó chequeos de las entradas y salidas de materiales al almacén, sistematizando en hojas de Excel los de mayor movimiento tales como: cemento, arena y triturado. El almacenista llevo un control de materiales de forma manual en Kardex y el Auxiliar de Ingeniería los registró con el fin de tener un control en la compra de materiales y en la cantidad de consumo para cada actividad.

| <b>PALMERA PLAZA</b>               |                                                |                                           |                                       |                                             |                                |  |  |  |
|------------------------------------|------------------------------------------------|-------------------------------------------|---------------------------------------|---------------------------------------------|--------------------------------|--|--|--|
|                                    | <b>CONTROL DE TRITURADO</b>                    |                                           |                                       |                                             |                                |  |  |  |
| <b>FECHA</b>                       | <b>ACTIVIDAD</b>                               | <b>VOLUMEN</b><br><b>CONCRETO</b><br>(M3) | <b>TRITURADO</b><br><b>ENTRA (M3)</b> | <b>TRITURADO</b><br><b>QUE SALE</b><br>(M3) | <b>TRITURADO</b><br>QUEDA (M3) |  |  |  |
| jueves, 22 de diciembre de 2016    | <b>Fundicion Piso y Pega Ladrillo</b>          | 4,65                                      |                                       | 3,91                                        | 31,80                          |  |  |  |
| viernes, 23 de diciembre de 2016   | Columnetas pega ladrillo                       | 2,18                                      |                                       | 1,83                                        | 29,98                          |  |  |  |
| sábado, 24 de diciembre de 2016    | Columnetas, repello, pega de ladrillo          | 1,95                                      |                                       | 1,64                                        | 28,34                          |  |  |  |
| lunes, 26 de diciembre de 2016     | Columnetas, repello, pega de ladrillo          | 2,40                                      |                                       | 2,02                                        | 26,32                          |  |  |  |
| martes, 27 de diciembre de 2016    | Columnetas viguetas, pega ladrillo, placa pis¢ | 2,18                                      |                                       | 1,83                                        | 24,49                          |  |  |  |
| miércoles, 28 de diciembre de 2016 | Repello, pega ladrillo                         | 0,68                                      |                                       | 0,57                                        | 23,93                          |  |  |  |
| jueves, 29 de diciembre de 2016    |                                                |                                           |                                       | 0.00                                        | 23.93                          |  |  |  |
| viernes, 30 de diciembre de 2016   | Columnetas, repello, pega de ladrillo          | 1,73                                      |                                       | 1,45                                        | 22,48                          |  |  |  |
| lunes, 02 de enero de 2017         | Columnetas, repello                            | 1,58                                      |                                       | 1,32                                        | 21,16                          |  |  |  |

*Tabla 8. Control de cantidad de triturado.*

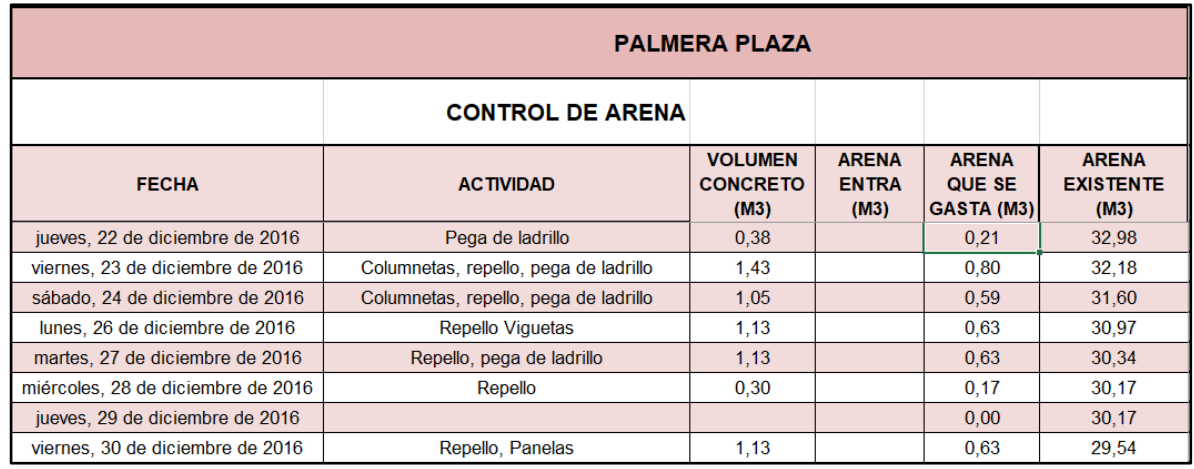

*Tabla 9. Control de cantidad de arena.*

*Tabla 10. Control de cantidad de cemento.*

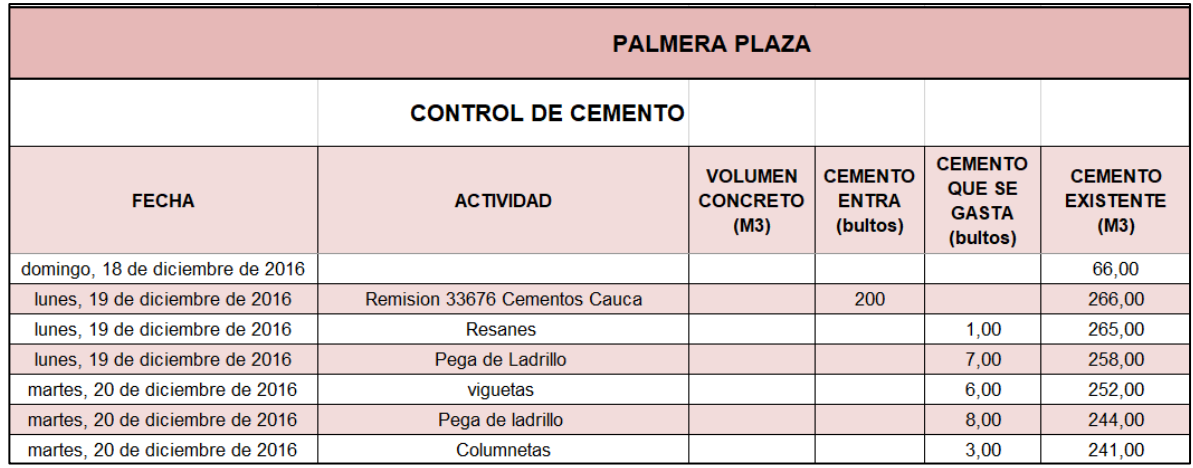

Como se puede observar en las tablas 8,9 y 10, el control de material que se realizó especifica los siguientes aspectos importantes: fecha, actividad, volumen a construir, cantidad de material que ingresa, cantidad de material que se gasta y la cantidad existente. De esta manera se generó un uso adecuado de estos materiales y se hizo control de las salidas del almacén para cada actividad, ya que el Auxiliar de Ingeniería y el Almacenista lograron determinar las cantidades que se requerían para cada una de ellas consiguiendo el menor desperdicio posible.

#### Proyecto de Grado

Cabe resaltar que las cantidades de arena y triturado registradas en las tablas anteriores fueron resultados de mediciones de los elementos a construir y de las dosificaciones necesarias para generar concretos de 3000psi o 21Mpa y morteros en proporción 1:3 y 1:4.

Este control fue muy importante porque el espacio de almacenamiento de estos materiales era reducido y porque el cemento es un material que se debe tener en muy buenas condiciones para que no pierda sus propiedades de fraguado y resistencia.

#### **4.11 ACTIVIDADES COMPLEMENTARIAS**

#### **4.11.1 Capacitaciones.**

Adicional a las actividades realizadas dentro de la obra, la entidad receptora EPICENTRO ELECTRICO, proporciona la capacitación requerida para trabajo en alturas al pasante por medio del SENA (SERVICIO NACIONAL DE APRENDIZAJE), donde se dicta el curso AVANZADO EN TRABAJO SEGURO EN ALTURAS, a causa de los trabajos que se llevaron a cabo en la obra, es necesario que el personal trabajara de manera adecuada con el fin de evitar incidentes y accidentes en el área de trabajo, lo cual se consiguió con dichas capacitaciones.

En las construcciones actuales, se cuenta con un personal capacitado para evitar cualquier tipo de accidentes, realizando capacitaciones que permitan que los trabajadores tomen conciencia de los riesgos a los que se exponen al realizar cada una de las actividades en las obras.

I

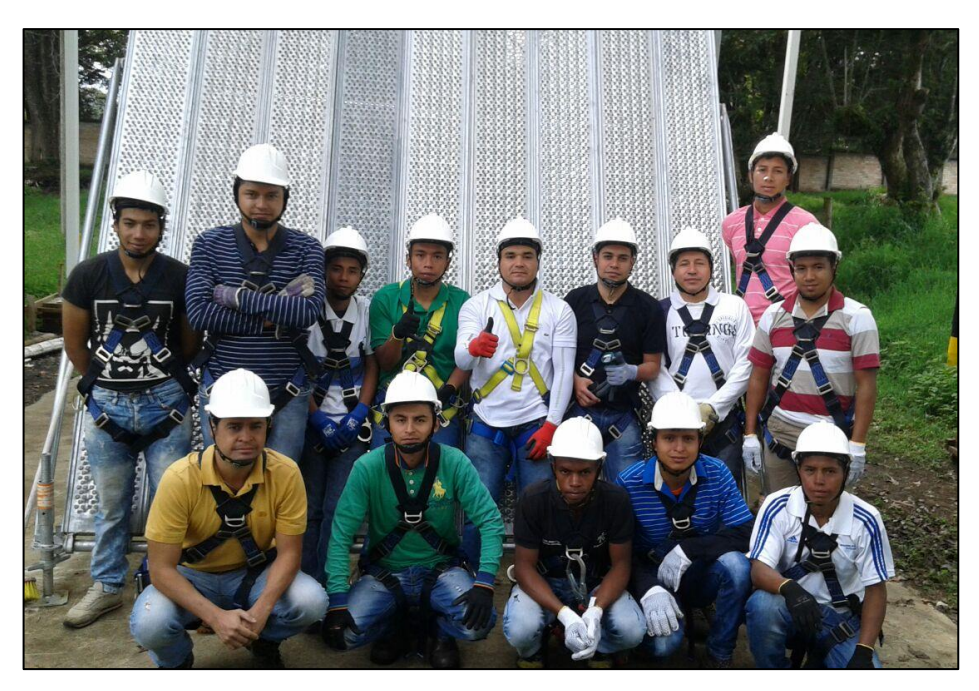

*Figura 58. Fuente: Elaboración propia. Personal de obra en capacitación.*

## **5 CONCLUSIONES.**

- La participación como Auxiliar en Ingeniería civil en la construcción del CENTRO COMERCIAL PALMERA PLAZA contribuye positivamente a la formación integral del profesional, permitiéndole conocer de manera directa los procesos constructivos aprendidos en la academia y ayudándole a desarrollar un pensamiento crítico para aportar ideas fundamentadas, optimizando la realización de las actividades en las construcciones de obras civiles.
- Hacer parte de la planeación, organización, dirección y control de calidad de los procesos constructivos, proporciona al profesional experiencia correspondiente al manejo de personal, generando conciencia de que un buen ambiente de trabajo laboral conlleva a la buena calidad de los procesos constructivos.
- La verificación de los procesos constructivos según diseños de los planos, amplia el campo de conocimiento del pasante y lo obliga a adquirir nuevos conocimientos para poder llevar a cabo el trabajo que le ha sido encomendado.
- La elaboración de actas y pre actas de pagos parciales y las mediciones de cada uno de los ítems ejecutados proporcionó al pasante bases claras para juzgar cuando un proceso constructivo ha sido desarrollado con la técnica adecuada y cumple con las condiciones estructurales y arquitectónicas que se requieren para la obra, puesto que en las actas y pre actas es el ingeniero quien determina que actividades se pueden pagar y cuáles deben ser evaluadas para demolición o corrección por su mala ejecución.

## **BIBLIOGRAFIA**

- Documentación interna proyecto "Centro Comercial Palmera Plaza".
- Diseño Estructural del Ingeniero Civil Juan Manuel Mosquera.
- •
- Diseños Hidráulicos de Ingeniero Civil Napoleón Zambrano.
- •
- Rivera L. Gerardo A. CONCRETO SIMPLE. Unicauca 1992.
- •
- PAVCO[.http://pavco.com.co/cotizador?utm\\_source=digilant&utm\\_medium=](http://pavco.com.co/cotizador?utm_source=digilant&utm_medium=search&utm_campaing=pavco&utm_term=cpc&utm_content=cotizaconpavco) [search&utm\\_campaing=pavco&utm\\_term=cpc&utm\\_content=cotizaconpavc](http://pavco.com.co/cotizador?utm_source=digilant&utm_medium=search&utm_campaing=pavco&utm_term=cpc&utm_content=cotizaconpavco) [o](http://pavco.com.co/cotizador?utm_source=digilant&utm_medium=search&utm_campaing=pavco&utm_term=cpc&utm_content=cotizaconpavco)
- UNIVERSIDAD DE LOS ANDES. Videos de procesos constructivos. <http://m.youtube.com/watch?v=XRB0OH4L2Zk>

## **ANEXOS**

ANEXO A: Copia de resolución No. 574 de 2016, expedida por la universidad del Cauca.

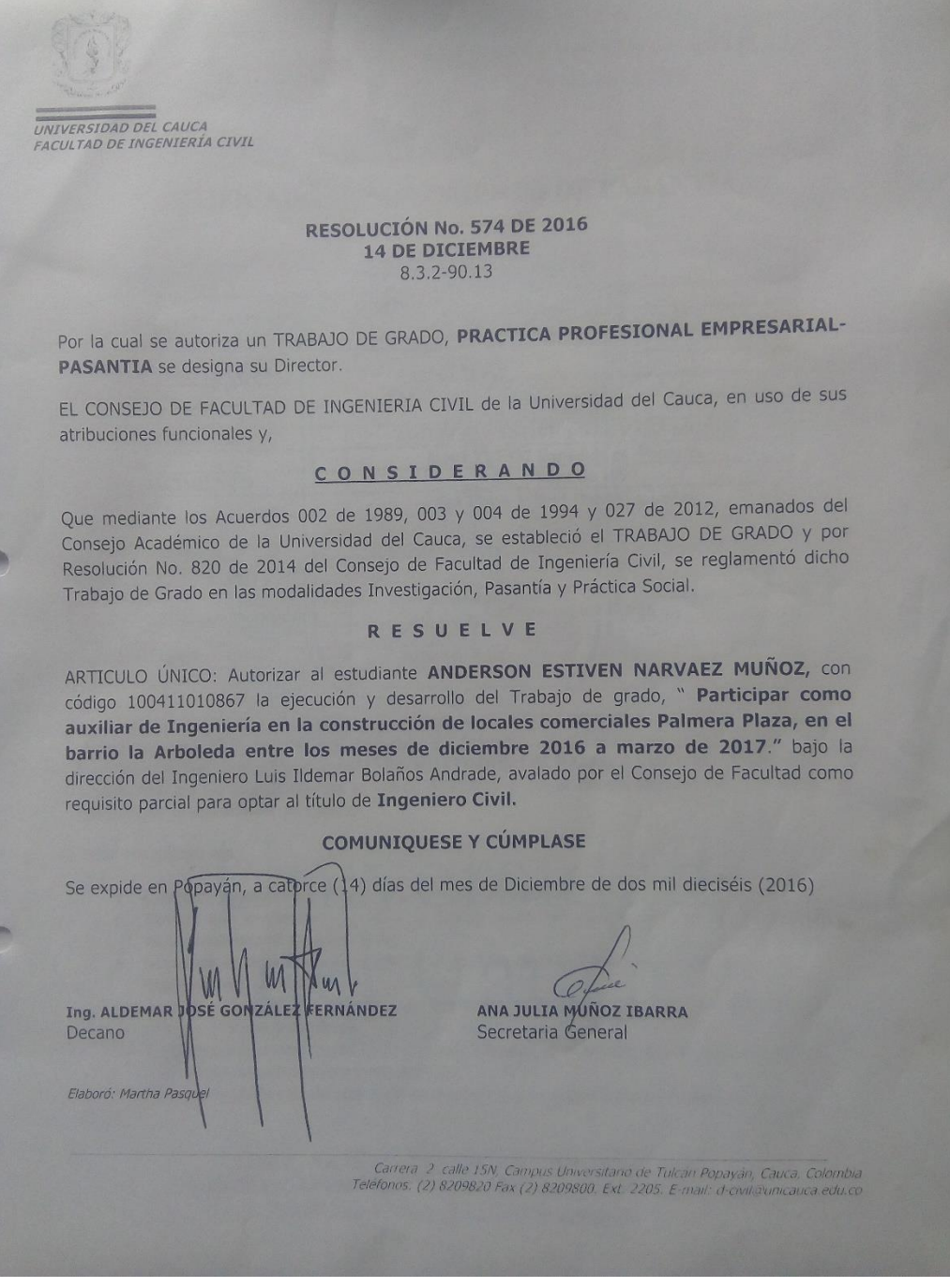

ANEXO B: Copia de certificado práctica profesional - modalidad pasantía.

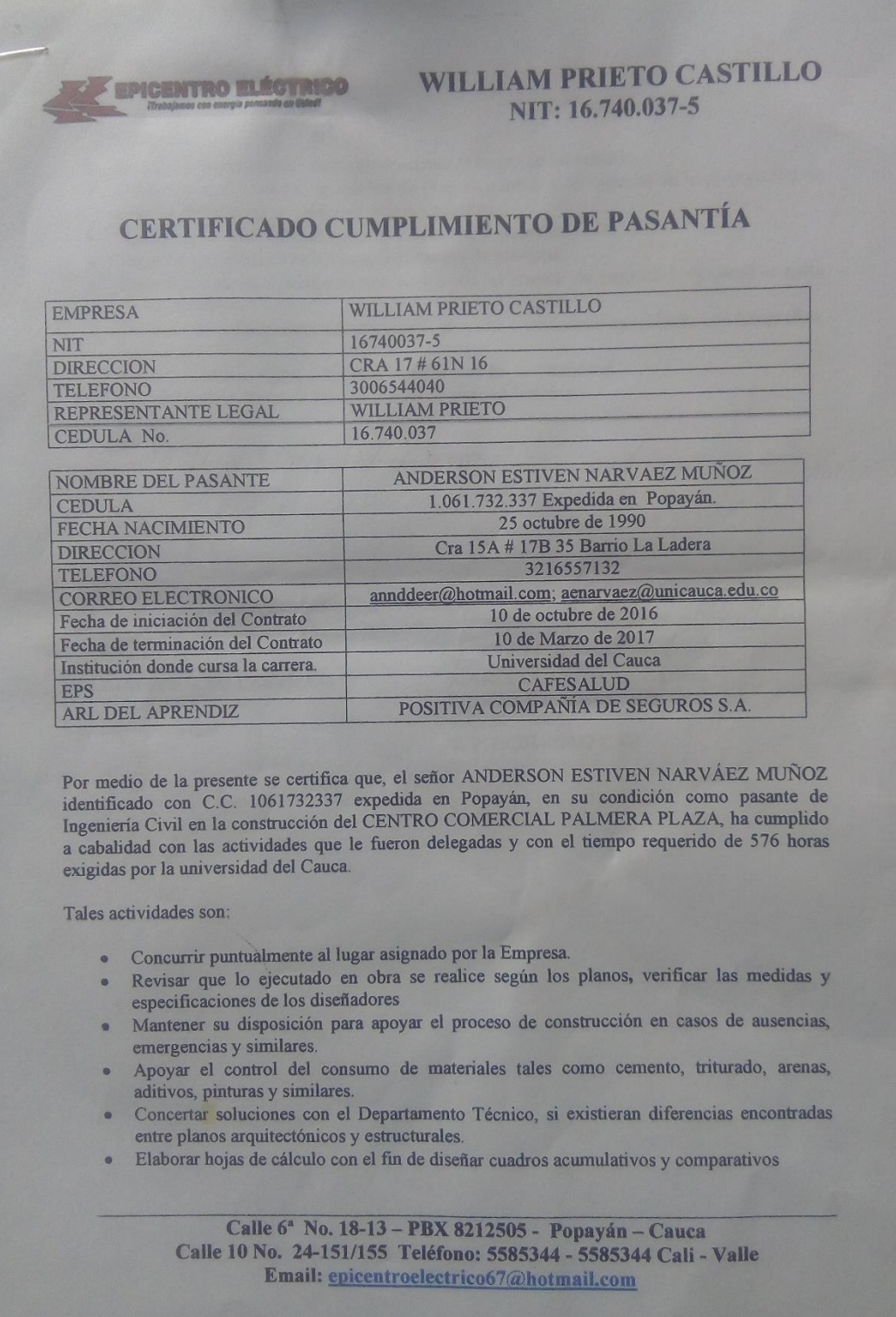

## WILLIAM PRIETO CASTILLO NIT: 16.740.037-5

- Solicitar y llevar control de los ensayos que se hagan de laboratorio.
- Colaborar en el control de calidad de obra en general y en especial en la preparación de mezclas durante las fundiciones, pegas y repellos.
- · Ayudar en el control de material de río, acero, y otros materiales.
- Verificar cantidades de obra para elaboración de pre-actas.
- · Estar vigilante en el cumplimiento estricto de las normas de seguridad vigentes por parte de los operarios.
- Documentar información concerniente al proyecto y evidenciar actividades con fotografías,  $^{\circ}$ y/o videos.
- Revisar el estado de las máquinas, equipos y de las herramientas.
- Llevar registro diario de las actividades de obra en bitácora.  $\bullet$

Para constancia se firma a los 13 días de marzo de 2017.

DA.

**EPICENTRO ELÉCTRICO** 

**WILLIAM PRIETO CASTILLO** C.C. 16740037-5 Representante Legal

MARIA CLAUIDA BOLANOS

Ingeniera Civil Directora de obra. C.C. 34559002 T. P. 19202103632 CAU

Calle 6<sup>a</sup> No. 18-13 - PBX 8212505 - Popayán - Cauca Calle 10 No. 18-13 - PBX 8212505 - Popayán - Cauca<br>Calle 10 No. 24-151/155 Teléfono: 5585344 - 5585344 Cali - Valle Email: epicentroelectrico67@hotmail.com

# ANEXO C: Copia de Certificación del Sena, curso AVANZADO TRABAJO SEGURO EN ALTURAS.

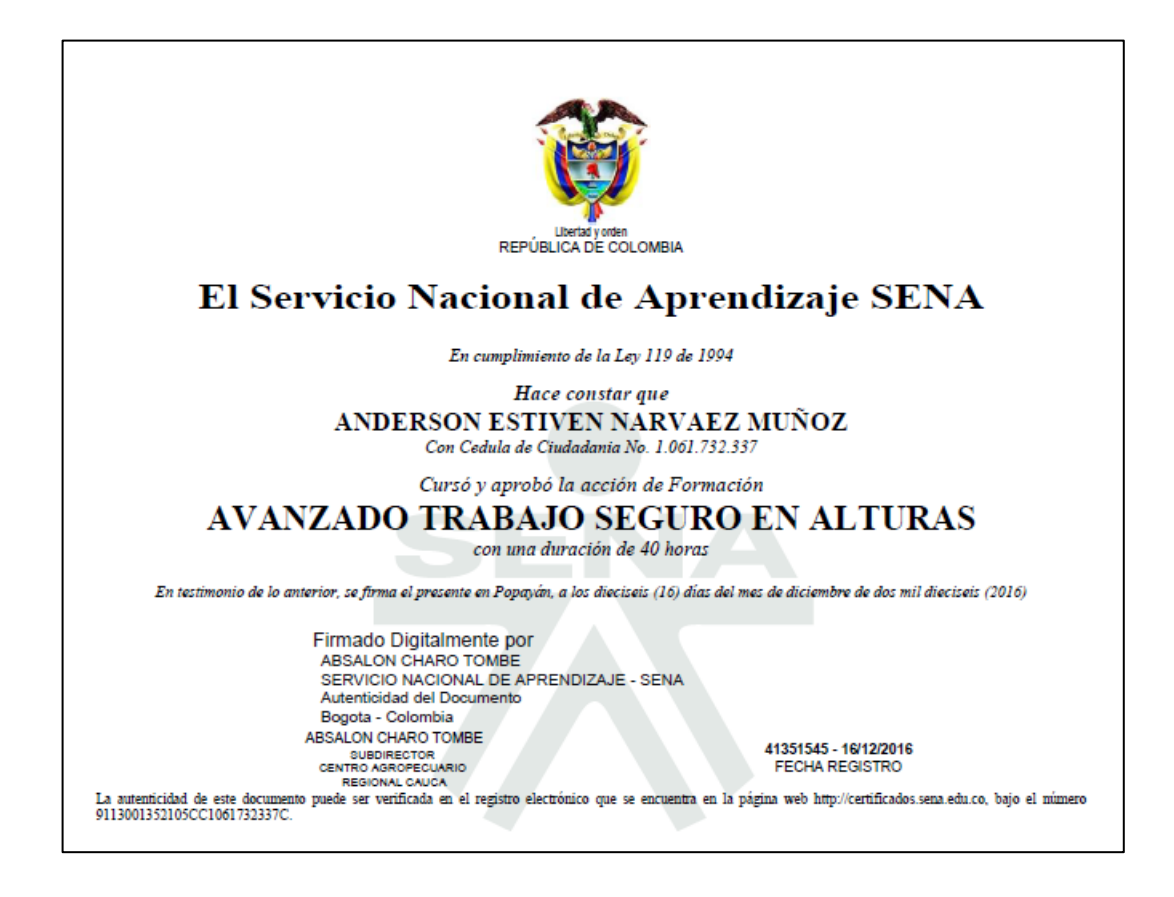

I

ANEXO D: Renders arquitectónicos de fachada y Almacén ancla.

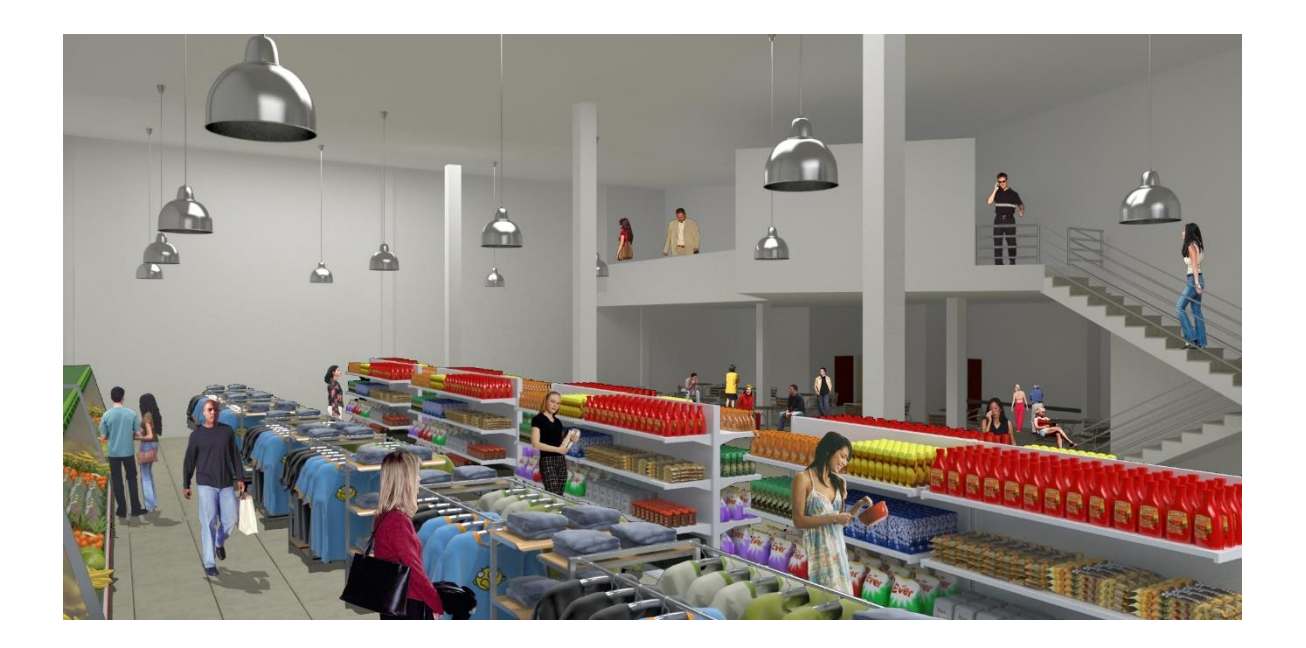

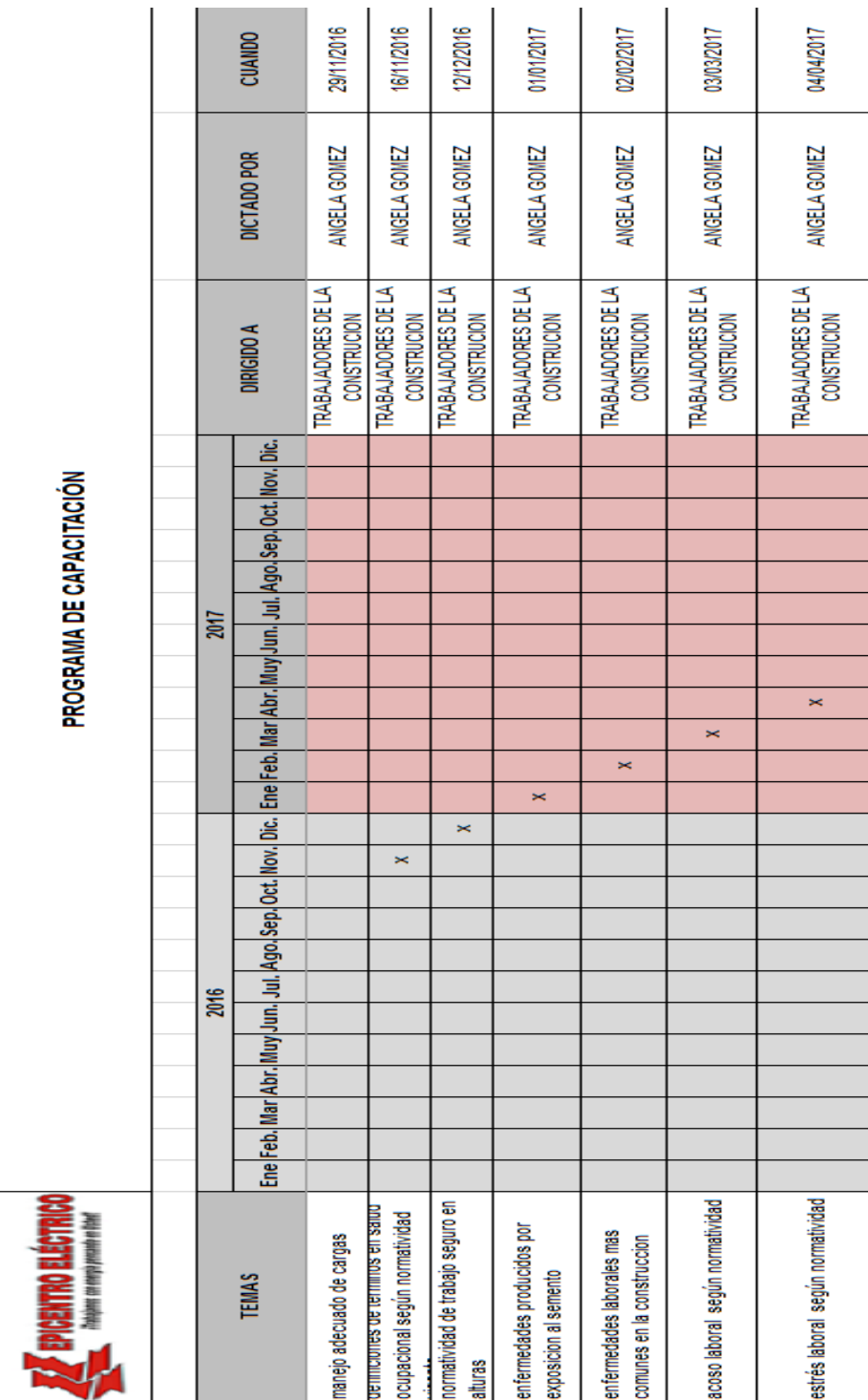

## ANEXO E: CRONOGRAMA DE CAPACITACIONES DE SALUD OCUPACIONAL.

Proyecto de Grado

# ANEXO F: MODELO DE ENCUESTA DE MORBILIDAD SENTIDA REALIZADA PARA LOS TRABAJADORES ADMINISTRATIVOS.

#### **El sistema tiene como finalidad promover Hábitos de Vida y Trabajo Saludables. Esta información será manejada confidencialmente en beneficio de su salud. No deje espacios en blanco.**

#### **DATOS GENERALES.**

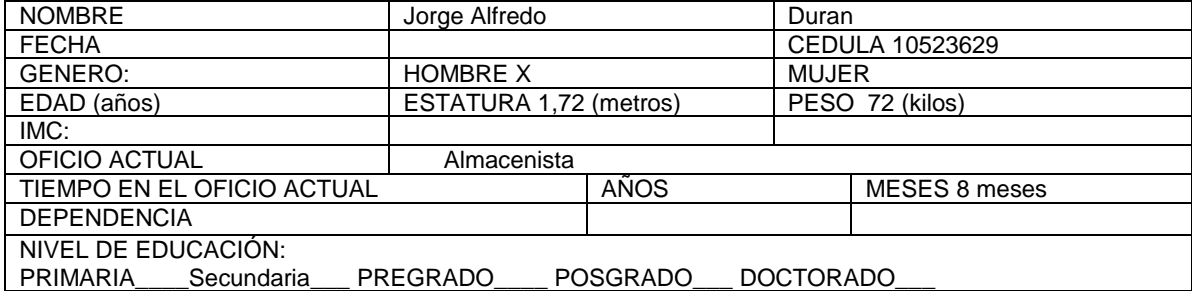

#### **Marque con equis (x) la respuesta seleccionada. No deje espacios en blanco**

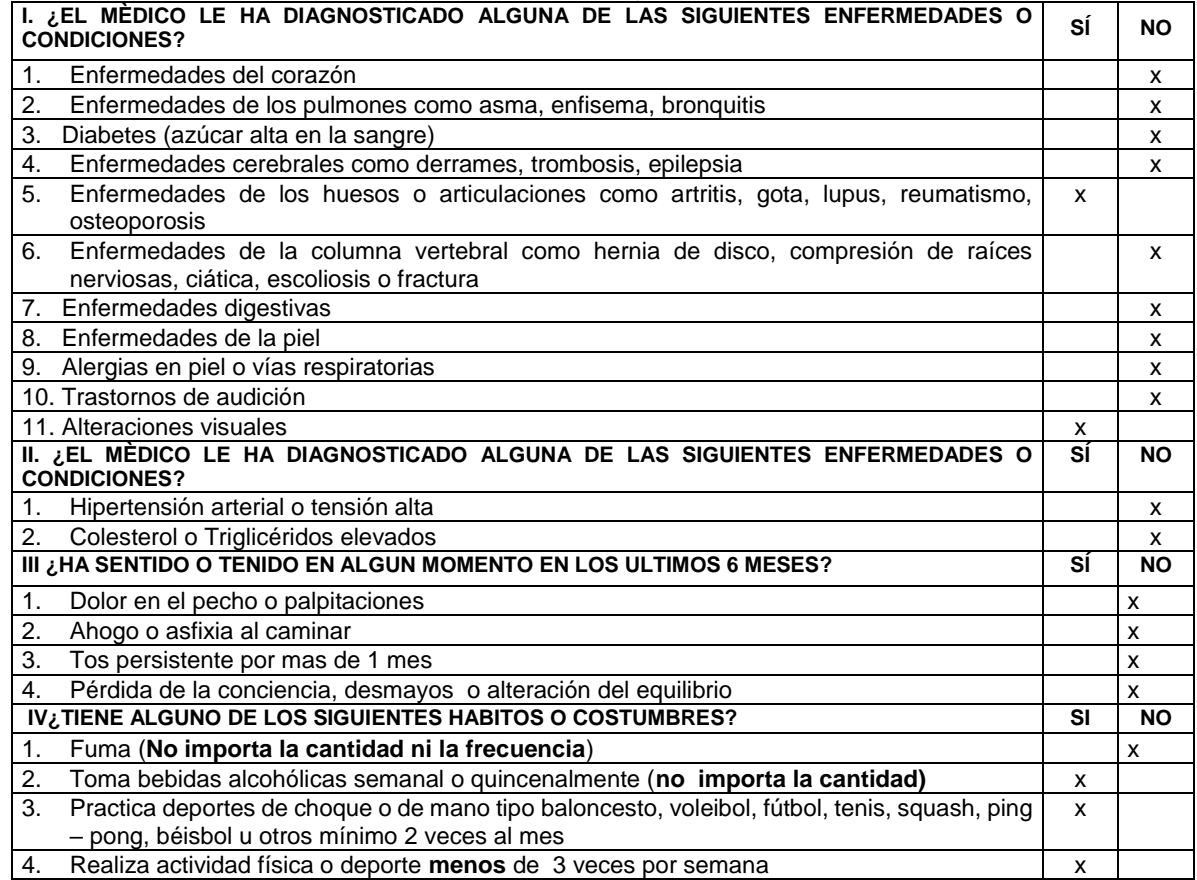

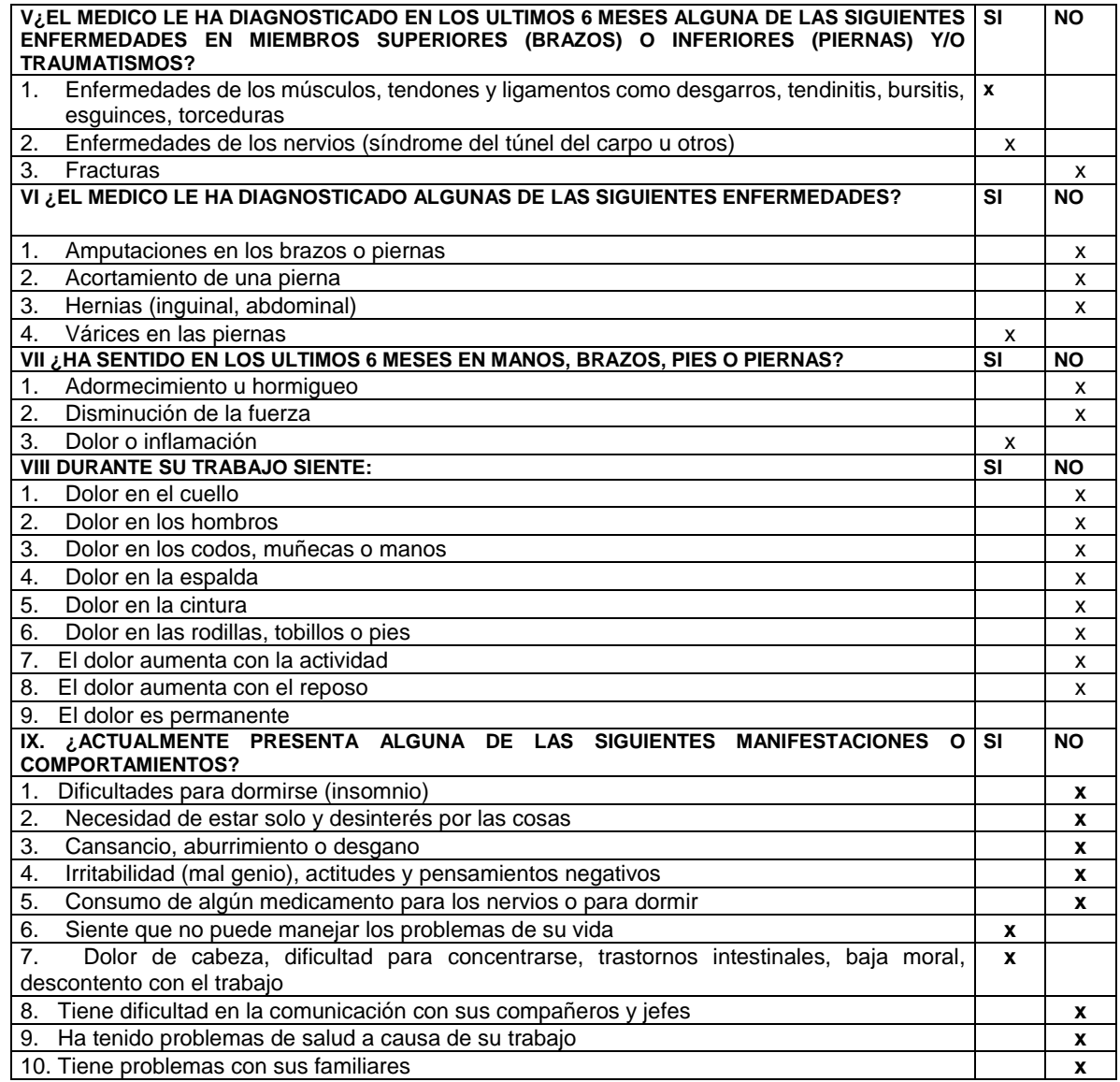

**XII. ¿HA TENDIO ACCIDENTES LABORALES?** SI\_\_\_\_\_\_ NO \_\_x\_\_\_

\_\_\_\_\_\_\_\_\_\_\_\_\_\_\_\_\_\_\_\_\_\_\_\_\_\_\_\_\_\_\_\_\_\_\_\_\_\_\_\_\_\_\_\_\_\_\_**\_\_\_\_\_\_\_\_\_\_\_\_\_\_\_\_\_**

**CUAL?**\_\_\_\_\_\_\_\_\_\_\_\_\_\_\_\_\_\_\_\_\_\_\_\_\_\_\_\_\_\_\_\_\_\_\_\_\_\_\_\_\_\_\_\_\_\_\_\_\_\_\_\_\_\_\_\_\_\_\_\_\_\_\_\_\_\_\_\_\_\_\_\_\_\_\_\_\_\_\_\_\_\_

**XII. ¿LE HAN DIAGNOSTICADO ALGUNA ENFERMEDAD LABORAL?** SI\_\_\_\_\_\_ NO \_\_\_x\_\_

**CUAL?**\_\_\_\_\_\_\_\_\_\_\_\_\_\_\_\_\_\_\_\_\_\_\_\_\_\_\_\_\_\_\_\_\_\_\_\_\_\_\_\_\_\_\_\_\_\_\_\_\_\_\_\_\_\_\_\_\_\_\_\_\_\_\_\_\_\_\_\_\_\_\_\_\_\_\_\_\_\_\_\_\_\_ \_\_\_\_\_\_\_\_\_\_\_\_\_\_\_\_\_\_\_\_\_\_\_\_\_\_\_\_\_\_\_\_\_\_\_\_\_\_\_\_\_\_\_\_\_\_\_**\_\_\_\_\_\_\_\_\_\_\_\_\_\_\_\_\_**

#### **XIII***.OBSERVACIONES***:**

<u> 1989 - Johann Barbara, martin a</u>

#### ANEXO G: ANALISIS DE RESISTENCIA DE CONCRETO.

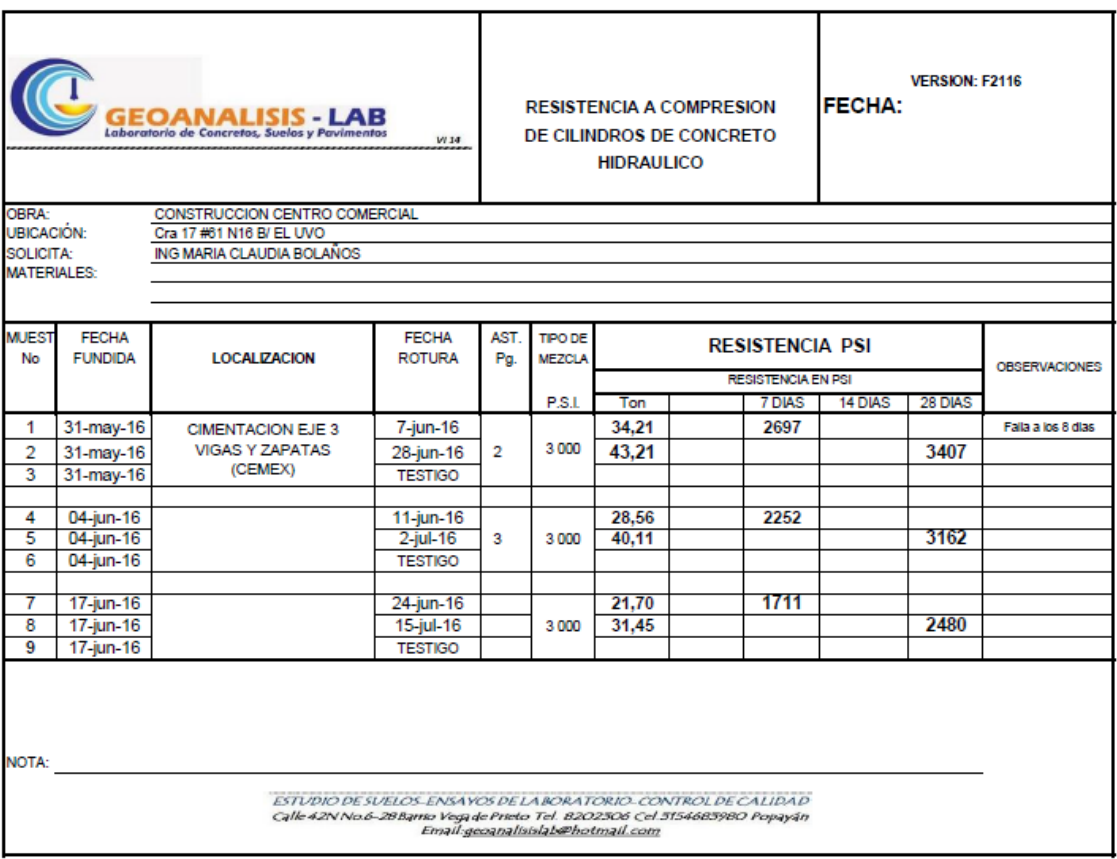

### ANEXO I: PLANOS DE PUERTAS Y VENTANAS (ELABORACION PROPIA)

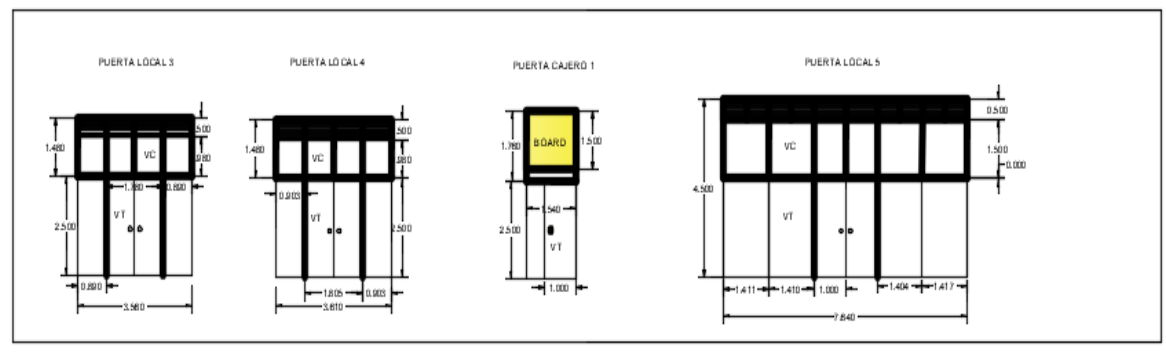

#### PUERTAS Y VENTANAS PRIMER PISO (VIDRIO) CARRERA 17

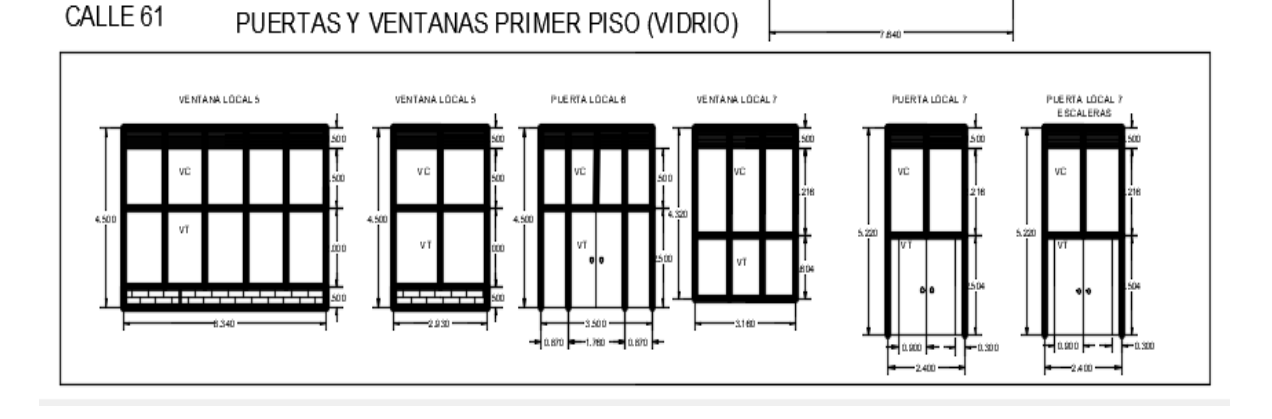

#### **INTERNAS** PUERTAS Y VENTANAS PRIMER PISO (VIDRIO)

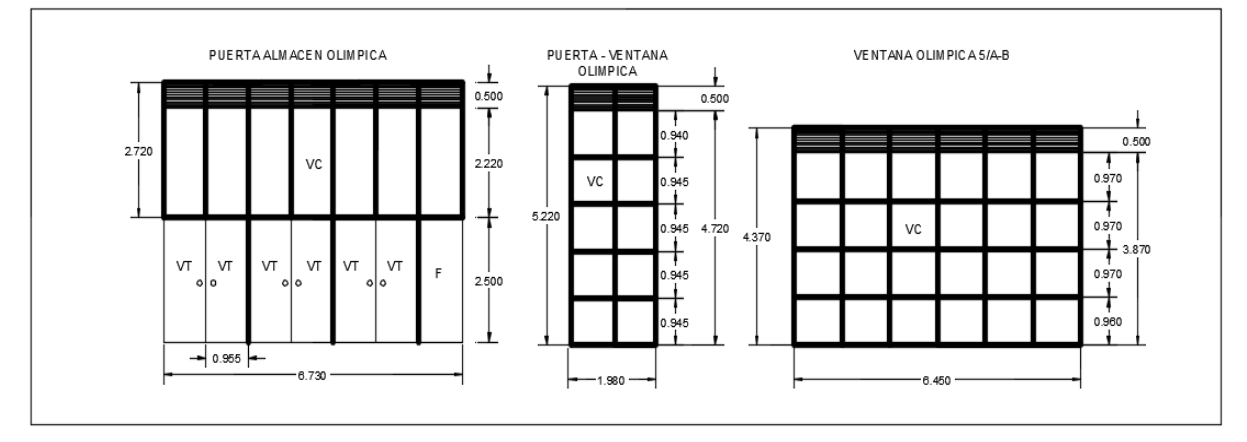

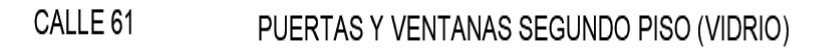

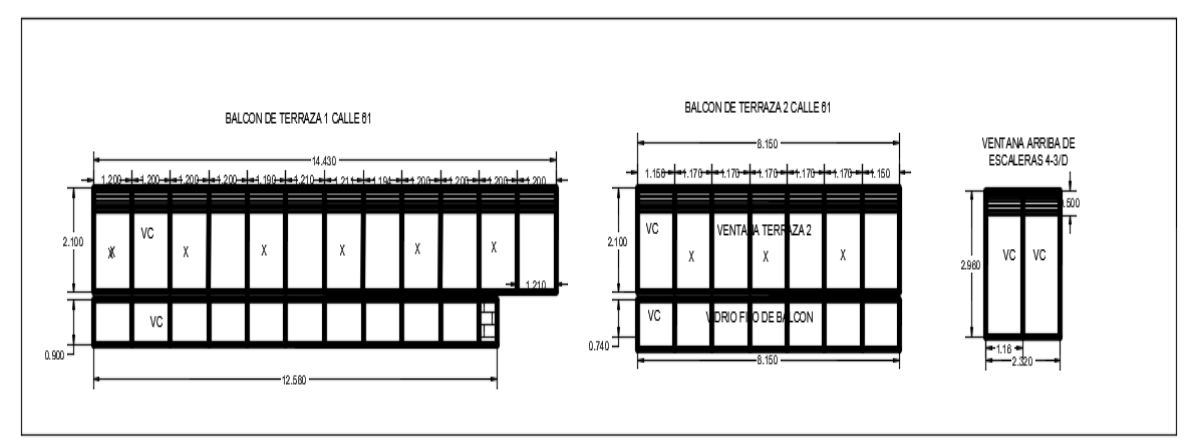

**INTERNAS** 

# PUERTAS Y VENTANAS SEGUNDO PISO (VIDRIO)

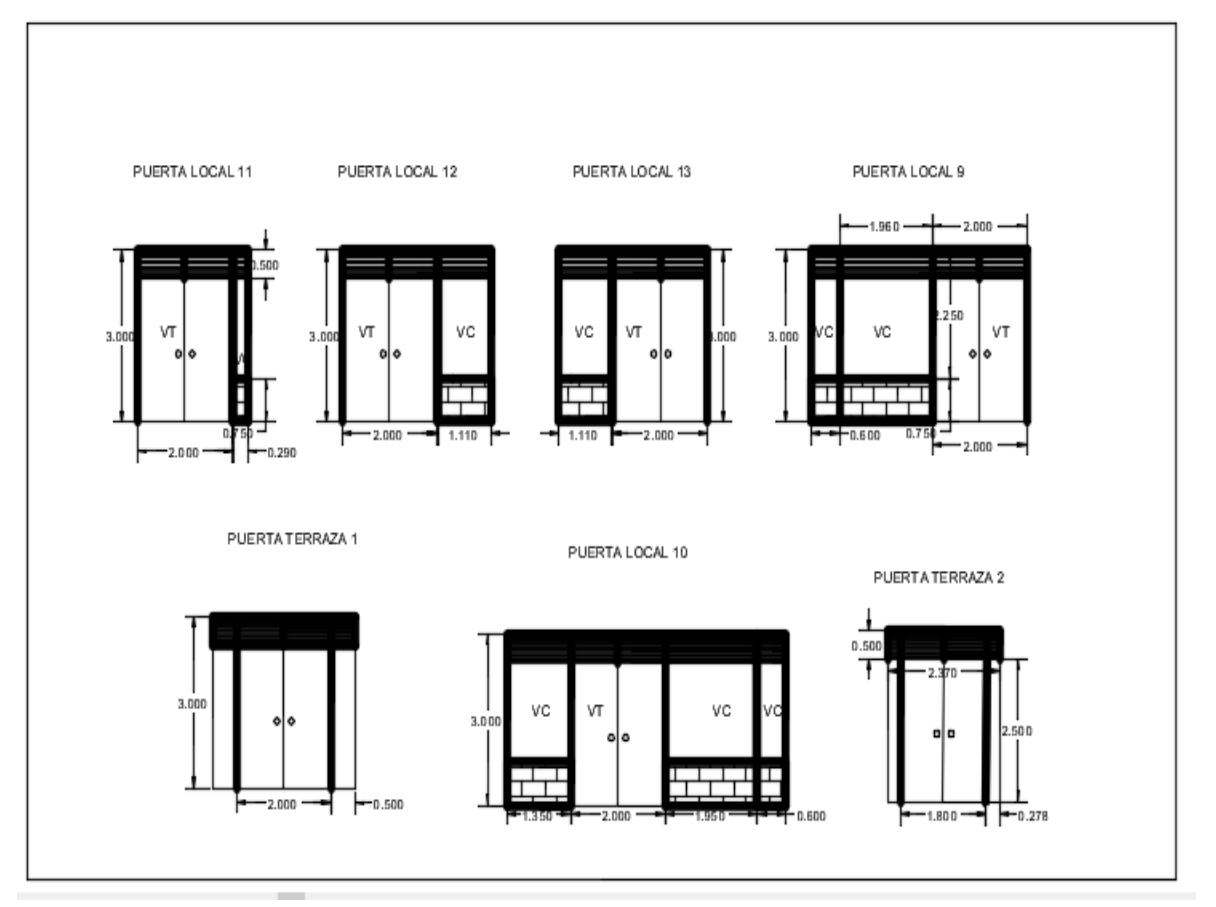